nº 176 - février 1993

1111 1111 1111 1111 1111 1111

VOLTAGE

CURRENT

 $255A$ 

25.5A

255V<br>1000V 0.63A 6.3A 25.5A

# l'électronique créative

# énergiemètre à 800535 mesure de courants, tensions & puissances

« lifter - killer» suppresseur d'instabilité pour signal audio numérique

# la réception mulfisatellitte

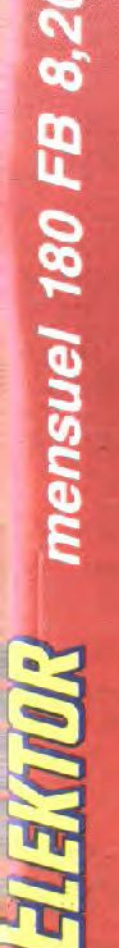

# carte audio pour PC

# carte-prototype à 80 × 32

START /

POWER

 $\bullet$ 

WATT - HOUR<br>METER

W (Ws)

the -

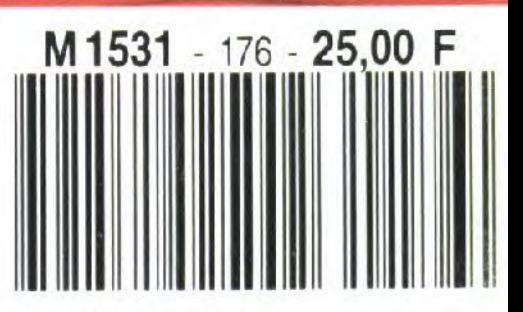

Le coeur de notre système de développement ultra-rapide pour systèmes dits dédiés (Embedded *Control Svstem* disent les habitants que l'on rencontre à l'autre extrémité du tunnel sous la Manche) est une platine comportant sur l'une de ses moitiés un champ de pastilles d'expérimentation pour l'implantation de composants classiques ct un secteur de dimensions moindres destinés aux CMS, et sur l'autre une configuration minimale à base d'un microcontrôlcur de la famille MCS51.

Un système dédié n'est en fait rien de plus qu'un système à microprocesseur minimum associé à quelques composants spécifiques, dont les caractéristiques dépendent de l'application, conçu cn vue d'une fonction de pilotage (dc processus) bien particulière. Cela peut être. par exemple, la commande de tous les organes électriques d'une machine à laver ou le pilotage du brûleur et de la pompe de circulation d'cau d'une chaudière de chauffage central.

S'il est vrai que l'électronique «additionnelle» est toujours définie par l'application concernée. il n'en est pas moins vrai que l'on a toujours besoin, quelle que soit l'application envisagée. d'un système micro-informatique minimum.

Nous avons conçu, en vue dc simplifier le processus de développement de tels automatismes de commande, une platine sur laquelle est pris un système micro-informatique aux applications aussi universelles que possible, se composant du contrôleur, d'une mémoire intermédiaire d'adresse, d'une EPROM et d'une alimentation. Une série de points placés entre le système de la monocarte ct le champ de pastilles d'expérimentation mettent à la disposition de l'utilisateur toutes les lignes importantes du microcontrôleur.

Il est possible ainsi, de ne pas avoir, lors de la conception d'une réalisation personnelle, à se casser la tête avec des considérations aussi « terre à terre» qu'un système de pilotage. Elektor s'étant chargé de la routine, l'inventeur en puissance peut mettre tout son génie dans la mise au point de son projet.

La grande majorité des lecteurs (ct lectrices) d'Elektor devrait, à l'heure actuelle, connaître les membres de la famille MCSSI. étant données les nombreuses applications pour lesquelles nous les avons utilisés ces temps derniers (cf. la bibliographie en fin d'article). La programmation de celte famille de processeurs ne

# **monocarte de développement à 80x32**

*support d'expérimentation pour systèmes dédiés* à *base de processeurs de la famille 8051*

B. C. Zschockc )

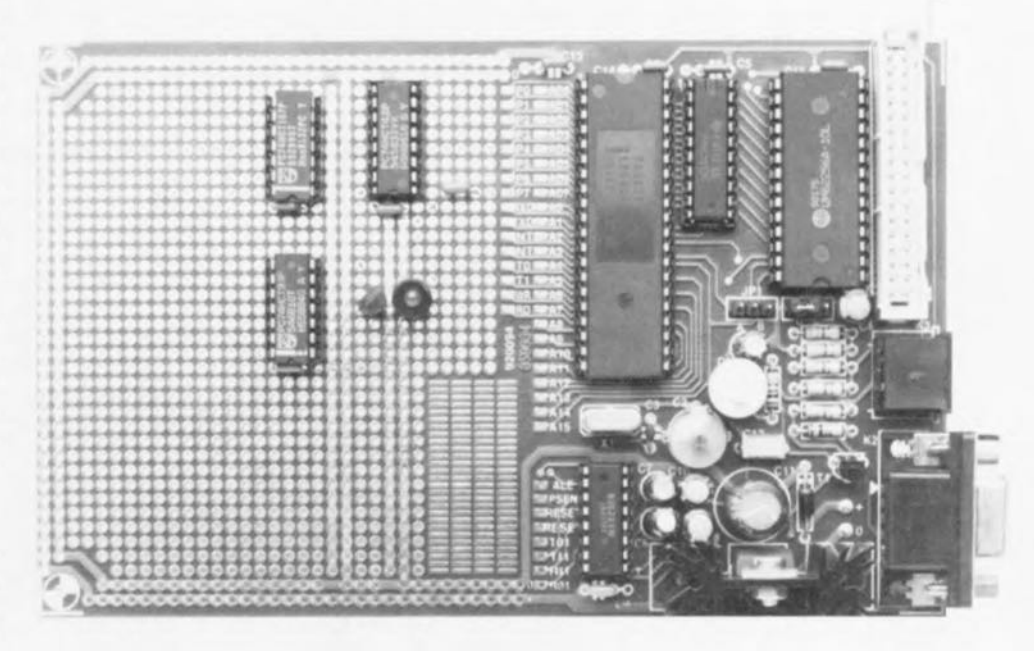

Ça y est, la voici enfin, cette fameuse idée, qu'il faudrait essayer, cette idée révolutionnaire qui se contenterait d'un ou de deux composants, d'un microcontrôleur et d'un zeste de logiciel. Le matériel serait réalisable en quelques minutes - s'il n'y avait pas malheureusement toutes ces lignes de données et d'adresses à tirer, tous ces misérables condensateurs de découplage à placer, et tous ces... sans oublier toutes ces...

Ce fut là la constatation déprimante que fit l'auteur de cette monocarte de développement tout au début de la conception du fréquencemètre à  $\mu$ P décrit dans le numéro de septembre 1992 et c'est de là qu'est née l'idée de cette monocarte de prototype à microcontrôleur.

- Caractéristiques techniques:
- Convient aux contrôleurs des types 8031/51, 8032/52, 8751, 80C652,
- Comporte un champ à pastilles d'expérimentation de « grande surface » (90 x 80 mm) et deux champs (recto-verso) de 35 x 15 mm pour composants à montage en surface (CMS),
- Comporte un « rail » de connexion mettant à disposition tous les lignes signaux du contrôleur,
- Peut être connecté directement à l'émulateur d'EPROM,
- Possède une régulation de la tension embarquée,
- Est doté d'une interface RS-232 respectant les normes,
- Dispose d'une interface FC (avec 80C652),
- Dimensions d'une carte de format Europe (160 x 100 mm).

, l <sup>J</sup>  $\quad \quad \ \ \, \blacksquare$  devrait pas non plus vous être totalement étrangère si vous avez suivi le cours µC-8051 et assembleur, basé sur SIMCAD.

La structure interne reste toujours. exception faite de possibilités<br>d'Entrées/Sorties (E/S = I/O = Input/Output) additionnelles. la même : une RAM interne de 128 ou 256 octets, une interface sérielle, un minimum de 2 circuits de temporisation (Timer), un certain nombre de lignes de port, jusqu'à 64 Koctets de RAM externe et jusqu'à 64 Koctets de ROM externe. La quasi-totalité des types de contrôleurs connaît une version à (EP)ROM interne, comme c'est le cas du 80C51 par exemple.

Le set d'instructions de base est toujours le même, les fonctions additionnelles de certains types de contrôleurs de la famille MCS51 se programmant par l'intermédiaire des  $SFR$  (*Special Function Register* = registre à fonction spéciale). Les contrôleurs comportent 4 bancs de registres de 8 registres chacun, permettant un passage rapide d'une fonction à l'autre (task-switching).

Autre particularité de cette monocarte de développement : nous l'avons conçue de telle manière à ce qu'elle puisse recevoir directement un contrôleur du type 80C652, composant doté d'une interface de bus I<sup>2</sup>C intégrée. Les lignes correspondantes

sont accessibles par l'intermédiaire d'une embase séparée.

# L'électronique

Comme le montre le schéma de la figure 1, l'électronique de ce montage se résume en fait à un quarteron de circuits intégrés, un transistor, un régulateur de tension intégré et une poignée de composants passifs.

Le circuit le plus important est bien évidemment IC2, le microcontrôleur. pour lequel nous avons utilisé ici un 80C32. La ROM interne est mise hors-circuit par l'intermédiaire de son entrée EA/VP. « Aux pieds » du microcontrôleur on découvre le

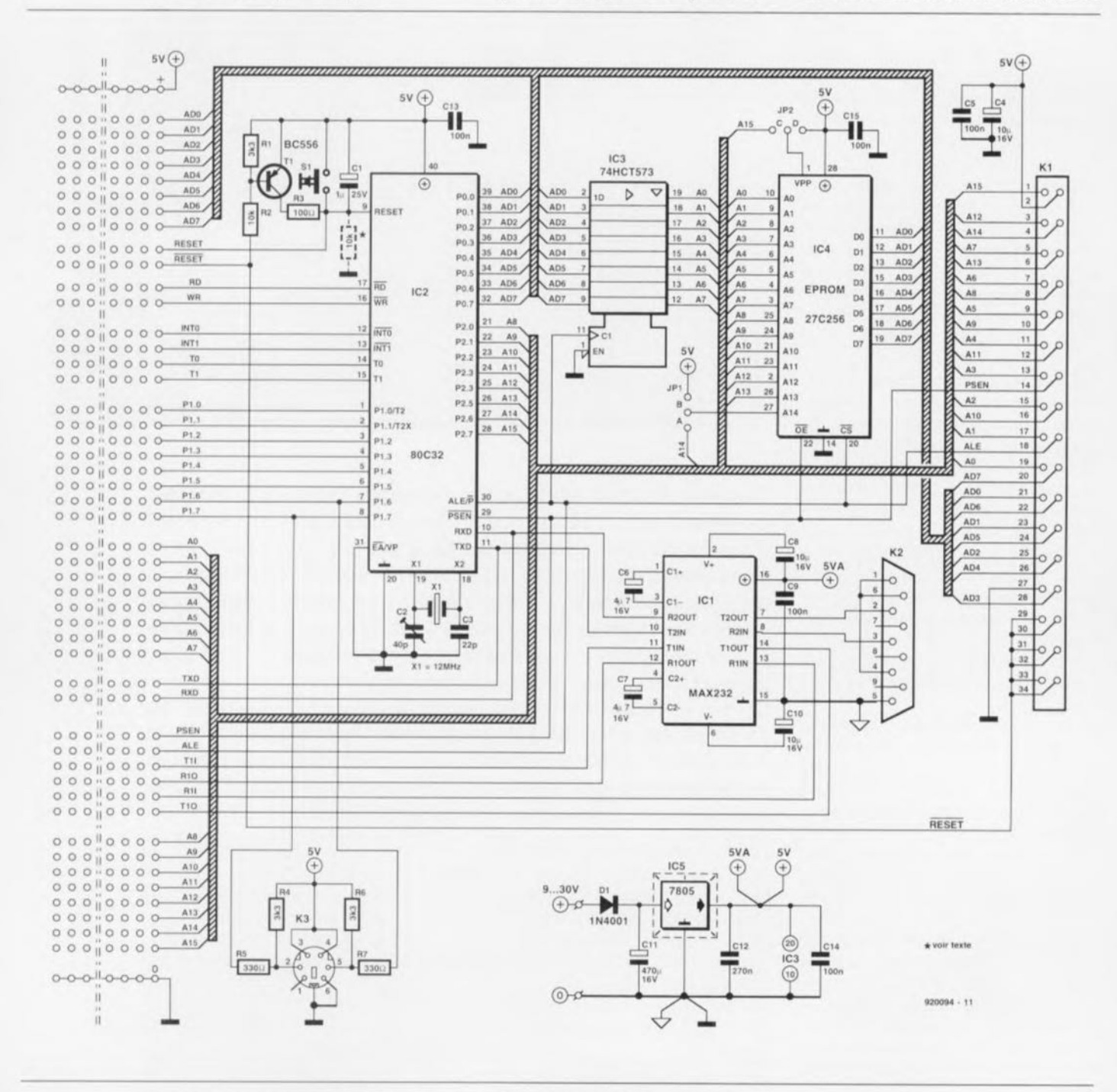

Figure 1. L'électronique de la monocarte de développement à 80x32.

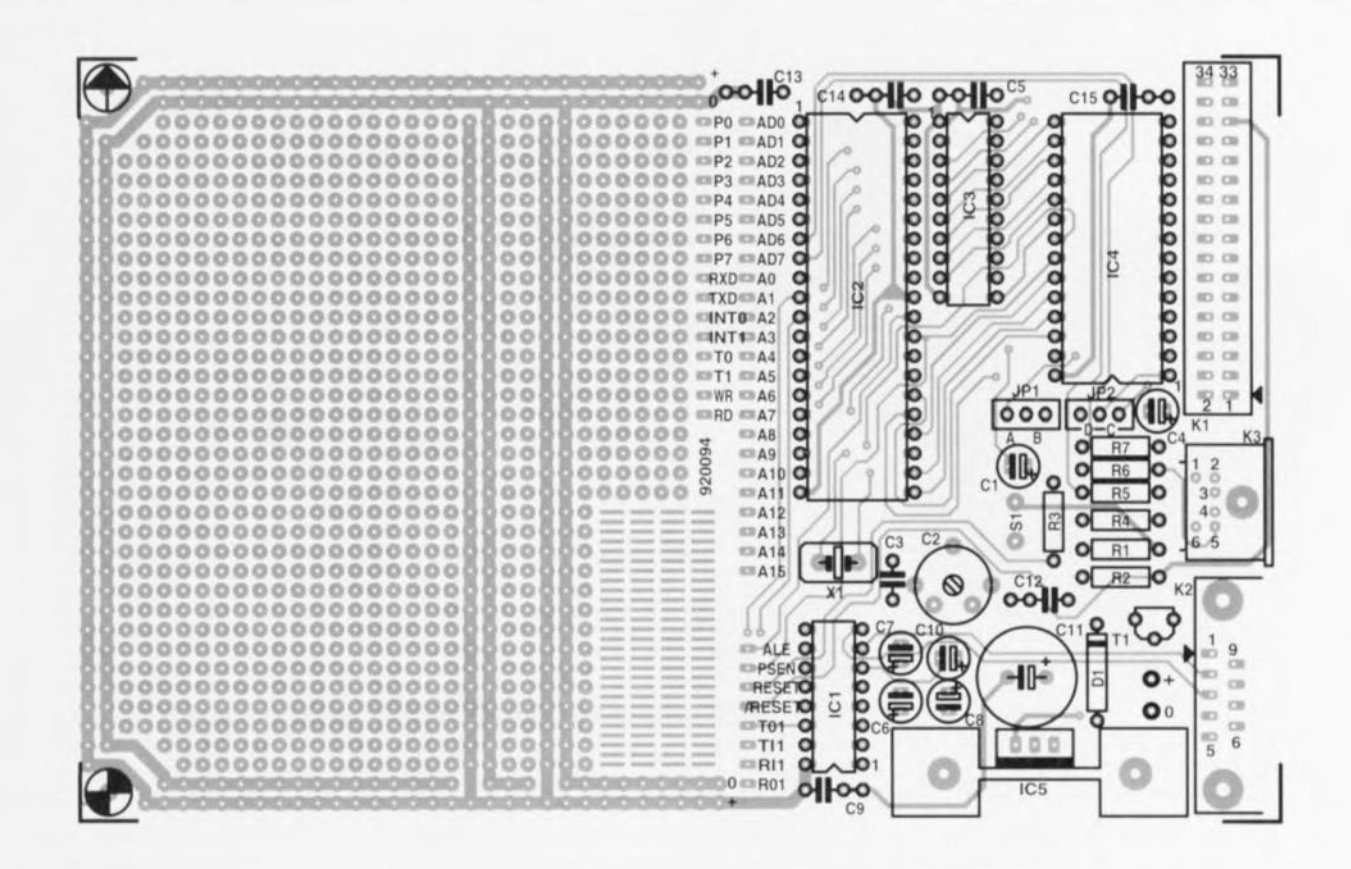

Figure 2. Représentation de la sérigraphie de l'implantation des composants de la platine conçue pour cette réalisation. L'électronique du micro-ordinateur proprement dit ne remplit pas même la moitié de la carte. Une partie du champ de pastilles d'expérimentation est prévue, recto-verso, pour l'utilisation de composants CMS.

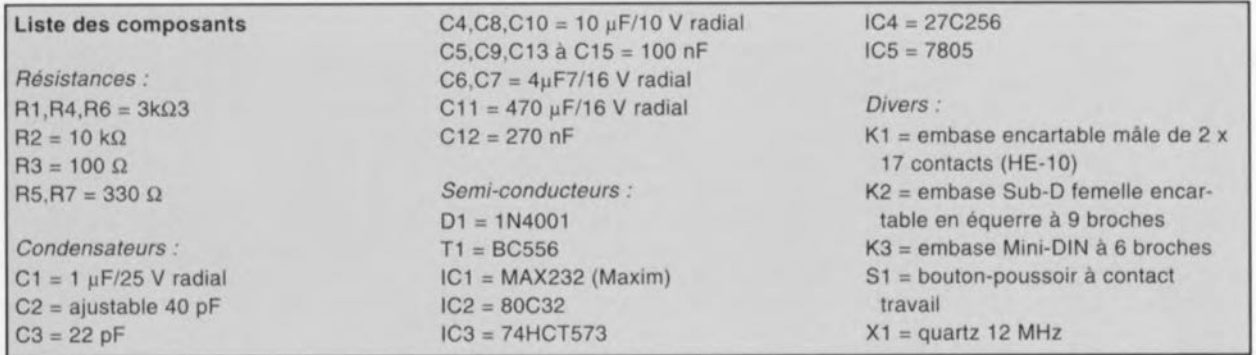

quartz X1 chargé de fournir la fréquence d'horloge. Comme il peut se faire qu'il soit intéressant de pouvoir jouer sur la fréquence d'horloge - l'expérience du fréquencemètre à  $\mu$ P nous l'a appris -, nous avons pris un condensateur ajustable pour le condensateur C2 pris dans le réseau de l'oscillateur.

Le circuit de l'oscillateur proprement dit est intégré dans le microcontrôleur. Si vous n'avez que faire d'une possibilité de réglage de la fréquence d'horloge vous pouvez tout simplement remplacer C2 par un condensateur fixe d'une capacité de 22 pF. Si la fréquence est très différente de la fréquence de consigne, la mise en parallèle d'un condensateur de 22 pF sur les bornes du quartz peut constituer une solution.

Le condensateur C1 sert à la production du signal de remise à zéro à la mise sous tension (Power On Reset). Après mise sous tension du système. ce condensateur se charge, dans le cas d'un microcontrôleur CMOS. par l'intermédiaire d'une résistance intégrée dans ce dernier. Il faudra implanter la résistance de forcage de 10 kΩ dessinée en pointillés dans le cas de l'utilisation d'un processeur en technologie NMOS. Le boutonpoussoir S1 permet d'effectuer une remise à zéro « manuelle ». On pourra également, en raison de la présence du transistor T1, procéder à une remise à zéro par l'intermédiaire d'un niveau logique bas appliqué à la ligne correspondante (RESET).

Le 74HCT573, IC3, constitue la mémoire intermédiaire d'adresses

indispensable dans le cas de l'utilisation de contrôleurs de la famille MCS51, IC4 l'EPROM nécessaire au fonctionnement du système à microcontrôleur.

Conscients du fait qu'il n'existe pas de logiciel qui fonctionne du premier coup, nous avons prévu, par la mise en place d'une embase encartable, K1, une possibilité de connexion directe de l'émulateur d'EPROM (cf. bibliographie) au système par l'intermédiaire d'un câble plat. Cette approche garantit une connexion plus fiable que celle que permettrait l'implantation d'un connecteur DIL dans le support pour EPROM du système. Les broches 29 à 34 de l'embase K1 donnent accès à la broche RESET du microcontrôleur (active au niveau bas dans le cas présent en

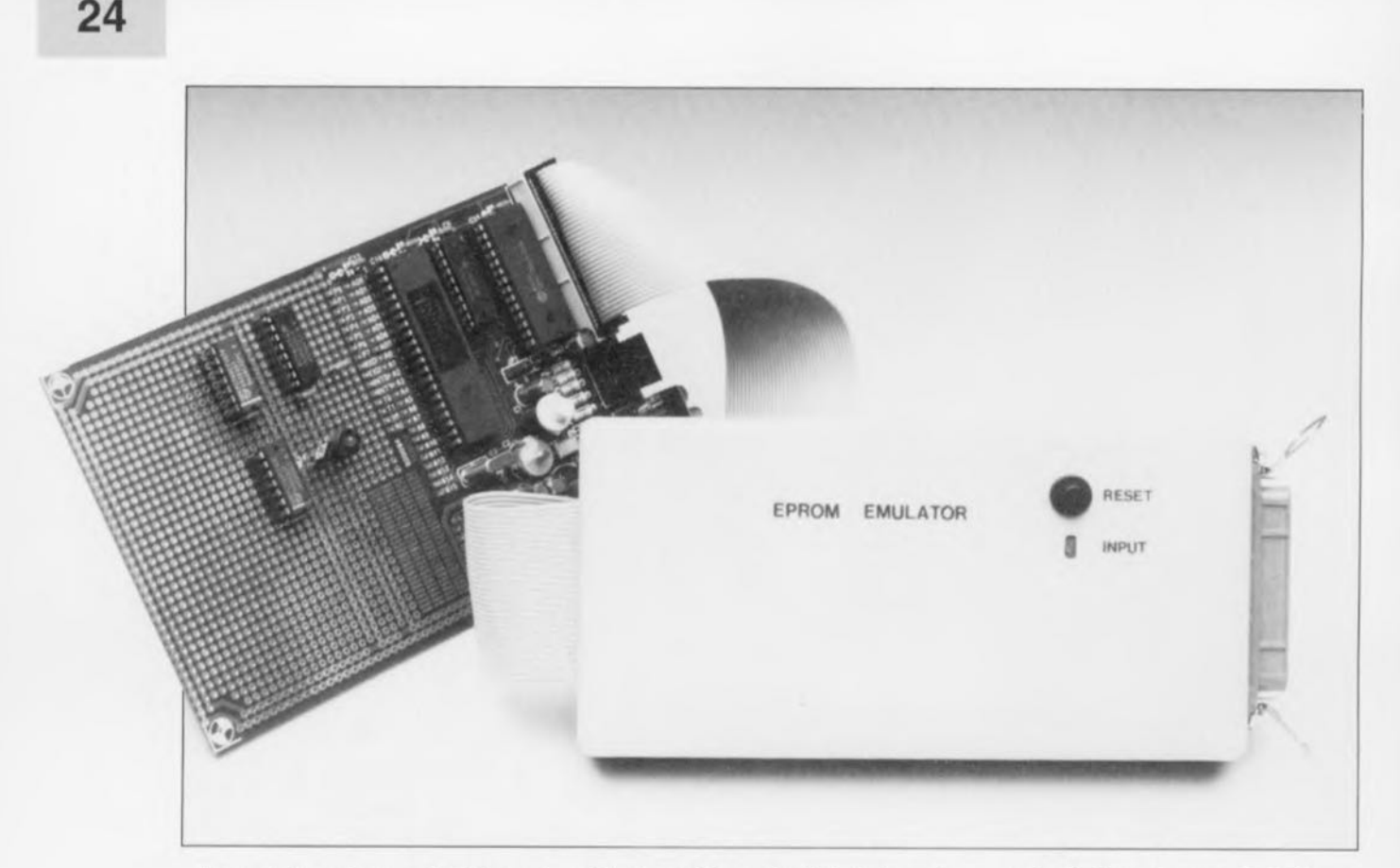

raison de la présence de l'étage à transistor), de sorte qu'il n'est pas nécc ...**saire de prévoir** de **liaison addi**tionnelle pour remplir cette fonction,

Le dernier circuit dont il nous faille parler est IC 1, un adaptateur de niveau, fameux s'il en est, du type MAX232. Ce circuit a été implanté très exactement comme le recommande la notice d'application du **fabricant Cl fournit les niveaux nor**més de  $\pm$ 12 V de l'interface RS-232. L'embase Sub-D cncarrablc K2 peut ainsi être reliée directement à un PC, à l'aide d'un morceau de câble plat doté à l'une de ses extrémités d'un connecteur auto-dénudant Sub-D mâle à 9 broches et à l'autre d'un connecteur mâle de même type à, en fonction du type de connecteur présent sur le PC, 9 ou 25 broches.

Il faut, pour pouvoir travailler avec un IBM-PC OU compatible, intcrrclier les lignes RTS *tReadv Ta Sendï* et CTS *tCtear To Send)* sachant que sinon l'échange de données par l'intermédiaire d'un acquiescement matériel *(hardware handshake)* ne peut se faire,

Cette opération se résume dans le cas présent à l'interconnexion, à l'aide d'une goutte de soudure, des broches 7 (RTS) ct 8 (CTS) de l'embase K2.

L'électronique de commande non uriliséc de ICI est mise à votre disposition sur le « rail» de signaux pris entre l'électronique et les pastilles d'expérimentation.

L'embase K3 est destinée à être utilisée avec un microcontrôleur du type 80C652 et constitue un bus l'C. Les résistances R4 à R7 définissent les niveaux corrects.

Le régulateur de tension intégré IC5, un 7805, fournit la tension d'alimentation de 5 V nécessaire à l'ensemble, Il pourra tirer sa tension redressée mais non stabilisée d'un module d'alimeniation-secteur standard, La diode **de protection contre** urie **inversion de** polarité DI évite la destruction irrémédiable de certains composants électroniques en cas d'erreur de polarité du côté de la fiche du module d'alimentation-secteur, source classique de ce genre d'erreurs.

# **La réalisation**

Grâce à la superbe platine dont nous vous proposons la représentation de la sérigraphie de l'implantation des composants en Figure 2, l'étape *«* **construction " de celle** réali sation devrait se passer dans un rêve, On commencera, comme d'habitude, par l'implantation des composants de petite taille pour terminer par les plus encombrants. La combinaison radiateur + régulateur de tension appelle une remarque à son sujet, sachant qu'il faudra ici commencer par la mise en place verticale du radiateur dont on soudera ensuite les picots de fixation côté *<sup>c</sup>* pistes ». Les broches du régulateur sont ensuite enfichées dans les orifices prévus à cet effet, le régulateur fixé sur le radiateur avant d'être enfin soudé lui

aussi. Si l'on s'y prend différemment il n'est pas exclu que l'on se trouve confronté à des efforts mécaniques qui finissent par se traduire par la rupture à court ou moyen terme de l'une ou de plusieurs des broches du régulateur.

Attention à bien vérifier l'absence de court-circuit entre la diode DI cl le radiateur ct à vous assurer en outre qu'il n'est pas en contact avec les condensateurs C6 et C8, sachant que sinon ces condensateurs vont s'échauffer inutilement ce qui a comme conséquence, vous n'êtes sans doute pas sans le savoir, un raccourcissernent sensible de leur durée de vic,

Il nous semble que l'utilisation, pour les 4 circuits, de supports d'excellen**te** qualité **(tulipe à contact or par** exemple) ne soit pas un luxe inutile, vu qu'il s'agit d'un système de développement où l'on procèdera souvent à la substitution d'un composant par un autre: l'embase KI sera elle aussi, de préférence, une version isolée, comme l'illustre la photographie en début d'article. Son coût légèrement

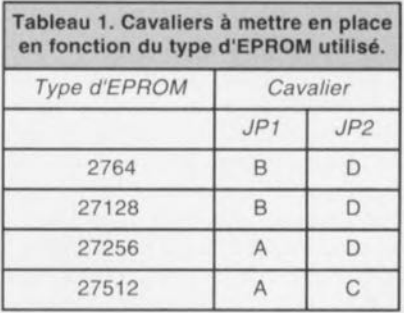

supérieur est compensé par l'élimination de tout risque d'inversion du connecteur lors de xa mise en place. On n'implantera bien évidemment les résistances R4 à R7 et l'embase I<sup>2</sup>C K3 que si l'on veut utiliser l'interface l<sup>2</sup>C d'un 80C652.

# Mise en oeuvre

Il existe d'innombrables possibilités d'utilisation de la monocarte de développement à 80x32, témoin les très nombreuses lettres qui nous arrivent lors de chaque publication d'une réalisation à base d'un microcontrôleur de cette famille. Un système dédié à base de microcontrôleur peut servir à la résolution d'un très grand nombre de problèmes. Nous aurons sans doute l'occasion dans les prochains mois de vous proposer un certain nombre de ce type d'applications. La phase de développement du logicie) pourra être considérablement raccourcie par l'utilisation de l'émulateur  $d'EPROM$ .

Donnez libre cours à votre imagination et faites-nous part de vos réalisations. la rédaction d'Elektor est toute ouïe (même si elle n'est pas en mesure de répondre à toutes les lettres de questions techniques, hum, hum...).  $\blacksquare$ 

#### *Bibliographie:*

*Décodeur ROS: Elektor n<sup>Q</sup> 163, janvier 1992,*

*Fréquencemètre et générateur de signal* à /-1 P : *Elek/or n<sup>9</sup>* 171, *septembre 1992.*

*cours* /-1 *C-8051 et assembleur: Elektor n9161* à 168, *novembre*

1991 à *juin 1992; SIMCAD: Elektor n<sup>Q</sup>* 154 *et 162, avril et décembre /991 Intel MCS51 Handbook Data Handbook FC-bus compatible ICs, Types MAB84Xl family to PCF8579 de Philips, 1989*

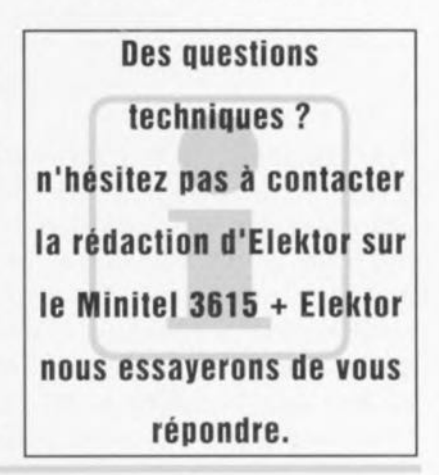

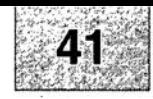

1 monocarte à 80C32 : côté pistes 2 monocarte à 80C32 : côté composants 3 énergiemètre : l'alimentation 4 analyseur de toron : l'unité esclave 5 analyseur de toron : l'unité centrale 6 analyseur de toron : la matrice de diodes, côté pistes 7 analyseur de toron : la matrice de diodes, côté composants

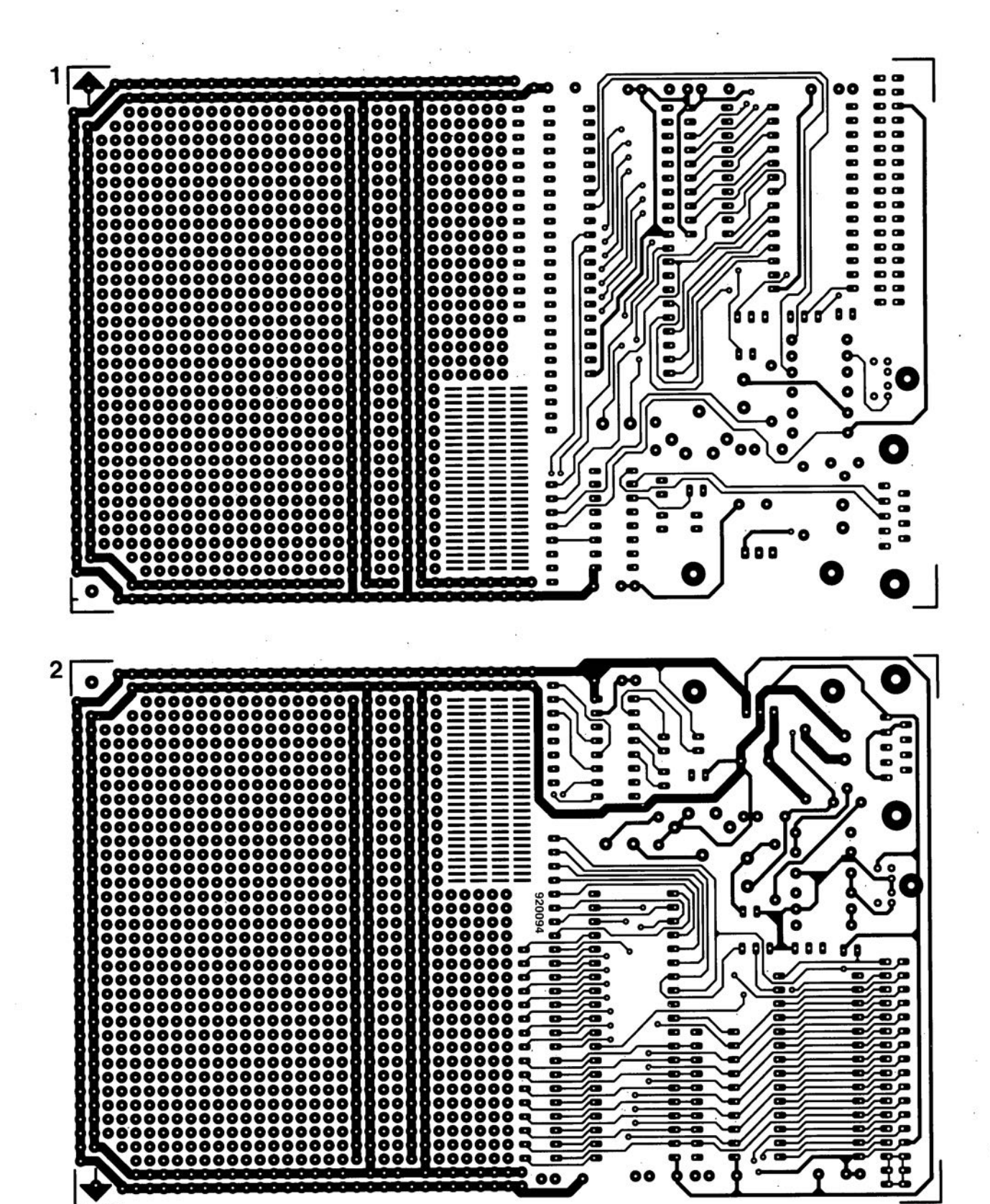

 $\blacksquare$  $\bullet$ 

 $\bullet\bullet$ 

ó

SGRWICG

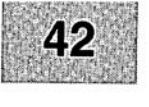

Nous sommes conscients des difficultés qu'il y a à réaliser son propre circuit imprimé à l'aide de produits permettant de rendre transparente la page circuits imprimés en libre service. Nous avons essayé plusieurs méthodes en espérant que celle-ci ne connaisse pas de problème avec ce type de produit, et de placer le dessin de circuit imprimé que l'on veut reproduire sur la vitre de la photocopieuse. Il faudra bien sûr avoir su trouver le bon noircissement pour obtenir un film utilisable et penser à placer une page noire sur le dos de la feuille. Dete page to sur le dos de la feuille. Dette pellicule est ensuite sommes tombés sur un produit de Letraccore el LETRACOPY PF-50-A4, qui nous a séduit par son efficacité. Il suffit de mettre une feuille de ce papier recouvert d'un film plastique dans le bac d'approvisionnement de la photo collée (puisqu'elle est autocollante) sur la plaquette d'epoxy présensibilisée et insolée et développée comme d'habitude. Les résultats sont excellents. Ce type de matériau peut être commandé auprès de toute papeterie bien Se,

Ce changement de cap a cependant une conséquence majeure. Les représentations des dessins de imprimés ne sont plus faites, à compter du numéro de janvier 1993, en miroir, mais normalement. Cette nouvelle approche ne devrait pas gêner ceux d'entre vous qui utilisaient une technique de reproduction photographique. Pour mettre le maximum de chance de votre côté lors de votre quête de ce produit superbe, nous vous donnons, à titre exceptionnel, ci-contre, l'adresse et le numéro de téléphone de la société fabriquant

le LETRACOPY PF-50-A4

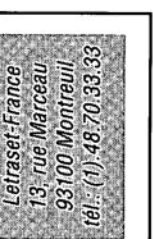

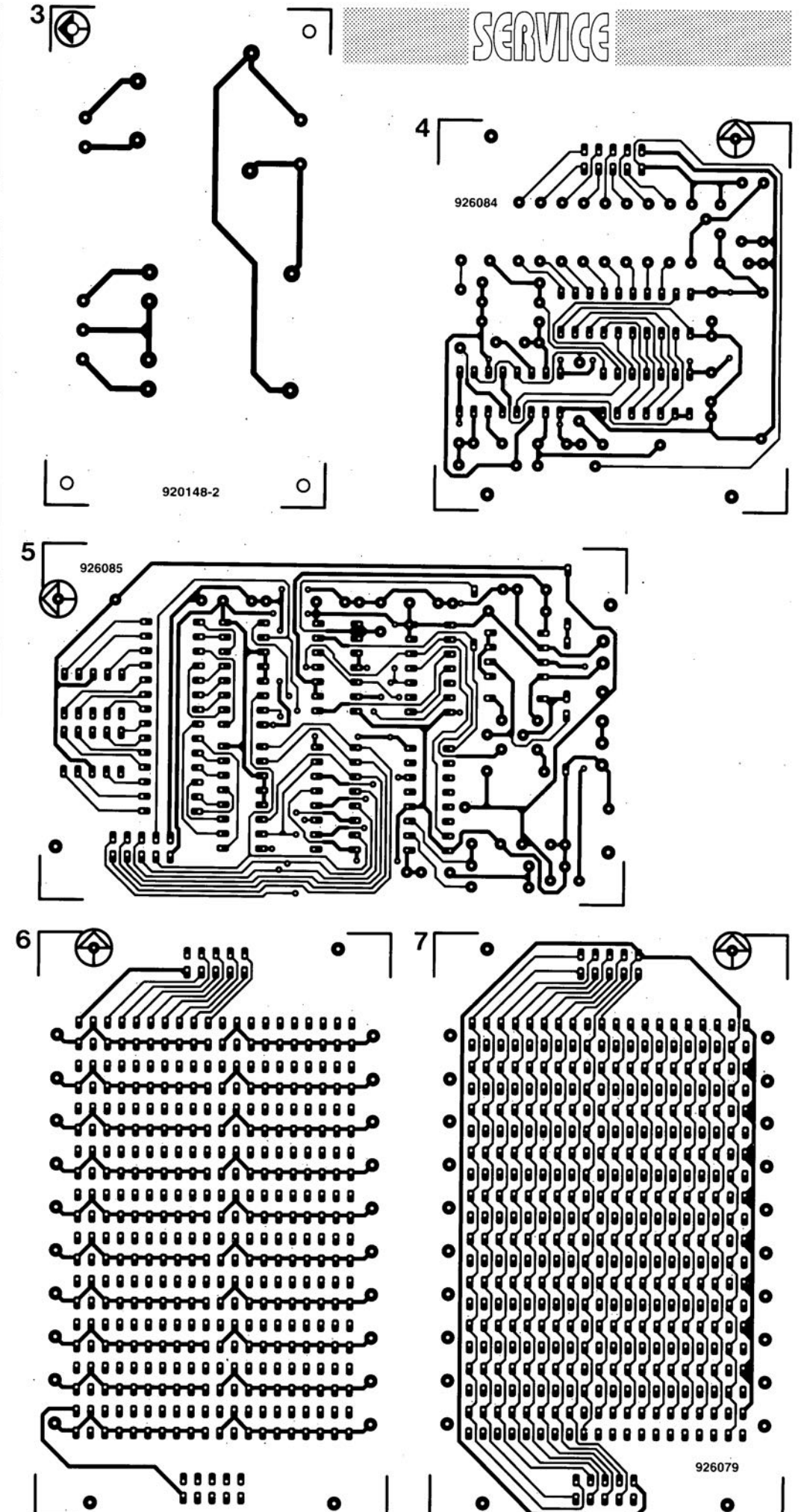

## UM66T Générateur de mélodie simple

La famille de l'UM55T d'UMC ne cornporte pas moins de 14 membres. Il s'agit d'un composant tripode, hé oui, intégrant, entre autres, une ROM contenant 62 notes. On est confondu de voir toute l'électronique que l'on peut engranger dans un composant de la taille d'un transistor BC547B. Il se satisfait, pour son alimentation, d'une tension comprise entre 1,3 et 3,3 V. La consommation de courant est ridiculement faible, même en fonctionnement puisqu'elle est alors de 60 µA. La fréquence de l'oscillateur sert de base de temps aux générateurs de hauteur de signal et de rythme de sorte que sa précision a une influence sensible sur la qualité de la *«* musique » produite. La ROM peut mémoriser 54 notes sur 6 bits; 4 bits servent à la commande du code de hauteur de son, les 2 autres à celle de celui du rythme. Le générateur de rythme *(beat generator*) met 15 rythmes à disposition. Le générateur de tempo connaît lui aussi 15 tempos.

Les domaines d'application de l'UM66T sont les sonnettes de porte, les sonneries de téléphone, les applications ludiques, en un mot partout où l'on veut avoir de la « musique ». Réalisé en technologie CMOS il se caractérise par une consommation très faible. L'UM66T intégrant son propre oscillateur et un circuit de sélection de mode, il est, comme l'illustrent les schémas d'application ci-contre, très facile de créer un module générateur de mélodie compact. Il connaît une version pour le mode de fonctionnement « *one shot* » (suffixe S) ou continu *(Ievel hold,* d'où suffixe L).

Le UM66T possède une remise à zéro

à la mise sous tension *(power 0/1 reset)* de sorte que la mélodie commence toujours à la première note. Il est capable d'attaquer directement un résonateur piézo-électrique *tbuzzer).* Pour lui permettre d'attaquer un haut-parleur il faudra intercaler un transistor.

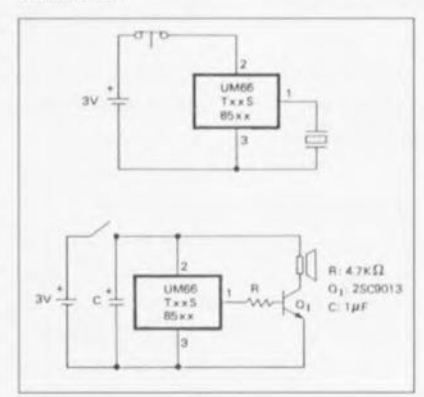

#### UMC

Est représenté en France par: COE industriel 29, Rue ledru Rolin 92150 Suresnes Tét. : (1).47.72.76,72 Fax. : (1).40,99.07.87

#### L6219 Driver de moteur pas à pas

Le L6219 de SGS-THOMSON est un circuit intégré bipolaire monolithique conçu pour la commande et l'activation de moteurs soit bipolaires soit à enroulement, soit encore pour la commande bidirectionnelle de 2 moteurs courant continu.

Comme le montre l'examen du synoptique de la structure interne ci-contre, ce composant comporte en fait une structure double, une pour chaque enroulement. Il intègre également un

dispositif de protection thermique. On peut envisager de l'associer soit à un circuit à base de composants TTL soit à un microprocesseur. L'étage de puissance, monté en double pont entier *(full bridge),* est capable de supporter 50 V; il comporte 4 diodes destinées à la recirculation du courant. Un dispositif interne interdit une inter-conduction simultanée lors du basculement de direction du courant.

Une modulation en largeur d'impulsion (PWM = *Pulse Width Modulation)* se charge de limiter à 750 mA le courant de sortie (avec une crête de 1 A à la mise en fonction). L'utilisateur dispose d'une plage de commande importante de courant (750 mA) par pont par l'intermédiaire de 2 entrées logiques et d'une référence de tension externe. Une entrée de phase à pour chaque pont détermine la direction du courant de charge. Un circuit de protection thermique met les sorties hors-fonction si la température de la puce sort du domaine de fonctionnement sûr.

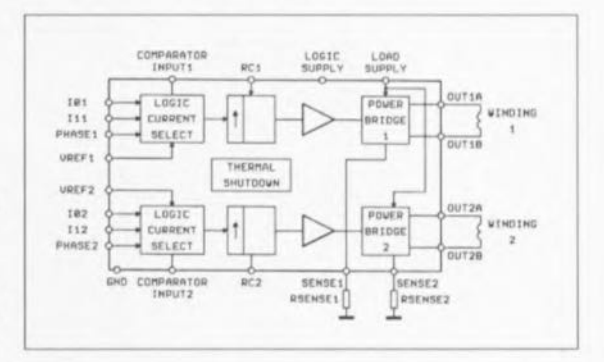

SGS-THOMSON Microelectronics 7, avenue Gallieni BP93 94253 Gentilly Cedex Tél.: (1).47.40.75.75 Fax.: (1).47.40.79.10

# **technique alternative de mesure de fréquence**

## *rapide et précise*

## B.C. Zschocke

J ) ~  $\sim$   $\sim$  $\partial (\overline{A} \overline{B})$ - 55<br>-")  $(2r)$  $V$ --

Très longtemps, la technique standard utilisée pour la mesure d'une fréquence n'a, en fait, consisté qu'cn un simple comptage des flancs du signal de mesure et ceci pendant une durée de porte bien définie. L'électronique permet, sans le moindre problème, de mettre en pratique ce principe relativement « simple ». Comme, actuellement, les micros, qu'ils soient processeurs ou contrôleurs, (abordables) sont à classer dans la catégorie des composants courants, puisqu'on les trouve dans un nombre important d'appareils de mesure et de test, il est possible de faire appel à des techniques de mesures mathématiquement notablement plus complexes el de très loin plus rapides ct précises.

Nous avons, dans les articles concernant la carte multi-fonction pour PC (n" 150 et 151 d'Elektor, décembre 1990 et janvier 1991), introduit le principe de mesure de la durée de période qui était déjà sensiblement plus precis. Dans le cas du fréquencemètre 1,2 GHz (n" 171, septembre 1992) tout se passe encore plus rapidement: grâce à la mesure de rapport cette fois.

La technique classique de mesure numérique de fréquence, faisant appel à une durée de référence fixe, dite durée de porte, se caractérise par une erreur absolue, indépendante de la fréquence à mesurer, Plus cette fréquence diminue, plus l'erreur de mesure augmente, à un point tel d'ailleurs qu'en deça

d'une certaine fréquence la mesure devient tout simplement impossible.

#### Technique alternative

Le nouveau principe de mesure que nous proposons dans cet article élimine et l'erreur et la limitation mentionnées ci-dessus.

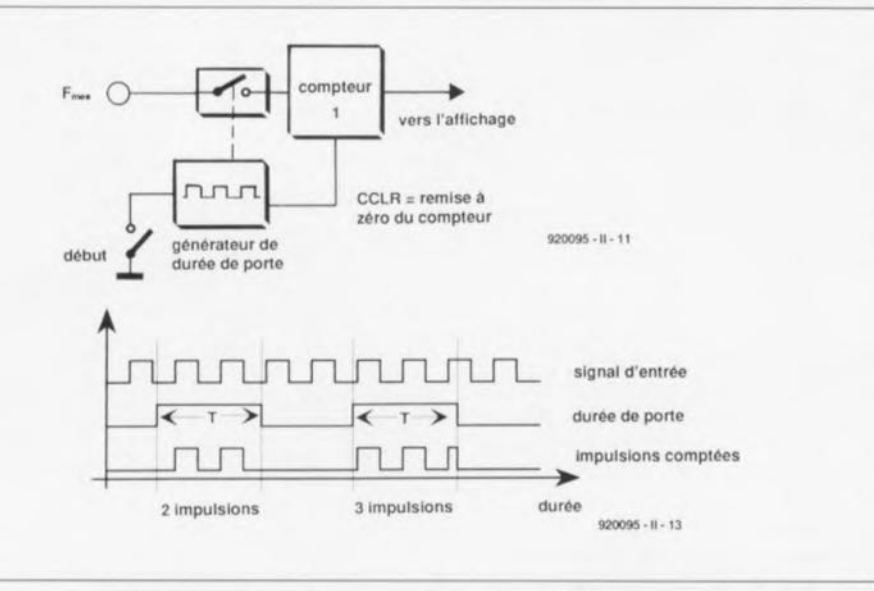

Figure 1. La technique classique de la mesure de fréquence numérique compte, lors d'une durée fixe prédéfinie (dite durée de porte), les impulsions du signal à mesurer.

Cette technique mesure le rapport existant entre la fréquence inconnue et une fréquence de référence (connue elle bien entendu); elle se caractérise par une (faible) erreur relative, totalement indépendante de la fréquence à mesurer. La limite inférieure de la fréquence à mesurer n'est plus fonction de la technique mise en oeuvre mais dépend uniquement (et éventuellement) d'un dépassement de la capacité du compteur, Un autre avantage, fort intéressant au demeurant de cette nouvelle technique de mesure, est le fait que l'on a la possibilité d'obtenir des résultats intermédiaires dont la précision augmente proportionnellement à la durée de mesure.

#### Plus de précision

La mise en oeuvre de ce nouveau processus de mesure se traduit par une augmentation très sensible de la précision. Si l'on suppose que le générateur de durée de porte et la fréquence de référence sont précis, l'erreur maximale éventuelle, dans le cas d'une durée de porte de 0,1 s, est de 10Hz pour la technique de mesure classique, tandis qu'avec la nouvelle approche, faisant appel à une fréquence de référence de 20 MHz et une durée de porte de 0,1 s, l'erreur ne sera que de 0,00005% de la valeur affichée.

La technique de mesure de fréquence classique compte, au cours d'une durée de porte fixe prédéfinie, le nombre de périodes de la fréquence inconnue. On choisit la durée de porte (0.1 s. 1 s ou 1Os par exemple) de façon à ce que le contenu du compteur puisse être utilisé directement pour l'affichage de la fréquence et qu'il suffit donc, en fonction de la durée de porte utilisée, de modifier uniquement l'exposant.

Ce processus de mesure ne compte que les périodes entières. Même en cas de synchronisation du début de la durée de porte avec le signal à mesurer, l'erreur de comptage possible est toujours une période entière. Ceci résulte donc en une erreur absolue, indépendante de la précision de la durée de porte, de :

1  $Error<sub>abs</sub>[Hz] =$ durée de porte [s]

**27**

Le tableau suivant montre les erreurs intrinsèques de la mesure numérique classique (sans tenir compte de la précision de la durée de porte) :

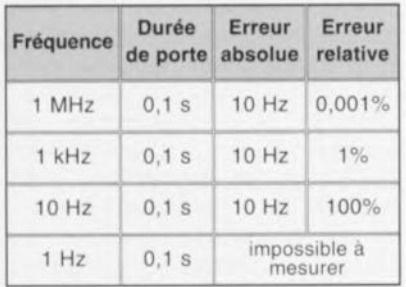

Lors de la durée de mesure, la technique de mesure alternative mise en oeuvre dans le fréquencemètre 1,2 GHz, compte simultanément les périodes de la fréquence à mesurer et les périodes de la fréquence de référence utilisée. On procède alors à une synchronisation (allongement) de la durée de mesure de façon à ce qu'elle corresponde à un multiple (entier) de la durée de période de la fréquence à mesurer,

La fréquence, résultant de cette technique, peut être calculée à l'aide de la formule suivante :

$$
F_{\text{mes}} = \frac{N_1}{N_2} \cdot F_{\text{ref}}
$$

Dans cette formule,

- N<sub>1</sub> est le contenu du compteur 1 à la fin de la mesure et
- N, le contenu du compteur 2 au même instant.

### Résultats intermédiaires

Il est nécessaire, pour obtenir des résultats intermédiaires, de « lire » simultanément le contenu de chacun des compteurs, et ceci en synchronisation parfaite avec la fréquence à mesurer,

Pour des raisons de facilité de réalisation, on utilise, à cette intention, un registre de sortie dans lequel sont stockés les résultats intermédiaires.

### L'erreur

Dans le paragraphe à suivre, consacré à une analyse d'erreur, nous supposons que la fréquence de référence est parfaitement connue, Il suffit, puisqu'il existe une synchronisation entre la durée de mesure et la fréquence à mesurer, pour déterminer

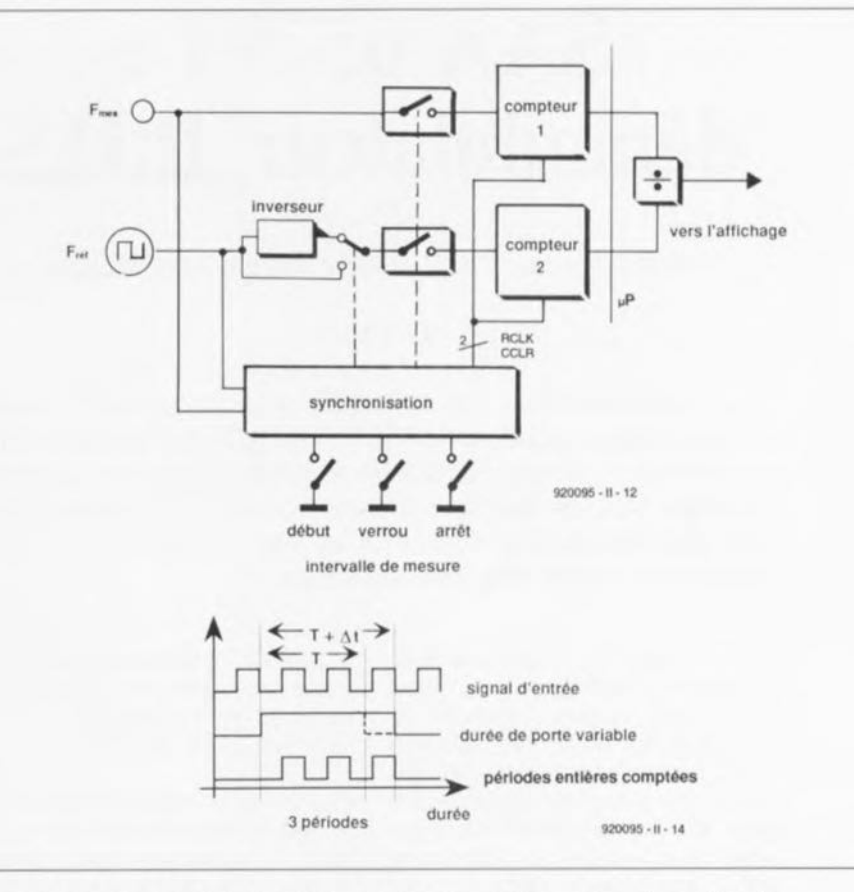

Figure 2, Dans le cas de la technique de mesure de fréquence alternative, la durée de porte est variable.

l'erreur, de prendre uniquement le compteur 2 en compte.

Il est possible, en faisant appel à certaines techniques électroniques pratiques - telles que prise d'un inverseur à découpage à l'entrée du compteur, choix d'une fréquence de référence avec un rapport cyclique symétrique et dispositif d'évaluation servant à déterminer dans quelle moitié de la période il faut arrêter la mesure - de limiter l'erreur de comptage du compteur 2 à 1 période au maximum.

L'erreur de mesure absolue peut être calculée ensuite à l'aide des formules suivantes:

$$
Error_{abs} = F_{ref} \cdot \frac{N_1}{N_2} \cdot \frac{1}{N_2 + 1} \, .
$$

$$
Avec \quad F_{mes} = F_{ref} \cdot \frac{N_1}{N_2} \,,
$$

on obtient une erreur relative de :

$$
Error_{rel} = \frac{1}{N_2 + 1}.
$$

Si l'on remplace  $N_2$  par F<sub>réf</sub> . Durée de mesure, la formule de l'erreur relative prend la forme suivante:

 $Error_{rel}$ F<sub>réf</sub> · Durée de mesure + 1

Il est clair maintenant que l'erreur relative est complètement indépendante de la fréquence à mesurer et que cette erreur ne dépend que de la valeur (hauteur) de la fréquence de référence et de la durée de la mesure,

L'erreur relative avec une fréquence de référence de 20 MHz et une durée de mesure de 0,1 s se limite de ce fait à quelque  $0.0005\%$  de la valeur affichée, ... à condition cependant que la fréquence de référence soit parfaitement connue.

# *Le mois prochain:*

Dans le numéro du mois prochain nous vous proposerons, entre autres montages,

- un convertisseur PAL-FBAS/
- $S-VHS \rightarrow RGB$
- un traceur de courbes de transistors PNP & NPN pour votre PC ou Atari,
- une centrale d'alarme auto à ultrasons et à télécommande par infrarouges,
- une carte à relais et/ou opto-coupleurs pour le bus l'C,
- le second article consacré à l'énergiemètre, et bien d'autres choses...

# **SAA 6579T: démodulateur R.D.S**

*démodulateur R.D.S. à filtre intégré sans réglage*

### G. Kleine

Nous vous avions, dans le n°138 d'Elektor (décembre 1989), proposé un démodulateur R.D.S. à SAA 7579T (cf. [2]) dont le réglage était, en raison de la présence d'un filtre de bande externe à 4 quadrants, loin d'être une sinécure. Avec le nouveau SAA 6579T présenté ici, il n'est plus nécessaire de disposer d'un filtre 57 kHz externe, ce qui supprime du même coup tout étalonnage.

Comme cela avait été le cas avec le premier montage évoqué plus haut, cette nouvelle version de démodulateur R.D.S. se branche à un PC sur lequel « tourne» le logiciel de décodage de signal R.D.S pour PC (cf. [3] de la bibliographie) soit encore au décodeur R.D.S. autonome à 80C32 (cf. [4]) qui, comme l'indique son nom, fonctionne de façon autonome.

La technologie ne faisant pas de surplace, les décodeurs R.D.S. évoqués plus haut sont quelque peu dépassés. Outre le problème de réglage se pose également celui de l'obtention des selfs à capot de ferrite. L'intégration d'un décodeur R.D.S. dans un autoradio fabriqué en série ne va pas non plus sans poser de problème en raison de l'adjonction de ce filtre de 57 kHz externe à monter en amont du décodeur qui d'une part

prend de la place et de l'autre exige un certain nombre de mesures et de réglages chez le fabricant d'auto-radios.

Ces considérations expliquent que Philips Semiconductor ait poursuivi le développement de son premier circuit de démodulation R.D.S., le SAA 7579T, et lui ait adjoint un filtre passe-bande, permettant la suppression du filtre de 57 kHz externe et partant celle de tout réglage. Ce nouveau circuit, dénommé SAA 6579T, est proposé en boîtier SO *(5ma/! Outline)* à 16 broches en version CMS (Composant pour Montage en Surface).

### Le fonctionnement

La figure 1 montre le synoptique de la structure interne du nouveau circuit de démodulation R.D.S. Le

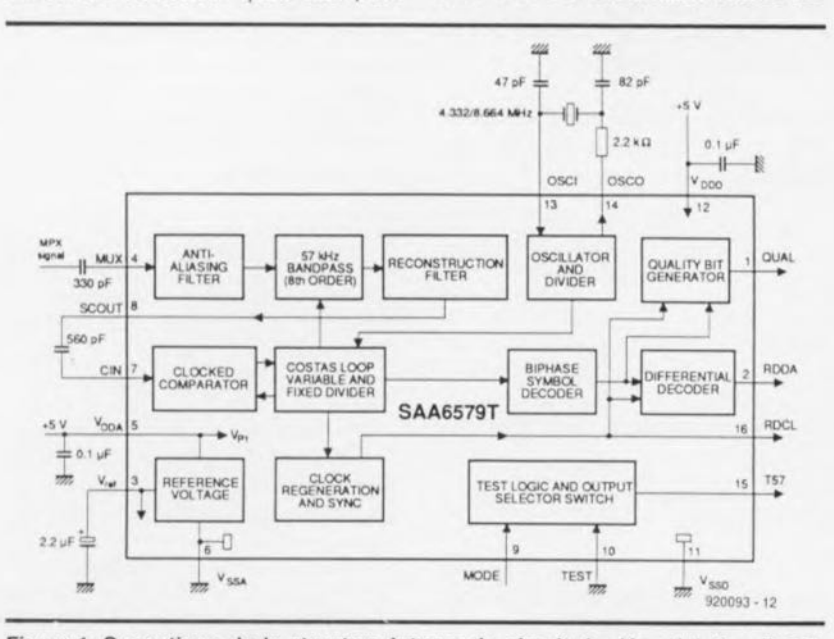

Figure 1. Synoptique de la structure interne du circuit de démodulation R.D.S. SAA 6579T avec ses composants externes.

signal multiplexé (MPX) en provenance du récepteur FM commence par traverser un filtre AA *(Anti-A/iasing)* du second ordre chargé d'empêcher la naissance de fréquences parasites dans le filtre passe-bande placé en aval, sachant que le fonctionnement de ce dernier fait appel au principe de commutation de condensateurs (Switched Capaci*tors Fi/tel'].* On dispose ainsi d'un dispositif de détection permettant la conversion de spectres de fréquences gênants situés dans la bande utile (le terme *aliasing* décrit cette situation) lorsque la sélectivité du filtre AA n'est pas suffisante et que se réjection des dites fréquences n'est pas assez efficace.

Le filtre à commutation de condensateurs est un filtre passe-bande du 8ème ordre ayant une bande passante de 3 kHz. Un filtre de reconstitution pris en aval lisse le signal de sortie du filtre passebande avant qu'il ne soit appliqué à la broche SCOUT.

Le diagramme de la figure 2 montre la réponse en fréquence de cette partie du filtre (MUX-SCOUT).

Dans la partie numérique du SAA 6579T le filtre est suivi, après couplage capacitif, par un comparateur piloté par horloge, sousensemble procédant à la numérisation du signal de 57 kHz modulé en biphase. Une boucle, dite de Costas, restaure, à partir du signal numérique de 57 kHz, la porteuse de 57 kHz supprimée. Cette fréquence d'horloge de 57 kHz, synchrone avec le signal reçu, commande tant le filtre passebande à commutation de condensateurs dans la partie analogique que le comparateur piloté par horloge.

On s'en sert, pour finir, pour reconstituer la fréquence d'horloge des données RDCL *(ROS Data CLock).* À la sortie de la boucle de Costas le signal R.D.S. arrive au décodeur biphase qui reconstitue le flux de « 1 » et de « 0" originel. On fait passer ces données reconstituées, qui présentent encore un codage différentiel, par un décodeur différentiel qui met finalement, à sa sortie le signal de données RODA *(ROS DAta)* à disposition.

Le signal est surveillé par un détecteur de qualité qui met le bit de qualité QUAL au niveau logique haut si le signal est bon ou au niveau bas dans le cas contraire. Le décodeur R.D.S. peut traiter ce signal QUAL de manière à pouvoir estimer la qualité du signal en effectuant le rapport nombre d'erreurs sur nombre de bits reçus du signal fourni par la ligne RDDA.

Le signal d'horloge du système est fourni par un oscillateur à quartz pris entre les broches OSCI *(OSCilla/or ln)* et OSCO *(OSCillator Out*). On peut, en fonction du branchement de la broche MODE, travailler à l'une des 2 fréquences possibles, 4,332 ou 8,664 MHz.

#### Venons-en à l'électronique

Le schéma de la figure 3 montre l'électronique à base de SAA 6579T utilisable avec le logiciel de décodage de signaux R.D.S. et avec le décodeur R.D.S. autonome. On sera sans doute surpris par le faible nombre de composants nécessaires. Ce circuit est capable de traiter des signaux multiplexés de toute amplitude comprise entre 1 mV et quelques volts.

Le signal MPX arrive à l'entrée MUX via un condensateur de couplage, Cl. Comme le prouve un retour au synoptique de la figure 1, cette broche 4 est celle du filtre du démodulateur R.D.S. De par sa valeur relativement faible, ce condensateur élimine la composante de fréquences faibles du signal MPX, sachant que C1 constitue, en association l'impédance d'entrée du circuit intégré, un filtre passe-haut.

Comme nous le disions plus haut, le condensateur C2 accouple la sortie du filtre SCOUT à la partie numérique de IC1. Les signaux de sortie T57, QUAL, RDDA et RDCL arrivent. via un tampon du type 4050, à une embase à 10 contacts, que nous avions déjà utilisée avec

Liste des composants *Résistances:*  $R1 = 2kΩ2$ *Condensateurs:*  $C1 = 300 pF$  $C2 = 560 pF$  $C3, C7, C8 = 100$  nF  $C4 = 2\mu F2/16 V$  $C5 = 47 pF$  $C6 = 82 pF$  $C9 = 100 \mu F/16$  V *Semi-conducteurs:*  $IC1 = SAA 6579T (Philips)$  $IC2 = 4050$  $IC3 = 78L05$ *Divers:*  $X1 =$  quartz 4,332 MHz (ou 8,664 MHz)

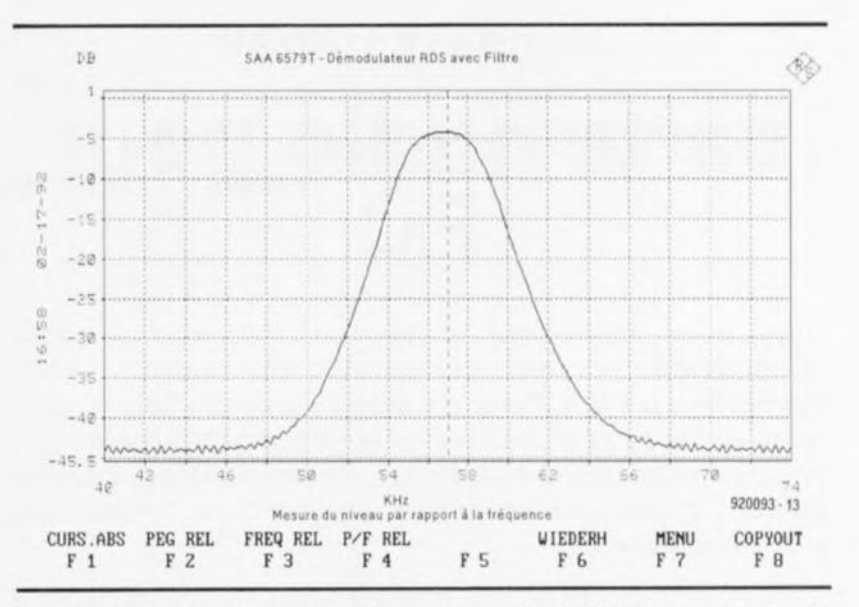

Figure 2. Courbe de réponse en fréquence mesurée du filtre à commutation de condensateurs. Les valeurs en dB données en ordonnée sont exprimées par rapport au niveau présent à l'entrée MUX du filtre.

le démodulateur R.D.S. à SAA 7579T, à ceci près que le nouveau circuit de démodulation ne fournit plus le signal ARI (broche 9 de l'embase Kl). Cette broche n'étant plus utilisée nous l'avons forcée à la masse.

Les seuls composants additionnels nécessaires sont les condensateurs de découplage C3 et C4, l'oscillateur à quartz constitué du quartz Xl, des condensateurs C5 et C6 et de la résistance Rl. Il faudra, si l'on veut utiliser un quartz de 8,664 MHz, forcer la broche « MODE » au +5 V et non pas à la masse comme c'est le cas ici, avec un quartz de 4,332 MHz. La tension d'alimentation est fournie par un régulateur intégré du type 78L05 (100 mA), composant pouvant travailler avec une tension d'entrée comprise entre 7,5 V au minimum environ et 30 V au maximum. *Bibliographie. :*

*[IJ R.DS : Radio Data System, Elektor n<sup>0</sup> 138, décembre 1989,*  $page 21 et suivantes;$ *[2J démodula teur R.O.S. à SAA* 75797; *Elektor n<sup>0</sup> 138, décembre* 1989, *page* 36 *et suivantes; [3J logiciel de décodage de signaux R.o.S., Elek/or n<sup>0</sup> 138,*

*décembre* 1989, *page* 59 *et suivantes;*

*[4J décodeur R.D.S. autonome, Elek/or n<sup>0</sup> 152, décembre 1989, page* 65 *et suivantes.*

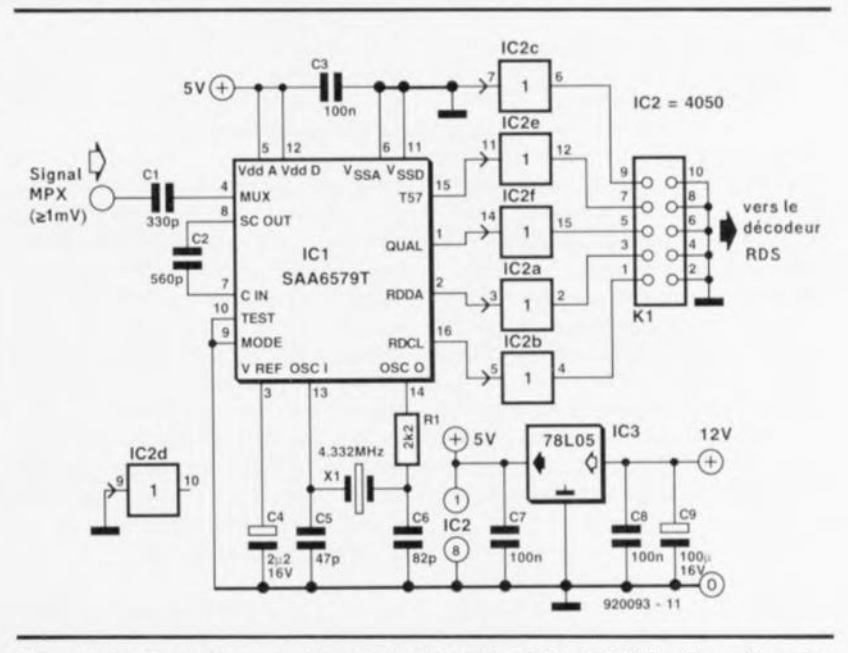

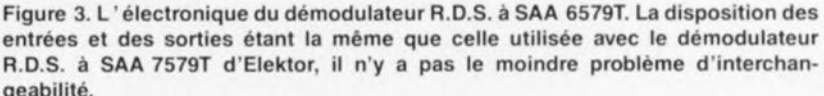

# **carte audio pour PC**

 $1 \cup 1$ (~ H~J ( -- )

**30**

**Nous nous proposons ici de vous décrire une carte génératrice de sons basée sur un circuit intégré synthétiseur FM à 11 voix à étage de sortie BF intégré. Voici enfin de quoi donner de la voix à votre (petit) PC, dont les capacités acoustiques étaient limitées, jusqu'à présent, par le minuscule haut-parleur dont il a été doté à sa naissance.**

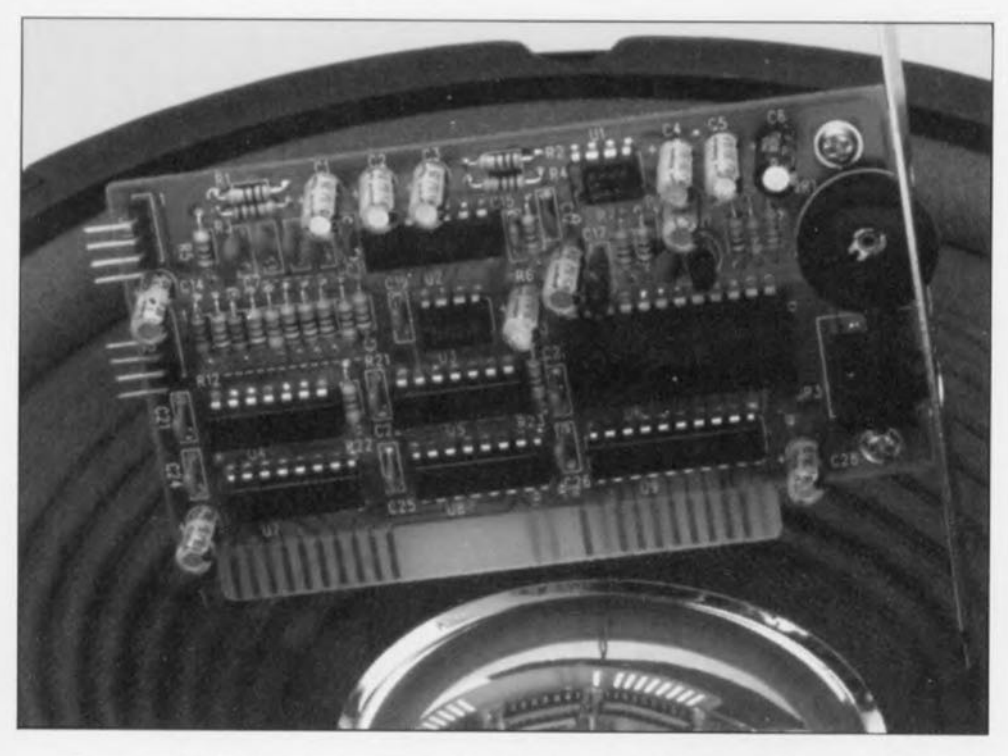

Les images sont muettes sans son, et **]cl., sons** avcug lcs \(1I1~ **image. On** pourrait presque parler de Lapalissade. Et pourtant. On a beau dire et faire, les images et les sons vont ensemble. La vague déferlante de la révolution née voici quelques années déjà dans le monde de l'électronique grand public, se propose de submerger le monde des micro-ordinateurs et semble s'en donner les moyens. Combien de fois ne vous est-il pas arrivé, ces derniers mois, de regretter de ne pas posséder de carte audio dans votre PC. Les vraies cartes coûtent encore relativement (trop) cher. Mais voici de quoi vous donner des **ailes.**

La part la plus importante des informations reçues par un être humain est visuelle. Cette constatation explique en partie qu'il ait fallu attendre si longtemps avant que les amateurs de **vidéo Ile** puissent **enfin joindre le son**

aux images qu'ils enregistraient. Depuis quelque temps. il va presque de soi que les caméscopes aient un son de bonne qualité.

On a suivi, dans le monde de la télévision, un trajet similaire, privilégiant **l'image au** détri mcru **du** son. **Il est** vrai qu'il fullait commencer par là. il suffit de se souvenir de la qualité des images vidéo voici une dizaine d'années à peine, Ce point arrangé. on a enfin pu se consacrer à l'amélioration du son. témoin l'arrivée des téléviseurs stéréophoniques et de ceux dotés d'amplificateurs de puissance et de filtres efficaces. On ne saurait plus s **'imaginer lin** téléviseur **moderne ne** répondant pas à ces critères.

Il reste, dans le monde de l'informatique, fort à faire pour le concepteur, en particulier dans les domaines des ordinateurs à usage personnel dont le prix est actuellement très volatile.

Dans leur version de base. les P modernes ne possèdent qu'un hautparleur minuscule. d'une puissance de quelque 0,25 W, qui, attaqué par un étage de sortie numérique, produit un son qui tient plus de sifflements pénibles que de notes musicales.

Ici encore, la technologie ne cesse de progresser, à un point tel d'ailleurs ces derniers mois, que l'on dispose aujourd'hui d'un certain nombre de logiciels très performants capables de réjouir non seulement l'oeil d'un éventuel observateur mais également son ouïe. Il est malheureusement nécessaire de disposer. pour tirer parti de ces possibilités, d'une carte d'extension audio chargée de convertir les informations logicielles en signaux BF, c'est-à-dire audio.

C'est là qu'entre en jeu la carte audio pour PC. Enfichée dans J'un des connecteurs d'extension libres **de l'ordinateur concerné. elle transforme. grâce au puissant étage de** sortie qu'elle comporte. les informa**lions qui lui arrivent en un signal** audio très acceptable. La reproduction de cc signal pourra se faire. au choix, par l'intermédiaire du (mini) haut-parleur présent à l'origine dans l'ordinateur, ou encore, et c'est là la solution préférentielle puisque c'est dans ce cas-là seulement que l'on aura enfin la qualité sonore recherchée. via des enceintes externes.

L'embase jack 3.5 mm présente sur la carte audio pour PC permet, outre la connexion d'enceintes externes (actives), celle d'écouteurs en tous genres, voire celles d'amplificateurs de puissance additionnels. La commutation entre le haut-parleur que comporte l'ordinateur à l'origine et le système de reproduction externe quel qu'il soit se rait *«* automatiquement » dès l'introduction d'une jack 3.5 mm dans l'embase.

La carte audio pour PC transmet, sans avoir à être pilotée, les informations sonores classiques du Pc. de sorte que l'on n'a pas à prévoir, en usage normal, une quelconque technique de  $commande$  de la carte. La carte comporte également un organe de commande de la puissance sonore sous la forme d'un potentiomètre de volume.

L'un des domaines majeurs de l'utilisation de la carte audio pour PC est, sans aucun doute possible, celui des logiciels de jeux. Les programmes les plus récents de cette catégorie **déploient des ressources** insoupçonnées de fantaisie dont on ne peut en fait réellement subir la fascination que si l'on possède soi-

31

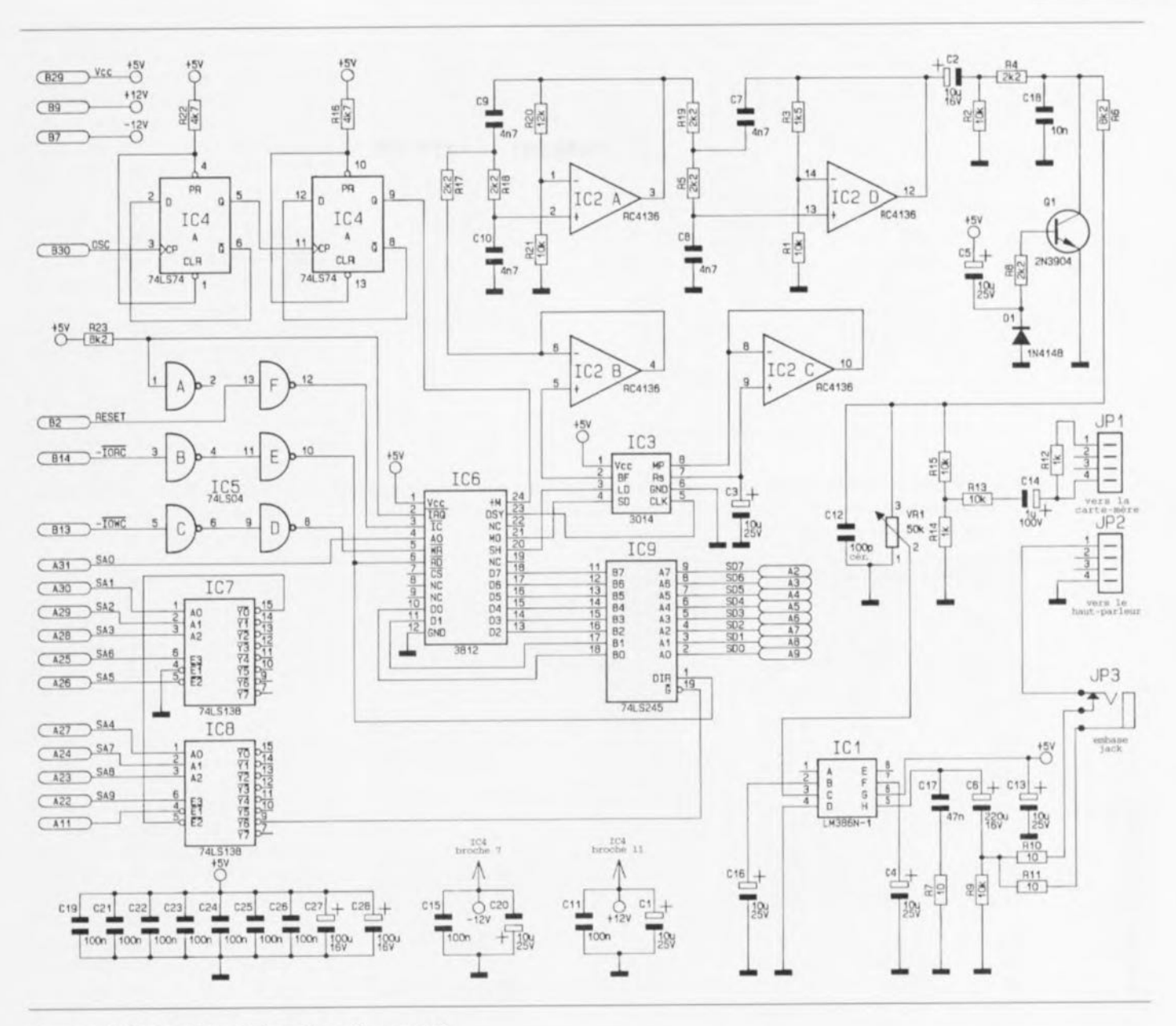

Figure 1. L'électronique de la carte audio pour PC.

même une carte audio. Il faut bien entendu que le jeu en question supporte le standard correspondant à la carte, ce qu'il faudra vérifier avant d'acheter le jeu. Il est trop tard, a posteriori, de grincer des dents.

Le standard le plus répandu de nos jours est le standard AdLib, standard que supporte cette carte audio pour PC. Il est vrai que le type de carte le plus vendu est de nos jours la Sound Blaster.

Vous n'aurez pas été sans noter, si tant est que vous suiviez un peu se qui se passe dans la micro-informatique actuelle, que nous sommes entrés dans l'ère du « M ulti-Media ». technologie qui elle non plus ne manque pas d'attribuer une place plus importante aux cartes génératrices de sons. La version la plus récente de Windows, Windows 3.1, a été développée pour tirer le plus grand profit de ce genre d'accessoires, dotée qu'elle est de son « Media Player ».

Il est possible, grâce à cette nouvelle version de Windows, et grâce à ce module en particulier, de réaliser de très nombreuses fonctions et, en association avec une carte audio, de reproduire des pièces de musique, certains ne seront pas d'accord, morceaux sonores présentés selon un format baptisé Wave (extension .WAV).

Après cette introduction (bien trop) superficielle, nous allons nous intéresser d'un peu plus près à ce qui est la brioche quotidienne des lecteurs d'Elektor, l'aspect électronique de cette réalisation.

## Le schéma

La figure 1 vous propose l'électronique de la carte audio pour PC. Pour peu que vous sachiez de quoi il retourne vous n'aurez pas manqué de

reconnaître en IC6, un circuit intégrant un synthétiseur FM à 11 voies. le coeur de cette réalisation.

L'information d'entrée fournie sous le format d'une donnée parallèle de 8 bits arrive par l'intermédiaire du tampon de bus IC9.

Les deux 74LS138, IC6 et IC7. constituent le décodage d'adresses. Dès que l'adresse appliquée au décodage d'adresse correspond à l'adresse telle qu'elle est prédéfinie matériellement sur la carte, on aura changement de niveau de la sortie de IC8 qui passera d'un niveau haut vers un niveau bas, libérant ainsi le tampon de puissance IC9. La présence d'un niveau bas sur l'entrée de validation (broche 19,  $\overline{G} = \text{Enable}$ ) de IC9 permet le transfert de données depuis les contacts A2 à A9 (bus de données) du connecteur d'extension vers les entrées de données D0 à D7 du circuit générateur de sons. Les lignes de commande nécessaires à l'échange

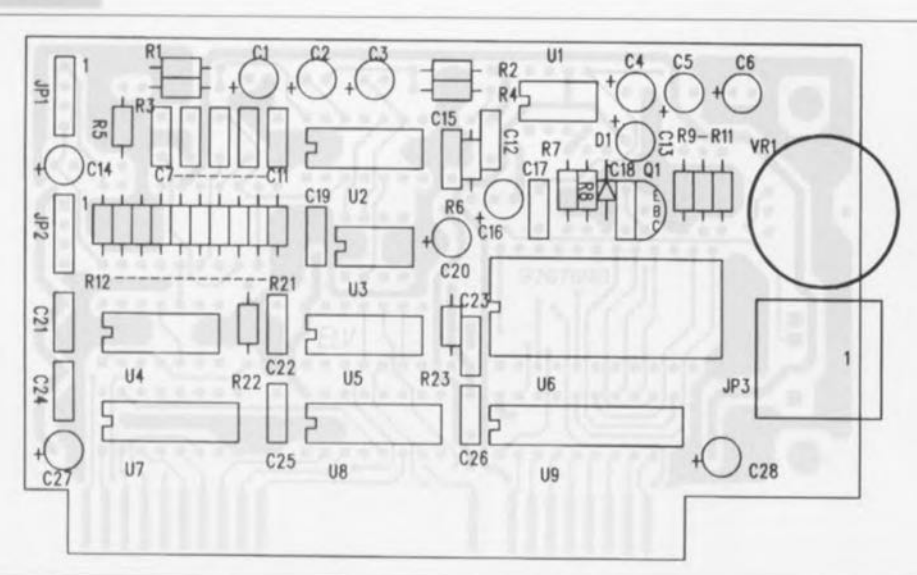

Figure 2. Représentation de la sérigraphie de l'implantation des composants de la carte audio pour PC. Il s'agit bien évidemment d'une platine double face à trous métallisés encartable.

#### Liste des composants

*Résistances:*  $R1, R2, R9, R13, R15, R21 = 10 k\Omega$  $R3 = 1k\Omega5$ R4,R5,R8,RI7 à R19 = 2kQ2  $R6, R23 = 8kO2$  $R7, R10, R11 = 10 \Omega$  $R12, R14 = 1 k\Omega$  $R16, R22 = 4k\Omega$  $R20 = 12 k\Omega$  $VRT = 50 k\Omega$  ajustable

*Condensateurs:* IC9 = 74LS245 CI, C3 à C5,CI3,CI6,C20 = 10 µF/25 V  $C2 = 10 \mu F/16 V$  $C6 = 220 \mu F/16 V$  $C7$  à  $C10 = 4nF7$  $C$ 11,C15,C19,C21 à C26 = 100 nF C12 = 100 pF céramique  $C14 = 1 \mu F/100 V$  $C17 = 47 nF$ 

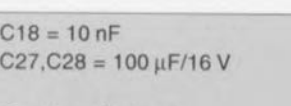

*Semi-conducteurs :*  $D1 = 1N4148$  $Q1 = 2N3904$  $IC1 = LM386N-1$  $IC2 = RC4136$  $IC3 = 3014$  $IC4 = 74LS74$  $IC5 = 74LS04$  $IC6 = 3812$ IC7,IC8 = 74LS138

*Divers:*

- 2 embases à 4 contacts en ligne en équerre
- 1 plaquette de fond de panier percée ou à percer
- embase jack 3,5 mm encartable à interrupteur incorporé 2 vis parker M3 x 5 mm

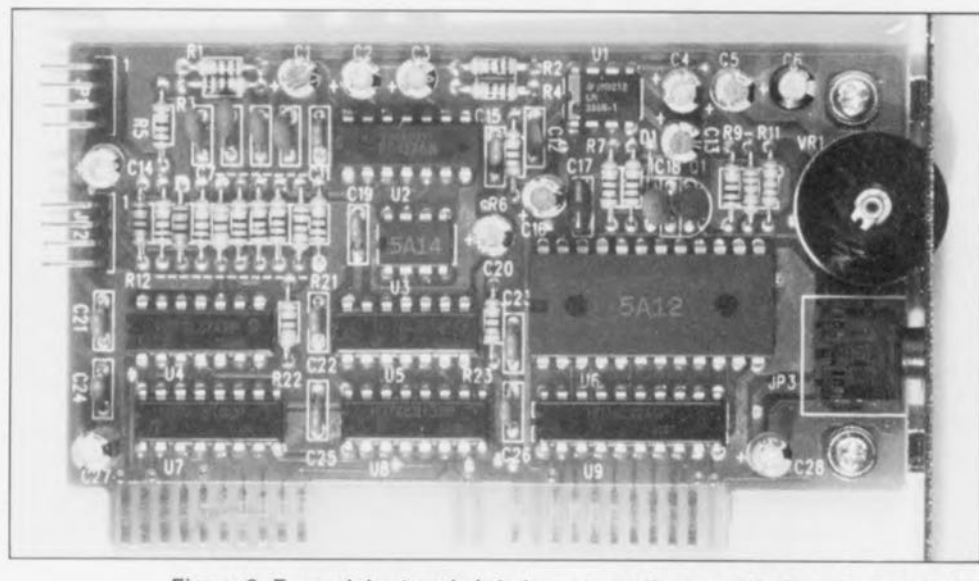

Figure 3. Exemplaire terminé de la carte audio pour PC. On voit clairement qu'il s'agit d'une carte 8 bits. Les 2 circuits spéciaux commencent par un A.

des données, IORC (Input/Output *Read Command*) et IOWC (Input/-*Output Write Command*) sont tamponnée, par les inverseurs IC5B à IC5E et arrivent aux entrées d'écriture WR *(WRite, broche 5)* et de lecture RD *(ReaD.* broche 6) du circuit intégré IC6.

La ligne IORC attaque également l'entrée DIR du tampon de bus de puissance IC9. Cette entrée définit le sens de transfert des données *(DIRection).* Le signal d'horloge du synthétiseur de sons lC6 est extrait du signa) fourni par l'oscillateur de l'ordinateur. Pour ce faire on prend ce signal présent sur le contact B30 du connecteur d'extension et on le fait passer par les bascules bistables D IC4A et IC4C montées en série, ce qui en provoque une division par4, avant qu'il ne soit appliqué à la broche 24 du synthétiseur de sons. Le signal de sortie numérique subit une conversion dans un convertisseur externe, IC3 associé à la circuiterie connexe, avant **d'être transmis à l'étage lampon** constitué par IC2B.

L'amplificateur opérationnel IC2A associé aux composants qui l'entourent, à savoir les résistances R17, R 18, R20 ct R21, les condensateurs C9 et C10, constitue un étage de filrruge: **il en va de même en cc qui** concerne IC2D, associé lui à R19, R5, RI, R3 et *C7,* C8. Le signal de sortie de ce dernier filtre (broche 12 de IC2D) atterrit, via le condensateur de couplage C2 et les résistances R4 et R6, à la borne n°3 de l'organe de commande de volume, VR 1.

Le transistor QI associé aux composants proches et pris entre les résistances R4 et R6 constitue une sorte de silencieux BF. Il évite qu'à la mise en fonction de l'ordinateur le haut-parleur **ne** produise routes sortes de bruits plus ou moins mélodieux, bruits nés de la présence de **signaux** parasites ct **cc avant qu'une** impulsion de remise à zéro n'initialise la carte audio, c'est-à-dire ne la mette dans un état bien défini.

Le signal BF présent à la borne n°2 de l'ajustable VR1 est envoyé à l'entrée (broche 3) de l'amplificateur audio (BF) construit autour de IC2 et des quelques rares composants environnants. Le signal de sortie (broche5) de cet étage d'amplification est transmis à l'embase jack de sortie de 3,5 mm via. d'une part un réseau RC, constitué par R7 et C17 et destiné à assurer une stabilisation du signal, et de l'autre un condensateur de couplage C6 et une paire de

résistances R10 et R11. L'embase jack stéréo comporte un interrupteur intégré qui assure une commutation automatique du signal. ce qui signifie qu'en l'absence de fiche dans l'embase on a activation du hautparleur connecté à l'embase JP2.

Les signaux en provenance de la carte-mère arrivent, via l'embase JP1 et les composants les plus proches assurant une fonction d'adaptation, RI2 à RI5 ct C14, à l'extrémité «chaude» de la commande de volume. VR1. Cette interconnexion additionnelle permet de faire en sorte que les signaux acoustiques typiques Fournis par un PC continuent d'arriver au haut-parleur même si la carte audio pour PC n'est pas. en pratique. active.

Les condensateurs C19 à C27 et l'électrochimique *C28* servent, respectivement, à une amélioration du niveau de stabilisation ct au tamponnage de la tension d'alimentation. Cette dernière remarque termine la description de l'électronique de ce montage: il est temps maintenant d'en venir au côté pratique dc la chose: la réalisation.

# Construction de la carte

Vu les faibles dimensions de la platine concernée ct le petit nombre de composants mis en oeuvre, il s'agit sans doute là de l'une des réalisations pour PC les plus abordables que nous vous ayons jamais mis entre les mains.

Nous commencerons l'implantation des composants, pour ne pas déroger

aux bonnes habitudes, par la mise en place des composants de petite taille, résistances et petits condensateurs, suivie par celle du reste des composants passifs (embases, condensateurs électrochimiques). Ceci fait, on implantera la commande de volume VR1 et l'embase jack, de manière à pouvoir glisser, ultérieurement. la plaquette de fond de panier par-dessus. Ceci fait nous pourrons implanter les composants actifs, transistor, diode, pour terminer par les circuits intégrés. Ce n'est que maintenant que l'on met en place la plaquette de fond de panier et qu'on la fixe fermement à l'aide d'une paire de vis parker traversant les équerres de fixation dont elle est dotée. Les équerres de fixation sont placées côté pistes, les vis enfichées depuis le côté composants.

Cette carte audio pour PC ne comportant pas le moindre point de réglage, celte opération de fixation de la plaquette de fond de panier termine l'étape « construction » de cette réalisation.

# Implantation dans le PC

Cette nouvelle étape appelle quelques remarques. L'enfichage de la carte dans l'un des connecteurs d'extension libres de J'ordinateur se fera. bien évidemment, hors-tension. On observera, pour le processus d'installation de la carte, la chronologie suivante :

- OUVrir le capot de l'ordinateur;
- dévisser la vis retenant la plaquette
- de fond de panier anti-pousslère

présente en regard du connecteur d'extension que l'on veut utiliser;

- enficher la carte fermement mais sans forcer en cas de résistance inattendue, il y a peut-être un problème, dans le connecteur d'extension choisi;
- fixer la carte en glissant la vis récupérée lors de l'étape n°2 dans l'orifice prévu de la glissière de fond de panier; bien serrer, sans exagération cependant.

On déconnecte la ligne reliant la carte-mère au haut-parleur du PC et on la branche sur l'embase JP2. Nous avons prévu, au cas où cette connexion s'avérerait trop courte, une ligne d'extension. Comme vous pouvez le constater, il a été pensé à tout. La seconde ligne de liaison, JP1. sert à relier la carte audio pour PC à l'embase haut-parleur de la carte-mère, point auquel était, auparavant, relié le haut-parleur.

Ceci termine l'installation de la carte audio pour PC. Il reste à fermer le capot de l'ordinateur et à mettre l'ordinateur en route pour voir si, comme cela devrait normalement être le cas, tout redémarre comme à l'accoutumée. Si tel est le cas, il ne restera plus qu'à s'émerveiller de toutes les nouvelles possibilités que l'on s'est offertes pour 3 fois rien. Il est temps de penser maintenant à chercher, sur un serveur ou un autre, quelques programmes de démonstration de tout ce qui a trait aux .WAV et autres spécialités AdLib.

Vous nous en direz des nouvelles.  $\blacksquare$ 

# **MESURES ET ESSAIS**

Tome 1 sur circuits électriques et dispositifs électroniques

Tome Il sur machines électriques et systèmes électroniques

#### PIERRE GAROT

Ces 2 ouvrages sont conçus pour permettre aux futurs électrotechniciens préparant un baccalauréat technique ou professionnel, d'acquérir une formation de base théorique et pratique à caractère industriel, et cela dans le domaine des MESURES et ESSAIS, d'où le titre de ces ouvrages qui se distinguent aussi par leurs domaines d'application,

Par une approche expérimentale et technologique des systèmes électriques ou électroniques modernes, des composants et des équipements électroniques industriels de base, ces

outils assurent un apprentissage rigoureux des méthodes fondamentales de mesurages, car c'est bien ainsi qu'on dit, et de l'utilisation d'appareils de mesurage professionnels.

Ce que l'on demande aujourd'hui aux candidats des baccalauréats techniques et professionnels tient plus de la formation de capacités générales que de l'accumulation de connaissances sans le moindre savoir-faire.

Ces ouvrages se caractérisent par leur approche pratique des problèmes rencontrés en électronique et en électrotechnique. Chaque sous-chapitre se termine par un ou plusieurs « travaux pratiques ». Il s'agit en fait là d'ouvrages qui n'intéresseront pas uniquement les candidats aux divers baccalauréats, mais aussi tous ceux qui ont affaire, de par leurs occupations quotidiennes, que ce soit à titre amateur ou professionnel, à tout ce qui a trait aux mesures et autres essais.

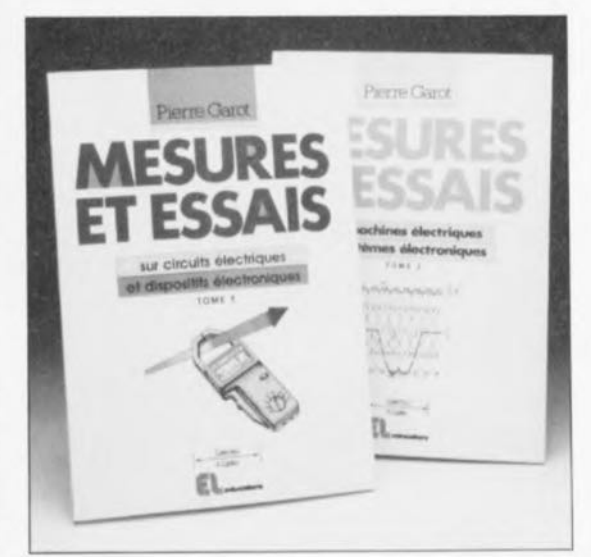

Ces ouvrages sont disponibles, entre autres sources, auprès de Publitronic.

Éditions Casteilla 25, rue Monge, 75005 Paris tél.: (1),34,60,91.46

# **la R.D.S. multiutilisateurs**

# $r$ éception<sup>TV</sup> pluri-satellite, multi-utilisateurs

# P. Schrama

Cet article s'attache à décrire quelques-unes des nombreuses options possibles pour la distribution, par l'intermédiaire de petits réseaux, de signaux TV en provenance de satellites. Nous nous intéresserons également, vu la croissance effrénée -en paraphrasant Freynet *«* plus qu'hicr ct moins que demain » du nombre de programmes de TV par satellite accessibles à l'heure actuelle, aux configurations de systèmes de réception permettant la réception simultanée de 2 satellites, voire plus, en n'utilisant qu'une unique antenne parabolique fixe.

La majeure partie de l'information concernant la réalisation de réseaux de réception pluri-utilisateurs d'émissions de TV relayée par satellite publiée dans les magazines spécialisés s'est limitée à la réception de l'« amas » *(clusler)* de satellites Astra positionné en 19,2° Est. Cependant, comme nombre d'entre vous le savent sans aucun doute, il y a

plus sur la ceinture de Clarke que les 2 satellites Astra. Il ne serait pas étonnant par conséquent que certains des plus entreprenants d'entre vous se soient demandés que faire en ce qui concerne la réception multisatellite. Les expatriés, immigrés et autres émigrés en particulier apprécieraient énormément de pouvoir suivre des programmes

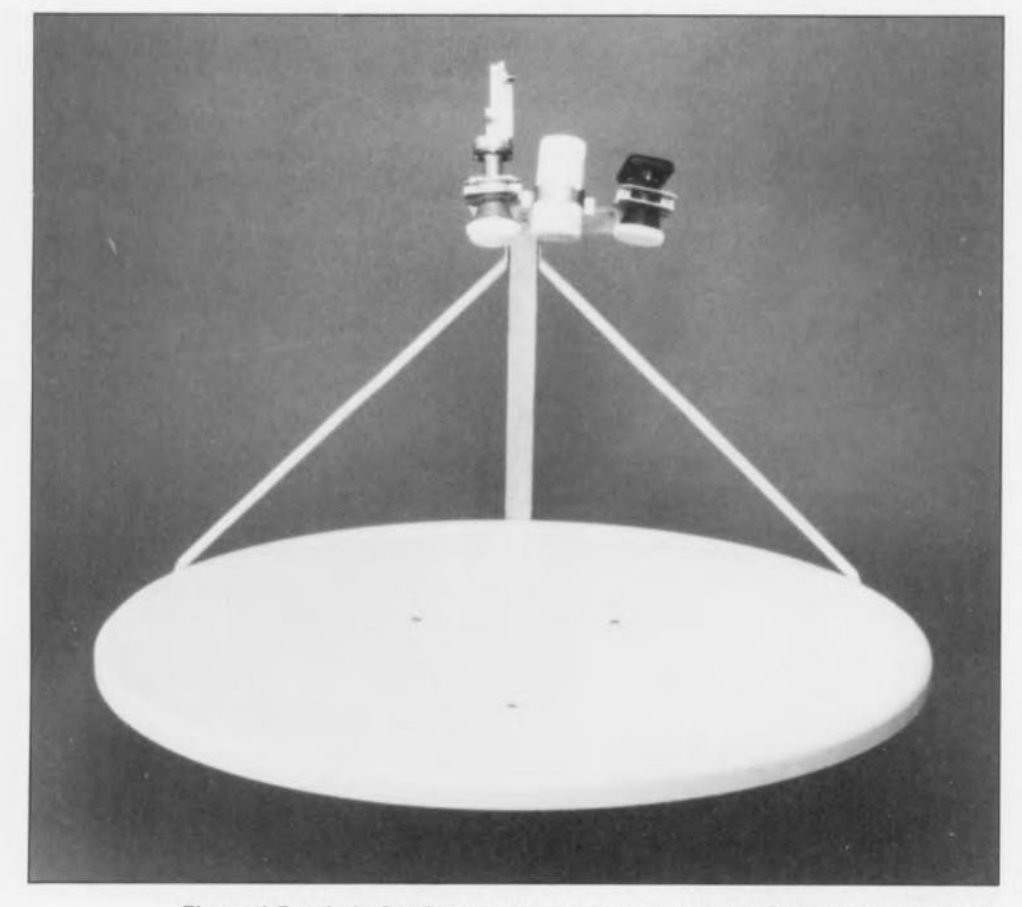

Figure 1 Parabole Sat System 900 dotée de 3 LNC montés sur une plaquette source permet donc la réception

de « chez eux » en sus de ceux offerts par Astra.

Bien qu'un récepteur satellite doté d'une antenne motorisée vous permette de « viser » n'importe quel satellite géostationnaire situé dans le « champ de vision » il ne s'agit pas là d'une solution viable dès lors que l'on a plus d'un utilisateur connecté au système. Il se pourrait, par exemple, que différents locataires d'un petit appartement, veuillent suivre des programmes différents relayés, vous l'avez deviné, par des satelliles différents. Contrairement à ce que l'on pourrait croire, il s'agit là d'un problème réel, sachant que tout un chacun ne peut pas orienter la parabole comme il l'entend -les autres « téléspectateurs » détestant tout particulièrement de voir s'évanouir leur programme favori!

Nous allons, au cours de cet article, utiliser la réception des satellites Astra, Eutelsat II-F1 et Eutelsat II-F2 comme exemple servant à illustrer le « matériel » nécessaire à la mise sur pied d'un système de réception multisatellite, à capteurs (lire LNC) multiples et pluri-utilisateur basé sur une antenne parabolique fixe seulement, composante la plus « voyante » du système.

Nous supposons bien entendu que la station de réceplion se trouve en Europe de l'Ouest, les français stationnés en Nouvelle-Calédonie se trouvant de toutes façons dans l'impossibilité de capter les dits satellites. Quoi qu'il en soit, les principes de réception à l'aide de capteurs multiples et la distribution de signaux de la bande Ku (11 GHz) restent applicables n'importe où dans le monde.

# La tendance à la mode: de la co-réception grâce au multi-source

Le substantif « source » du terme multi-source réfère à un dispositif mécanique constitué d'un certain nombre de LNC *(Law Noise Converler* = Convertisseur à faible bruit) et des têtes *(feed)* associées situées en-dehors de la zone focale de la parabole ou décalées par rapport à son axe focal principal en fonction de la différence d'azimut (angle horizontal) entre les satellites concernés. Un système multide programmes qui ne sont pas

*r*

**35**

relayés par le satellite effectivement visé par la parabole, à condition cependant que le « cosatellite » ne soit pas situé trop loin du satellite principal. Dans le cas d'une construction multisource la position du LNC est toujours à l'opposé de la direction d'où vient le signal satellite (cf. la figure 9). Cela est dû au fait que l'angle du faisceau réfléchi (vers l'entrée du LNC) est identique à l'angle d'incidence. En d'autres termes la parabole et le LNC « number one » (principal) visent le même satellite qu'à l'origine, un second LNC monté en-dehors de la zone focale « louche » vers un autre satellite positionné à distance -il vaudrait mieux parler d'angle- faible du satellite principal.

Il nous faut, en raison de certaines caractéristiques physiques dues à la géométrie de l'antenne parabolique, telle qu'illumination réduite, tenir compte d'une diminution du gain de la parabole pour les signaux captés hors de la zone focale. Cette perte de

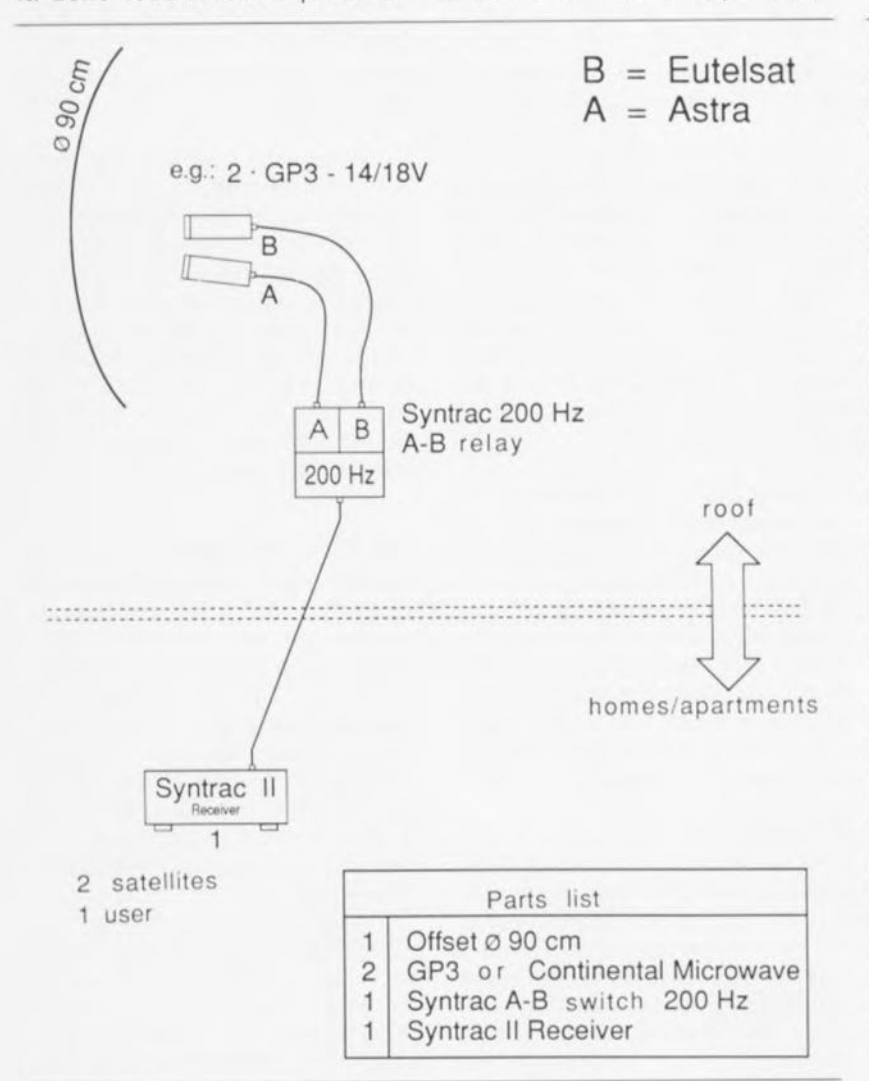

Figure 3. 2 satellites, 1 utilisateur.

février 1993

gain est, en règle générale, compensée par l'utilisation d'une parabole de la taille immédiatement supérieure à celle normalement requise (80 cm au lieu de 60, 1,20 m au lieu de 80 cm, 1,5 m au lieu de 1,2 m par exemple, arrêtons-nous en là...). La taille de la parabole nécessaire pour une réception multi-source acceptable dépend également de la différence d'azimut entre les satellites concernés. On admet, en gros, qu'avec une parabole de bonne qualité, la perte de gain est d'environ 1 dB pour 3° de différence en azimut.

En général, l'axe principal d'une antenne à concentration de LNC multi-source pointe vers le satellite le plus faible. Supposons que nous voulions capter Astra et Eutelsat II-F1 ou Eutelsat II-F2. Il nous faut alors une parabole de 85 à 90 cm (en Europe de l'Ouest). Si l'antenne vise l'un des Eutelsat, une visée latérale vers Astra n'exige bien évidemment pas l'utilisation d'une antenne de taille supérieure,

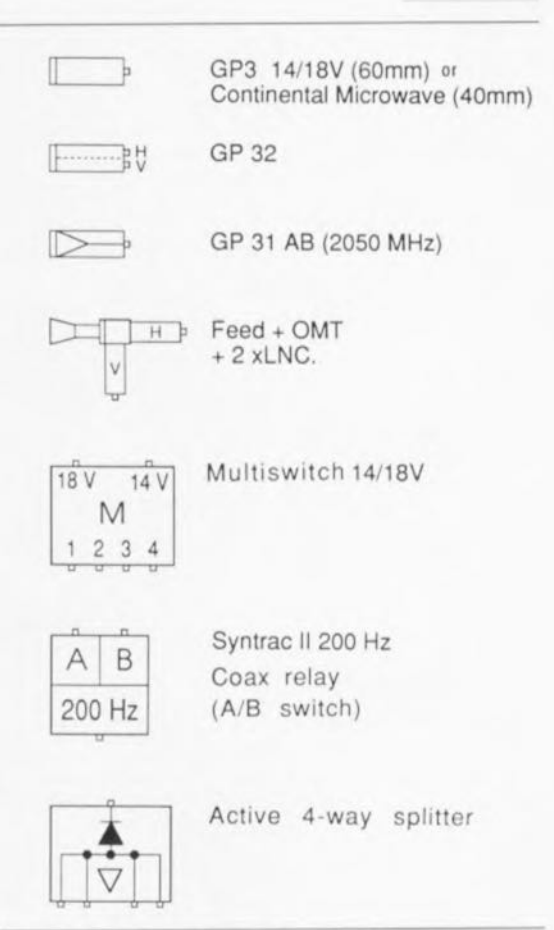

Figure 2. Récapitulation des « composants » utilisés dans les configurations de systèmes de réception proposés.

sachant que l'on peut, en règle générale, se contenter d'une parabole de 60 cm pour la réception de ce satellite.

Les deux Eutelsat, positionnés respectivement en 10 et 13° Est, étant de puissance identique, mais inférieure à celle d'Astra, on optera pour une *visée* d'un point situé entre les 2 Eutelsat. L'utilisation d'une parabole de 90 cm permettra une réception adéquate de ces 2 satellites sachant que la perte de gain de l'antenne sera limitée à quelque 0,5 dB *vu* la différence de 1,5° en azimut de part et d'autre de l'axe.

Des différences d'azimut plus grandes, telle celle que l'on aura entre Astra (19,2° Est) et Eutelsat I-F4 (7° Est) impliquent de faire appel à des paraboles de taille plus importante non seulement en *vue* de compenser la perte de gain mais encore parce qu'Eutelsat I-F4 émet un signal notablement plus faible *vers* l'Europe de l'Ouest. Il faut de toutes façons une parabole de 1,2 m pour recevoir Eutelsat I-F4 à Belgrade. Cette taille est encore largement suffisante pour une

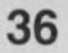

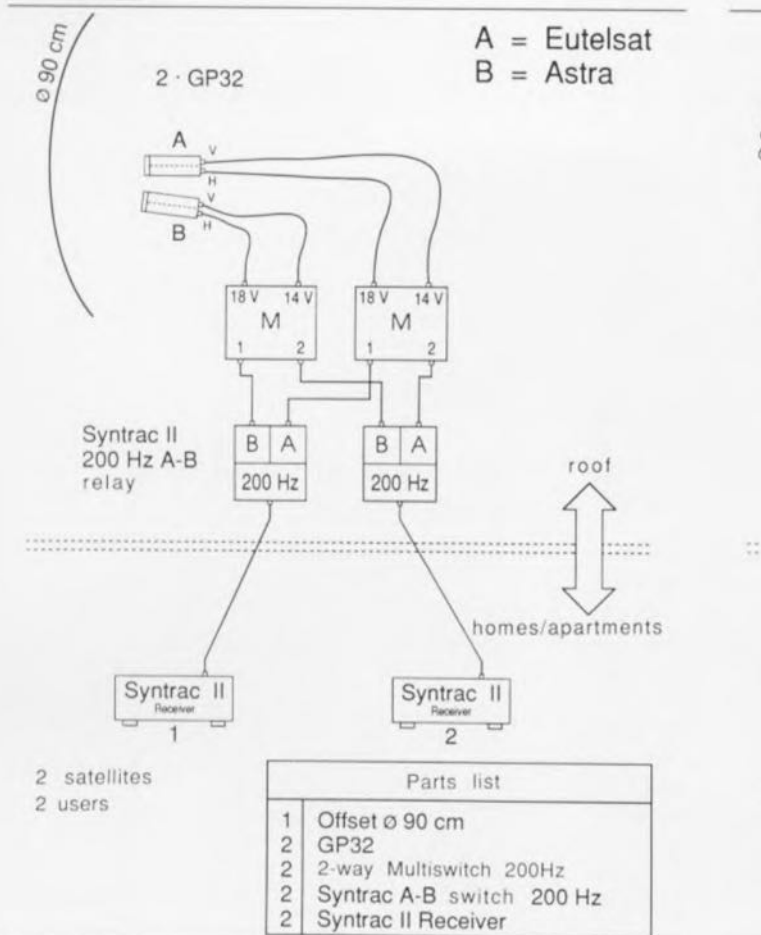

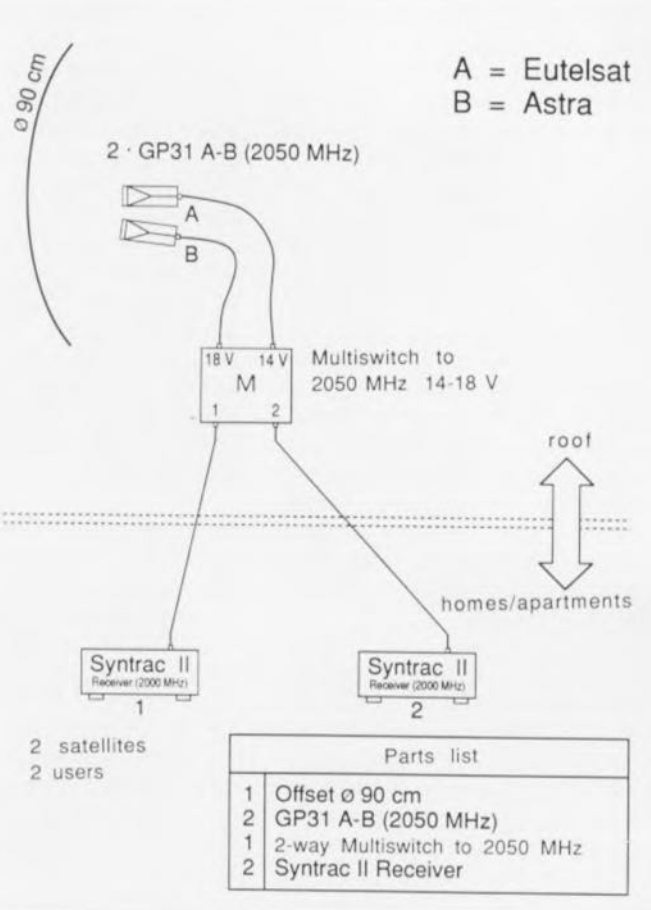

Figure 4. 2 satellites, 2 utilisateurs, configuration que l'on pourrait presque dire « dépassée ».

différence d'azimut de pas moins de 12°. Heureusement, bien que 12° soit pratiquement très près de la limite de ce que l'on peut recevoir avec une antenne de 1,2 m, un système multi-source de ce type permet la réception simultanée de 4 satellites sans avoir à faire l'investissement d'une antenne motorisée (c'està-dire à *polar mount).*

À l'inverse, des différences inférieures à 3° posent souvent des problèmes en raison de la taille des capteurs des LNC et de leur montage, puisqu'il faut les serrer tout près l'un de l'autre. Un exemple: la différence d'azimut n'est que de 2,3° pour la coréception des Astra (1A et 1B) et d'Eutelsat I-F5 (21,5° Est). Il faudra pourtant un tel multi-source pour les amateurs des émissions de Zagreb relayées par le I-F5.

En cas d'utilisation d'un guideonde *(feed harn)* normal pour le satellite le plus faible, il n'est pas possible, en général, de disposer un LNC doté d'un guide-onde de type tunnel suffisamment près de l'autre sachant qu'il aura une ouverture pouvant aller jusqu'à 60 mm. L'une des solutions à ce

problème pourrait être l'utilisation d'un LNB Marconi à guide-ondes à barreaux diélectriques de forme conique multiples *(polyrad).* Ce type de LNC se laisse fixer directement sur le côté de l'autre. De par le diamètre plus faible de ce type de guide-ondes, il s'est avéré possible de recevoir Astra à une différence d'azimut de 2,3° seulement.

Cependant, le programme HTV de Zagreb a été transféré vers un<br>transpondeur d'Eutelsat II-F3 d'Eutelsat II-F3 positionné en 16° Est. Ceci signifie que la différence d'azimut avec Astra est, maintenant, de 3,2°. On pourra, pour des différences d'azimut supérieures ou égales à 3°, utiliser des LNC de Sharp dotés eux aussi de guide-ondes de taille relativement compacte.

Il n'apparaît pas, en ce qui concerne l'angle d'élévation (vertical), qu'il faille effectuer de correction dans le cas des exemples mentionnés plus haut, sachant que la différence reste limitée à quelques dixièmes de degré. Il n'a pas semblé nécessaire d'ajuster l'angle d'élévation vu que cela ne paraissait pas apporter d'amélioration sensible.

Figure 5. 2 satellites, 2 utilisateurs, configuration « moderne » faisant appel à des composants 2 050 MHz.

Si l'on prévoit d'installer un système de réception de TV par satellite ainsi que terrestre en partant de zéro -c'est-à-dire un système tout neuf- il est recommandé d'utiliser un multi-sélecteur (multiswitch) ou un « combinateur » de signaux, implanté comme l'illustre la figure 5. Il est également intéressant, dans ce cas-là, de prévoir une alimentation distincte pour les LNC.

### Les blocs de base

Les descriptions de systèmes qui suivent sont exclusivement basées sur des modules disponibles sur le marché de la télévision par satellite. Il est fort possible que vous puissiez trouver certains de ces modules ailleurs qu'auprès des sources mentionnées. Il se peut qu'il existe, pour certains d'entre eux, des modèles compatibles de sources différentes.

L'unité de réception est basée sur une parabole à offset de 90 cm fournie par ITS à Bonn (Allemagne). Cette parabole présente un certain nombre de caractéristiques de construction qui la rendent éminemment utili-

**37**

 $B = E$ utelsat  $A =$ Astra

Multiswitch to 2050 MHz 14-18 V

roof

homes/apartments

 $......$ 

14 V

 $\overline{A}$ B

200 Hz

Syntrac II

 $\overline{4}$ 

 $\mathsf{M}% _{T}=\mathsf{M}_{T}\!\left( a,b\right) ,\ \mathsf{M}_{T}=\mathsf{M}_{T}\!\left( a,b\right) ,$ 

 $2<sup>3</sup>$  $\overline{A}$ 

...............

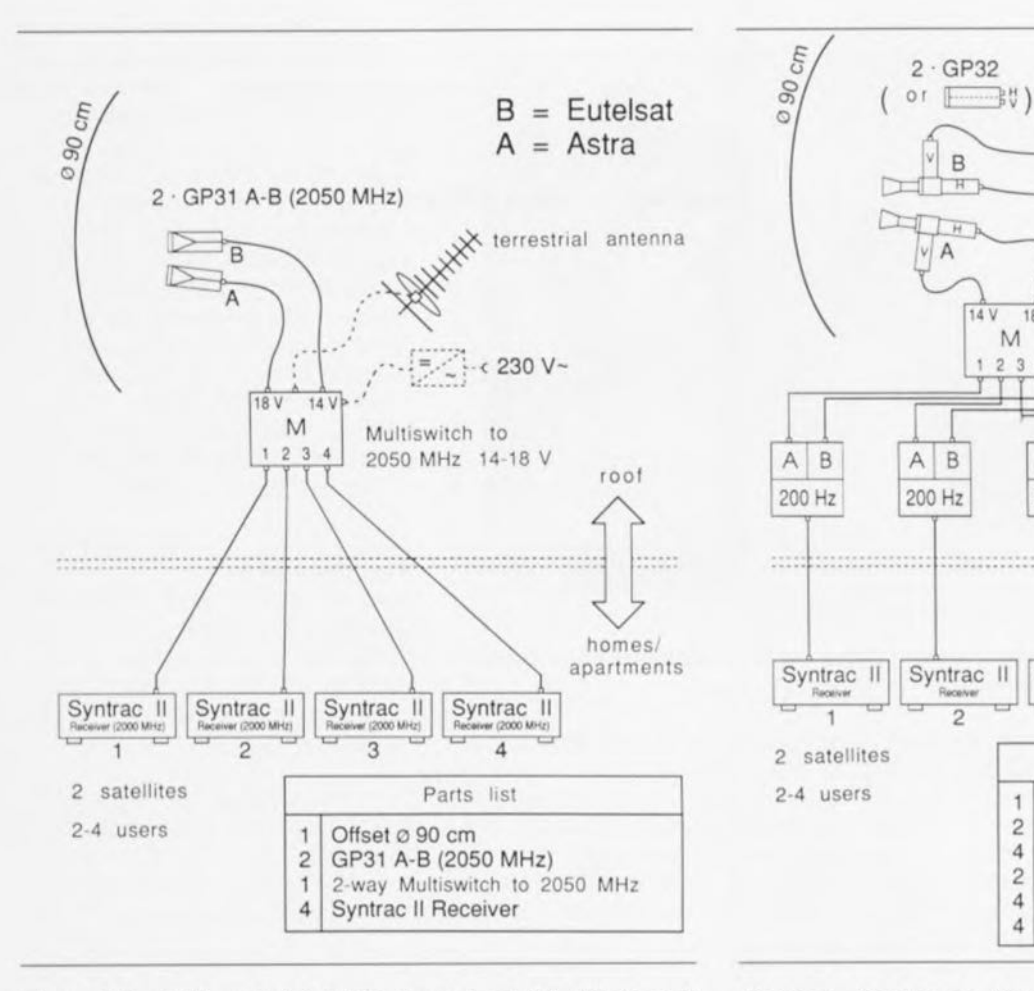

Figure 6. 2 satellites, de 2 à 4 utilisateurs. Les LNC utilisés sont du type à sortie simple, à FI séparée et à plage de fréquences de 2 050 MHz.

sable pour notre application. Cette parabole possède un porte-LNC sur lequel on pourra monter un guide-ondes universel standard. Il est également possible cependant d'y monter un porte-multi-LNC qui n'est en fait rien de plus qu'une plaque de métal percée d'un certain nombre d'orifices destinés à recevoir les différents LNC. Outre cette petite plaquette de base peu coûteuse, cette antenne parabolique ne nécessite pas de dispositifs mécaniques additionnels (onéreux) pour la réalisation d'un ensemble multi-LNC\_ Les petites corrections d'élévation nécessaires peuvent être effectuées par une simple torsion convenable de la plaquette de base. Les dispositifs de blocage de LNC fournis permettent la fixation de LNC de 23 à 40 mm et 60 mm (MTI).

La figure 2 donne la liste des différents LNC, modules et équipements. Nous supposons, dans nos exemples, l'utilisation de LNC simple polarité 14-18 V tel que le MTI-GP3 ou le Microwave de Continental dotés d'oscillateurs locaux à décalage *(offset)* et disposent d'une plage de fréquence intermédiaire (FI) étendue allant jusqu'à 2050 MHz (GP 31AB). Il nous faut égaiement, arrivés à cet endroit de l'article, mentionner certains des dispositifs spéciaux que comporte le récepteur Syntrac-II utilisé dans les configurations de systèmes de réception proposés.

Les versions A de ce type de récepteur connaissent une plage de fréquences d'entrée étendue jusqu'à 2 000 MHz, caractéristique indispensable pour certaines des configurations de systèmes de réception proposées. Le Syntrac-II connaît éga-Iement une fonction baptisée " programmation-maître .. *(master programming)* permettant la recopie des tous les réglages relatifs à un canal donné vers un autre récepteur.

Les avantages de cette fonction sont évidents lorsque l'on sait combien la correspondance canal/programme d'Astra programmée par le fabricant du récepteur est souvent confuse, si ce n'est purement et simplement illogique, et que l'on a intérêt à

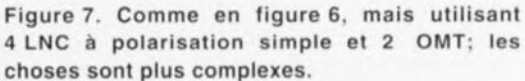

2 satellites Parts list

.................

2 OMT incl. Feed<br>4 1.2 dB LNC (or 2

Syntrac II

 $\overline{3}$ 

4 1.2 dB LNC (or  $2 \times$  GP32 HV)<br>2 4-way Multiswitch 4-way Multiswitch 4 Syntrac A-B switch *200 Hz* 4 Syntrac Il Receiver

2-4 users  $\begin{array}{|c|c|c|c|}\n\hline\n1 & \text{Offset } \varnothing & \text{90 cm} \\
2 & \text{OMT incl. Feed}\n\hline\n\end{array}$ 

Syntrac II

 $\overline{2}$ 

2· GP32

Ë

 $H$  $\overline{A}$ 

 $\mathsf{A}$ B

200 Hz

14 V

 $M$ 

 $23$  $\overline{A}$ 

18 V

 $A \mid B$ 

200 Hz

D

 $\,$  B  $A$ 

Syntrac II

 $\overline{1}$ 

. . . . . . . . . . . . . . . . . .

200 Hz

procéder à une reprogrammation en bonne et due forme dès la réception du récepteur. Si l'on suppose que tous les « participants » au mini-réseau câblé possèdent un récepteur Syntrac-Il, la fonction de programmationmaître permettra une économie de temps considérable sachant qu'il suffira de procéder à une reprogrammation unique des canaux, les réglages choisis pouvant alors être transférés vers tous les autres utilisateurs par le simple basculement d'un bouton.

Une autre caractéristique spécifique du Syntrac-II est sa capacité de commutation entre 2 LNC sans avoir à sacrifier la multicommutation 14/18 V requise (en partie) ou la sélection de polarisation. Contrairement aux usages courants, la fonction de changement de LNC est obtenue par l'intermédiaire d'un relais commandé par un signal de 200 Hz superposé sur la tension d'alimentation 14/18 V du LNC\_

De par ces caractéristiques spécifiques, le Syntrac-II constitue un choix judicieux lorsque l'on envisage la réalisation d'un sys-

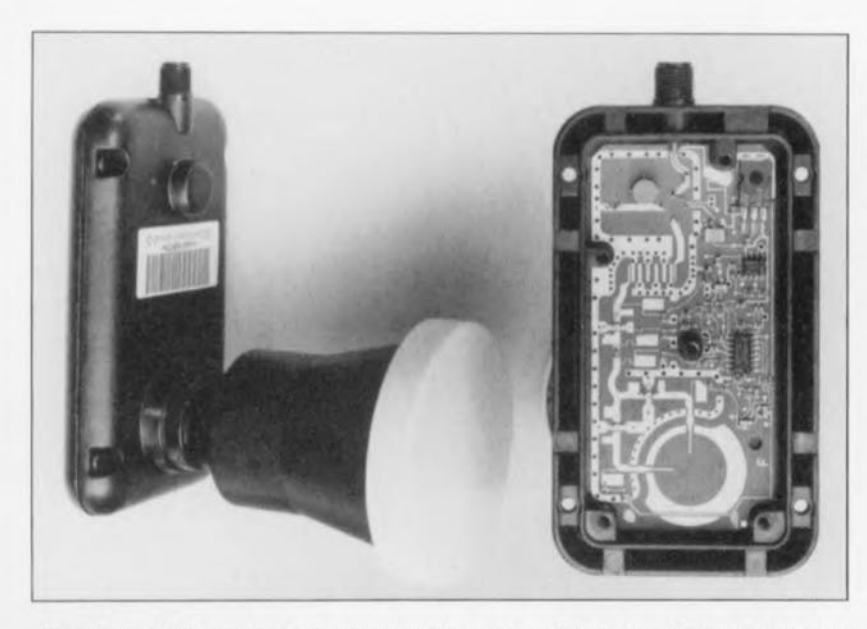

Figure 8. LNC moderne à commutation de polarisation H/V par tension 14/18 V (Continentat Microwave).

tème de réception multi-satellite, pluri-utilisateur à LNC multiples. Le BX 100 de Zehnder à plage de fréquence d'entrée étendue allant jusqu'à 2 000 MHz constitue lui aussi un récepteur intéressant. Ce récepteur a cependant l'inconvénient de ne pas générer le signal de 200 Hz servant à la commande du commutateur coaxial. Il peut cependant être utilisé sans le moindre problème dans toutes les configurations proposées où l'on ne fait pas appel au signal de 200 Hz.

Si vous êtes le locataire (ou propriétaire) d'un appartement suffisamment chanceux pour pouvoir disposer une petite parabole sur la rambarde de votre balcon et que la distance jusqu'au récepteur ne dépasse pas quelques mètres, la disposition de l'ensemble de l'équipement devient notablement plus simple; il peut être intéressant d'utiliser un récepteur satellite à 2 entrées FI. Exemple de ce type de récepteur est le CBM-9200 de Citizen, peu coûteux et disponible sans trop de problèmes ou le MRD-920 de PACE doté d'un décodeur D2MAC intégré.

#### 2 satellites - 1 utilisateur ( Figure 3)

La figure 3 vous propose un exemple simple. On a sélection du convertisseur A ou B par l'intermédiaire du relais implanté sur le coaxial et commandé par le signal de 200 Hz. La sélection de polarisation des 2 LNC est effectuée à l'aide de la tension de commande 14/18 V. On pourrait utiliser cette configuration pour la paire Astra-Kopernikus, par exemple, ou

encore la paire Astra-Eutelsat 11- F1/Euteisat II-F2. Bien que le satellite Kopernikus ait perdu de son intérêt depuis la mise sur orbite de Astra 1B en mars 1991, de nombreux amateurs de musique Hi-Fi restent de fervents adeptes

des canaux de ANS (Audio Numérique par Satellite, DSR = *Digital Satellite Radio* en anglais) rassemblés sur l'un des transpondeurs de Kopernikus. Astra ne propose malheureusement pas (encore) un ensemble de programmes d'ANS. Si l'on pointe le système vers Eutelsat II-F1 la configuration proposée fait apparaître à l'écran un certain nombre de programmes en français, en anglais, en turc et en arabe. Eutelsat II-F2 véhicule quant à lui un certain nombre de programmes en turc, espagnol et italien.

#### 2 satellites - 2 utilisateurs (Figures 4 et 5)

Dès lors qu'il s'agit de connecter plus d'un utilisateur au système de réception il n'y a pas d'autre solution que de procéder à son extension (du système, pas de l'utilisateur).

Comme l'illustrent les figures 4 et 5, il existe plusieurs approches possibles. Un certain temps durant, l'option représentée en figure 4 était la plus courante. La

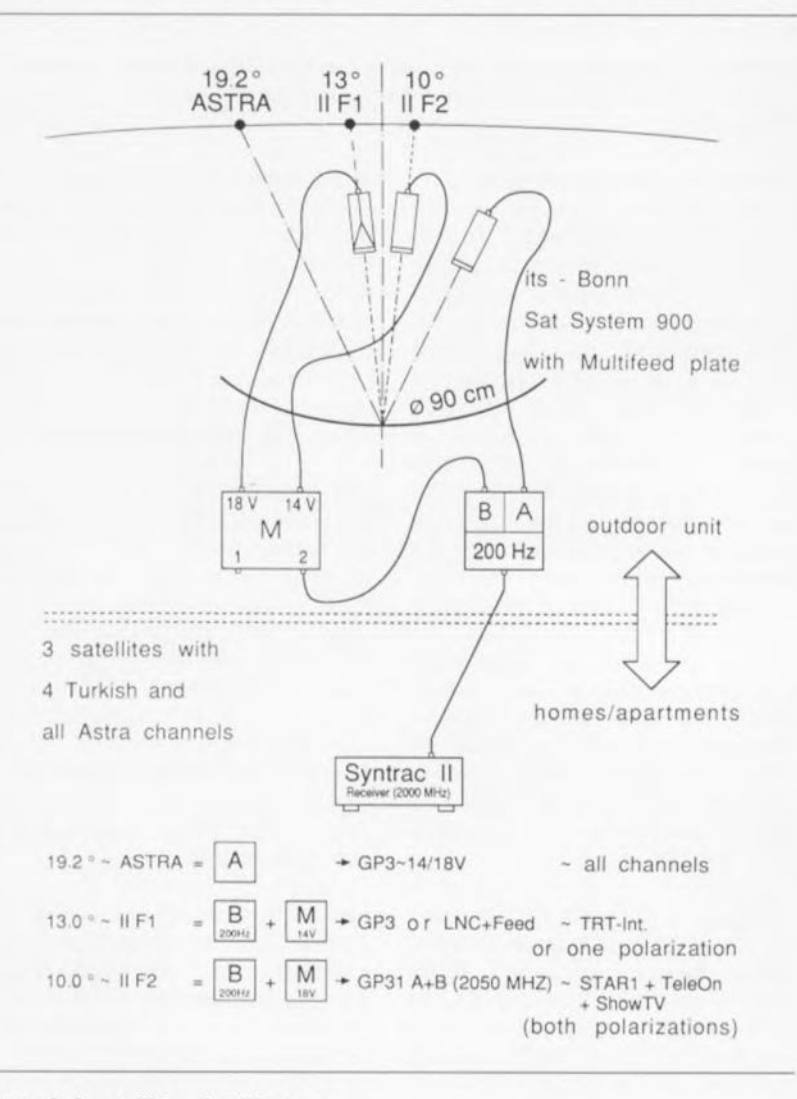

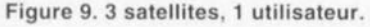

mise en oeuvre de composants pouvant aller jusqu'à 2 050 MHz permet cependant une réduction sensible de l'embonpoint et de la complexité du système, et cela en dépit du fait que les LNC GP31AB compatibles 2 050 MHz coûtent plus cher que les GP32 (cf. les 2 listes des composants). Le multi-sélecteur représenté en figure 5 sert à passer d'un satellite à l'autre plutôt que de choisir entre 2 polarisations de LNC. Comme dans le cas de la figure 4 ont fait appel ici à des récepteurs Syntrac-II.

#### 2 satellites - de 2 à 4 utilisateurs (Figures 6 et 7)

De par son principe de base, cette configuration est très proche de celle décrite quelques lignes plus haut. À nouveau, le coût de l'ensemble est notablement diminué par l'utilisation de convertisseurs GP3l AB -la liste des composants montre que le choix de ce LNC n'économise pas moins de 4 relais coaxiaux A/B et un multi-sélecteurs 4 voies. Tout comme dans le cas précédent, le multi-sélecteur à 4 voies ne sert pas à une commutation de polarisation mais à la sélection du satellite requis.

#### 3 satellites - 1 utilisateur (Figure 9)(approche dite celle du « mono-câble")

De très nombreux travailleurs immigrés et autres expatriés apprécient de pouvoir recevoir plus de 2 satellites. Un exemple: nombreux sont les Turcs qui aiment suivre TRT-Int sur Eutelsat II-F1, TeleOn + Star 1 and Show TV sur Eutelsat II-F2, sans oublier les programmes d'Astra. En l'absence d'activation du relais pris dans le coaxial, c'est Astra qui est sélecté via la sortie A. La commutation de polarisation est effectuée, comme d'habitude, à l'aide des tensions de commande *14/18* V, ces tensions étant transmises via le relais du coaxial.

On sélecte le satellite II-F2 par application du signal de commutation de 200 Hz au relais du coaxial, ce qui se traduit par le basculement sur la sortie B et le transfert d'une tension fixe de 18 V. La malchance veut que les programmes turcs soient transmis avec des polarisations différentes.

Comme il nous faut la tension LNC *14/18* V pour la sélection de 2 des 3 satellites à l'aide du multi-sélecteur, nous allons à nouveau faire appel au LNC de type GP31AB qui fournit les signaux dans les 2 champs de polarisation dans 2 plages de fréquences de sortie (FI). En cas de sélection du troisième satellite le trajet suivi par le signal passe à nouveau par la sortie B du relais, mais cette fois avec une tension fixe de 14 V sur l'autre sortie du multi-sélecteur.

Bien que l'on ne dispose que d'une polarisation pour le troisième satellite cela est heureusement suffisant pour la réception du programme turc manquant ainsi que tous les autres programmes à polarisation horizontale. S'il est nécessaire, pour quelque raison que ce soit, de pouvoir traiter les 2 polarisations disponibles on pourra utiliser le LNC de type GP31AB.

#### 3 satellites - de 2 à 4 utilisateurs (Figure 11)

S'il est possible, dans le cas d'un système mono-utilisateur, de choisir entre un système à parabole orientable et un système multiguide-ondes, il n'y a pas d'autre option ouverte, dès que l'on a plusieurs participants à un réseau TV, d'utiliser une antenne fixe.

Il sera cependant impossible, à chaque utilisateur, de monter une ou plusieurs antenne(s) sur le tait, ne serait-ce que pour des raisons de manque d'espace, de limitations légales, etc. Nous suggérons, pour permettre à chacun(e) des participant(e)s de suivre ses programmes préférés, d'opter pour la configuration représentée en figure 11.

Son mode d'opération est similaire à celui du système de la figure 9, à ceci près que les signaux de sortie du LNC d'Astra sont envoyés vers un répartiteur actif avant qu'ils n'arrivent aux relais des câbles coaxiaux. Il faut, pour ce système pluri-utilisateurs, un LNC du type GP31AB pour la réception des 2 types de polarisation utilisés par Astra.

## Réflexions finales

On notera que la technologie 2050 MHz est encore à ses balbutiements, de sorte qu'il n'existe pas encore une pléthore de récepteurs et LNC compatibles. De ce fait il faudra, lors de la conception d'une configuration d'un système de réception basé sur des modules travaillant à 2 050 MHz, faire très attention aux spécifications correspondantes, que les fabricants et distributeurs ne fournissent souvent qu'après en avoir *été* instamment priés.

Tous les récepteurs réputés être compatibles 2 050 MHz comportent un tuner capable de monter aussi haut. Bien souvent le gain s'effondre de façon impressionnante au-delà de 1 800 MHz ce qui se traduit par la capture de signaux fortement parasités de bruit aux fréquences supérieures à cette valeur.

Assurez-vous, lors de l'achat d'un LNC 2 050 MHz que le gain de conversion est le même aux 2 polarisations. Sur ce point aussi on rencontre bien trop de produits flanchant lamentablement. Une pratique sûre consiste à tester tout composant reçu et à renvoyer tout ce qui ne répond pas aux spécifications exigées. H

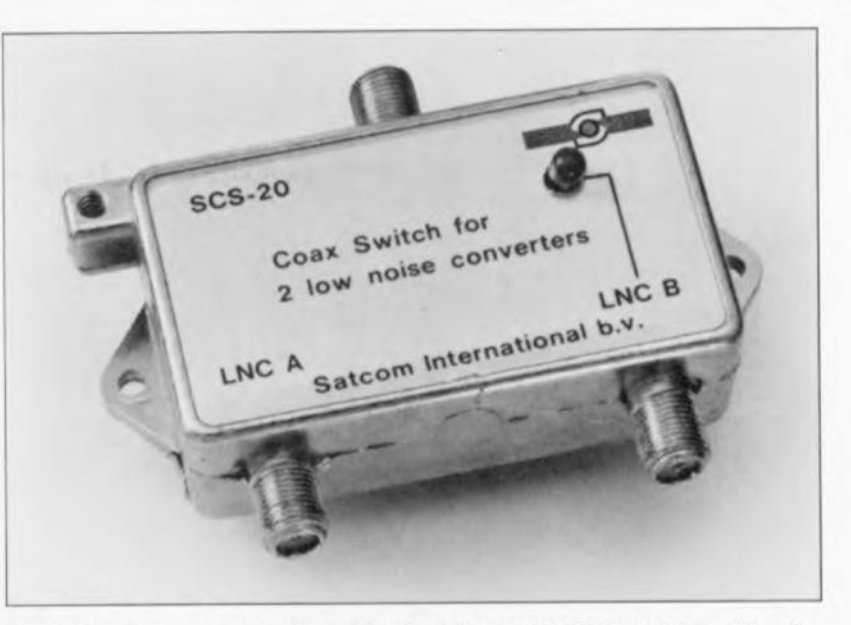

Figure 10. Un relais 200 Hz à prendre dans le coaxial (SatCom International).

**40**

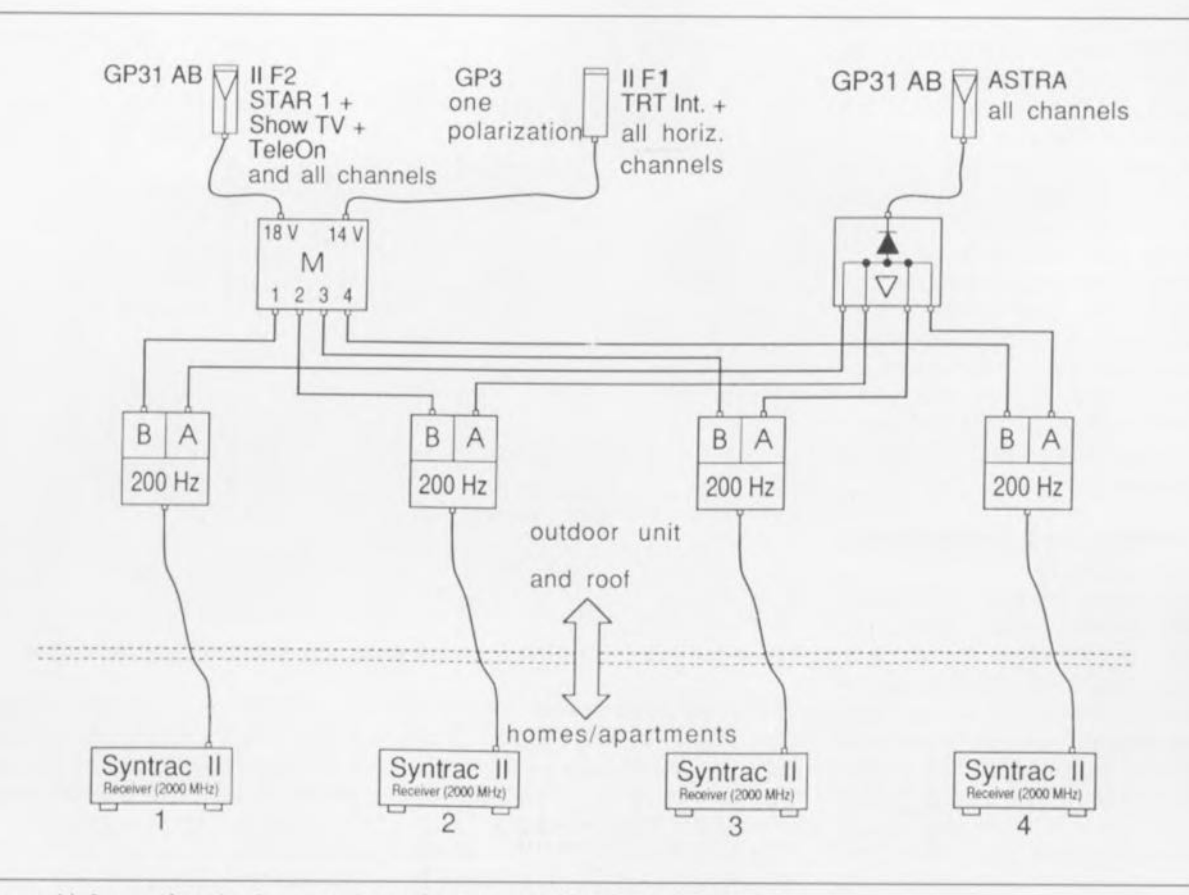

Figure 11. Le système le plus complexe décrit ici : 3 satellites, 4 utilisateurs.

#### *Bibliographie*

*R.D.S. : Elektor n299, septembre 1986, page* 38 *et suivantes;*

*module de réception TV par satellite (1): Elektor octobre* 1986, *page 28 et suivantes;*  $n^{\circ}100$ .

*module de réception TV par satellite (II): Elektor n210* 1, *novembre* 1986, *page* 24 *et suivantes;*

#### *Entre autres magazines,*

*WHA T Satellite TV* (f40 *Sterling par an, cartes de crédit acceptées) WV Publications and Exhibitions Ltd 57-59 Rochester Place GB London NWI 9JU tél. :* +44 *(71).485.00. Il*

#### Quelques adresses PACE Micro Technology

Satellite receiver Dpt Victoria Road, Saltaire Shipley BD18 3LF GB Bradford, W. Yorks (Grande-Bretagne) tél. : +44 (274).532.000 fax. : +44 (274).547.124

#### EutelSat

Dpt Applications nouvelles Mr Christian Zippel Tour Maine-Montparnasse 33, Avenue du Maine F 75755 Paris Cedex 15 (France) tél. : (1).45.38.47.47 fax. : (1).45.38.37.00

# SatCom International SV

Coenecoop 19 NL 2991 PG Waddinxveen (Pays-Bas) fax: +31 (1828).16.242

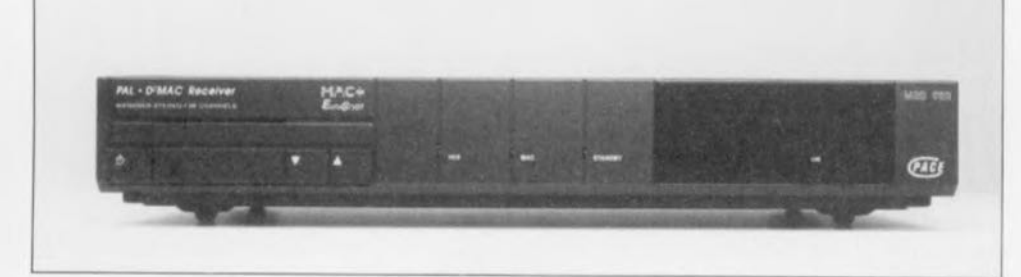

Figure 12. Récepteur PAL/D2MAC de PACE doté de 2 entrées LNC et d'un user : utilisateur décodeur Eurocrypt incorporé.

#### ITS

à l'attention de Mr Tell Milchpützweg 5 D (W) 5307 Wachtberg-Pech (Allemagne) fax. : +49 (228).326.570

#### Heinrich Zehnder GmbH

KirchstraBe 14 D (W) Tennenbronn (Allemagne)

#### Filmnet

Tolaan 97, Woluive-Sinf Steven, B 1940 Bruxelles (Belgique) tél.: (+32).2.725.0005

#### Petit lexique et abréviations

*(ne sont donnés ici que les mots ne présentent pas la momdre analogie avec le terme français correspondant)*

#### channel: canal

homes: habitations

 $LNC: Low Noise Converter =$ convertisseur faible bruit

multifeed plate: plaquette destinée à recevoir plusieurs LNC ou guide-ondes

- multiswitch : multi-sélecteur
- outdoor unit: système constitué du LNC, de la parabole et autres répartiteurs et sélecteurs roof: toit
- 

À l'image des **EEPROM** (Electrically Erasable Programmable Read Only Memory = mémoire programmable à lecture seule effaçable électriquement), on utilise dans ces nouveaux circuits intégrés un transistor à effet de champ (FET) à grille flottante (floating gate). On applique à cette grille des porteurs de charge aux caractéristiques bien définie qui peuvent y rester stockés des dizaines d'années durant.

La technologie de stockage baptisée DAS (Direct Analog Storage, stockage analogique direct) utilise la cellule EEPROM comme mémoire analogique plutôt que numérique. Ce que l'on met dans la mémoire n'est pas le mot de données de 8 à 16 bits de large, mais plutôt une charge proportionnelle à la tension analogique. Cette technique se traduit par une forte réduction de la capacité de mémoire requise, et partant des dimensions physiques du circuit intégré et, par conséquent, de son prix.

La technologie des EEPROM permet en outre - et ceci contrairement aux procédés d'enregistrement vocal classiques - de se passer d'alimentation de sauvegarde (par accus ou piles-tampons) ainsi que de circuits de stockage externes.

L'intégration d'un étage de préamplificateur de microphone ainsi que d'un étage de sortie permettant d'attaquer directement un haut-parleur constitue un autre atout séduisant de ce nouveau type de circuits intégrés. Il s'agit d'une véritable solution « mono-puce ». Le fabricant garantit en outre une conservation du contenu de la mémoire pendant une durée supérieure à une dizaine d'années et un minimum de 100 000 cycles d'écriture.

Parmi les applications typiques des enregistreurs de paroles ISD-10xx nous trouvons les circuits de sortie vocale pour ordinateurs (générateurs de mots, de syllabes, ...) et des systèmes d'enregistrement vocal purement électroniques (tels que répondeurs téléphoniques et autres cartes de voeux de « fabrication artisanale », lire de production personnelle, par exemple). Ces circuits pouvant également être mis en mode de fonctionnement continu, ils conviennent également pour la génération de messages continus (tel que le message d'identification d'un radio-amateur) ou pour des générateurs de bruits en tous genres (dans le domaine des jouets par exemple). On pourrait même envisager, en res-

# $ISD$  10xx  $$ enregistreurs vocaux

basés sur une technique de stockage inédite

G. Kleine

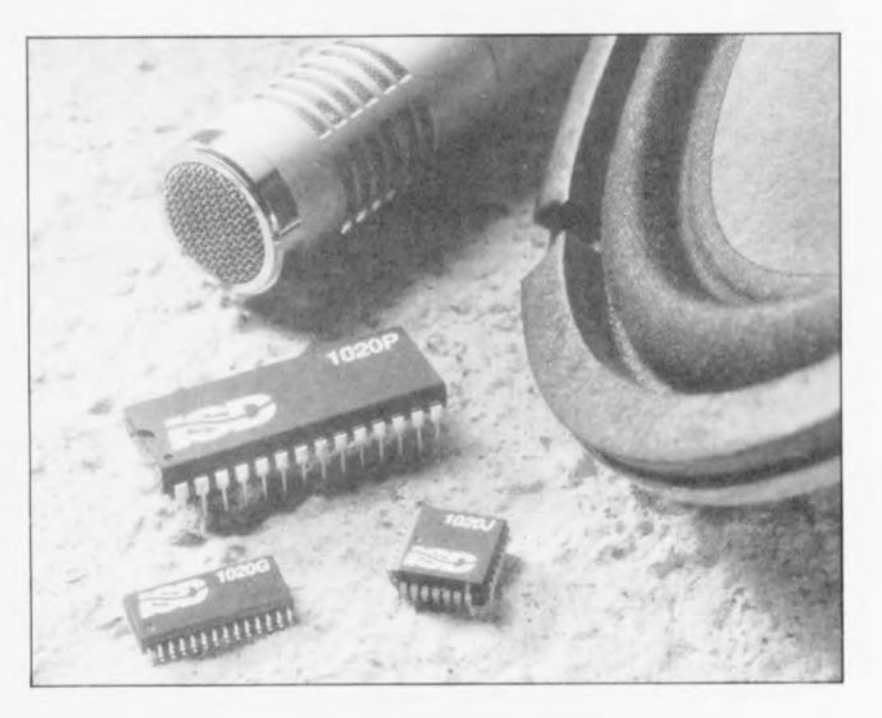

californien de semi-conducteurs Le fabricant Information Storage Devices (ISD) propose une famille inédite et complète de composants destinés au stockage de signaux vocaux (c'est-à-dire de paroles ou autres éléments sonores). Il s'agit de la famille ISD-10xx, composée de 3 circuits intégrés, se caractérisant chacun par une durée d'enregistrement, une fréquence de balayage et une fréquence de coupure haute du signal audio (BF) propres (voir tableau 1).

Le trait le plus caractéristique de ces circuits intégrés CMOS est sans doute le processus de stockage analogique utilisé, dont le principe est basé sur celui des EEPROM.

pectant les fréquences de balayage et les bandes passantes de basse fréquence données, d'utiliser ces circuits pour la réalisation d'un simple oscilloscope basse fréquence à mémoire.

# L'intérieur

La figure 1 montre le synoptique d'un ISD-1016. Outre la partie de stockage analogique de données, le circuit comporte également le générateur de fréquence de balayage, protégé, lui, contre des variations de la température et de la tension d'alimentation. Le circuit comporte non seulement un amplificateur d'entrée analogique avec préamplificateur à CAG (en anglais Automatic Gain  $Control =$ commande de gain automatique) pour microphone, mais également un étage de sortie de 50 mW, permettant d'attaquer directement un petit haut-parleur.

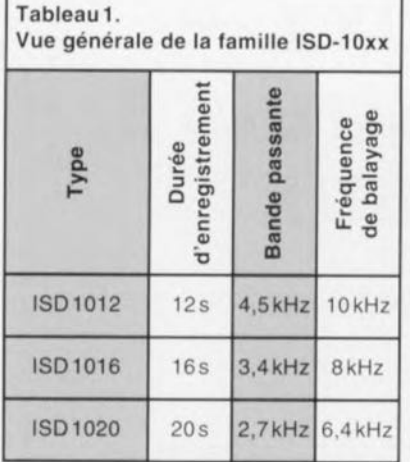

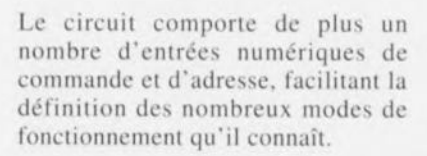

Le tableau de stockage analogique (Analog Storage Array) se compose de 128 000 cellules EEPROM, subdivisées en 160 blocs à adressage distinct. Grâce à la configuration de l'horloge interne, la société ISD est en mesure de fabriquer les différents types de ce circuit (voir tableau 1) en partant d'un seul circuit intégré de base. D'après le fabricant il est possible de procéder à une reconfiguration ultérieure du circuit intégré.

Comme l'illustre la figure 2, les circuits ISD-10xx sont disponibles en différentes versions : soit en boîtier DIP28, soit en boîtier PLCC (Plastic Leadless Chip Carrier) à 28 broches, soit encore en boîtier SO (Small Outline) à 28 broches conçu spécialement pour un montage en surface (CMS).

Le tableau 2 regroupe les différentes caractéristiques techniques des circuits de la famille ISD-10xx.

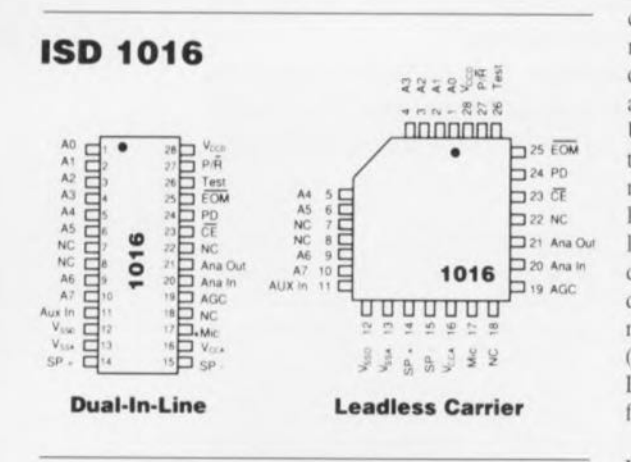

Figure 2. Différentes versions des boîtiers disponibles et leur brochage.

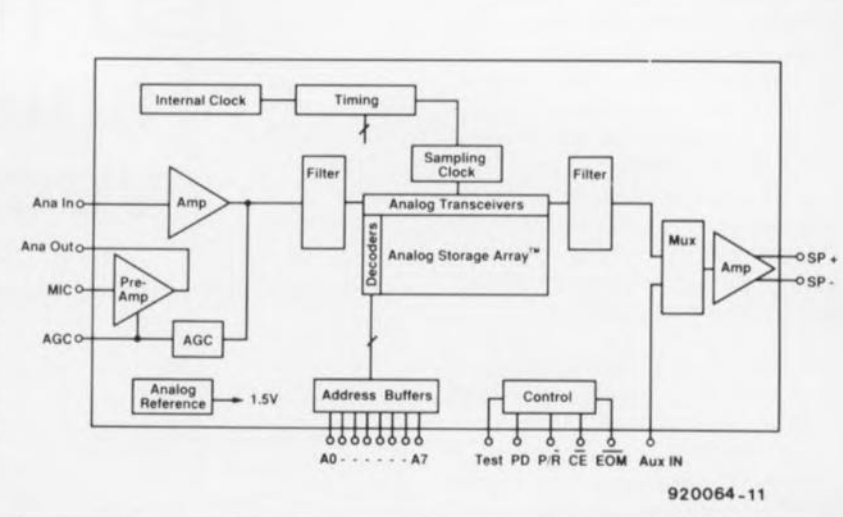

Figure 1. Synoptique de la circuiterie interne du ISD-1016.

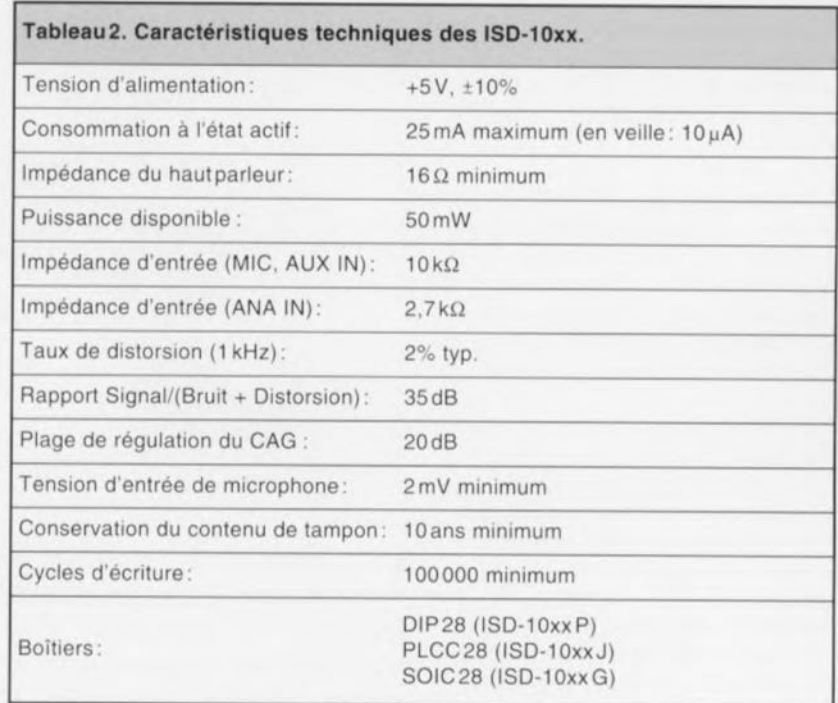

# Circuiterie périphérique

La figure 3 montre le circuit de principe à base d'un seul ISD-10xx. Un microphone à électret est connecté directement à l'entrée MIC du préamplificateur à CAG (broche 17). Un réseau RC de filtrage dérive la tension de polarisation du microphone de la tension d'alimentation de l'ensemble du circuit. Il faudra doter la connexion du CAG (broche 19) d'un second réseau RC chargé de définir le comportement du CAG par rapport aux durées de l'attaque (attack) et de relâchement (release). La plage de régulation du préamplificateur est de 20 dB environ.

Le signal amplifié du microphone arrive, via le condensateur de couplage pris entre les broches 20 (ANAIN) et 21 (ANAOUT), à

l'étage amplificateur interne suivant. On trouve, en aval de cet amplificateur - toujours à l'intérieur du circuit bien entendu-, un filtre passe-bas à antirepliement de spectre (anti-aliasing). Il suffit ensuite de connecter un haut-parleur de 16  $\Omega$ aux broches SP+ (14) et SP- (15). Il faudra, si l'on envisage de connecter un haut-parleur de 4 ou de 8 $\Omega$ . connecter une résistance de 10  $\Omega$ entre la broche 14 et le haut-parleur.

Il est important de veiller, si l'on veut obtenir un fonctionnement correct de l'enregistreur vocal, à assurer un découplage suffisant des tensions d'alimentation analogique ( $V_{\text{cca}}$ ,  $V_{\text{ssa}}$ ) et numérique (V<sub>ccd</sub>, Vssd). Sachant que le microphone fournit des tensions alternatives de niveau très faible. puisque du domaine des millivolts, un

couplage entre les lignes d'alimentation analogiques ct numériques pourrait facilement sc traduire par la génération de bruits parasites gênants.

# **La commande**

du circuit de hase de l'enregistreur vocal s'effectue via les 8 broches d'adresse (A0 à A7, broches 1 à 6, 9 et 10) et les broches CE (Chip *Enable* = validation de circuit. broche 23). PD (Power Down = absence d'alimentation) et P/R *(Plavbnck/Rerort!* = reproduction/ enregistrement. broche 27).

La sortie EOM (broche 25) indique la fin d'un enregistrement, voire encore le dépassement (overflow) de la capacité du tampon. Les broches  $\overline{EOM}$  *(End Of Message =* fin de message) et AUXIN servent à **une** mise **en** cascade **(série) ai ....**éc **de** plusieurs circuits intégrés, technique à laquelle nous reviendrons un peu plus loin,

Le pont de câblage P/R - que l'on **1** ourra **le** eus **échéant** remplacer **par un inverseur-** sert **à définir le** mode de fonctionnement requis. Après une **remise à** zéro - **par une action** sur **le** bouton-poussoir PD (d'un type il **contact ...normalement** fermés **!)- le pointeur de la mémoire interne** ve trouve à zéro et l'enregistrement vocal peut commencer.

Il faut, pour effectuer un enregistrement. fermer les contacts du bouton START pendant la durée de l'enre $q$  istrement. À la fin de l'enregistrement (ouverture des contacts du bouton START) l'ISD-10xx place un repère d'EOM qui garantit que la reproduction du message s'arrête. clic aussi, très exactement à cet endroit.

Il est possible ainsi d'enregistrer consécutivement plusieurs messages, qui, ultérieurement. seront reproduits dans le même ordre. Si la **mémoire du circuit c:\t pleine avant que l'on** ncn soir arri vé **<sup>à</sup> la fin du** dernier mcssugc. la broche EOM passe au niveau bas (0 Y) et indique ainsi le dépassement de la capacité de mémoire disponible.

Sachant qu'en mode de reproduction (pont de câblage P/R en posirion P), l'entrée CE est commandée par flanc **(cr. « mode de** conf'igurution » **plu ...** loin), il suffit, après une remise à zéro à l'aide de la touche PD. d'une simple action sur la touche START pour démarrer la reproduction des signaux (paroles ou sons) stockés dans la mémoire.

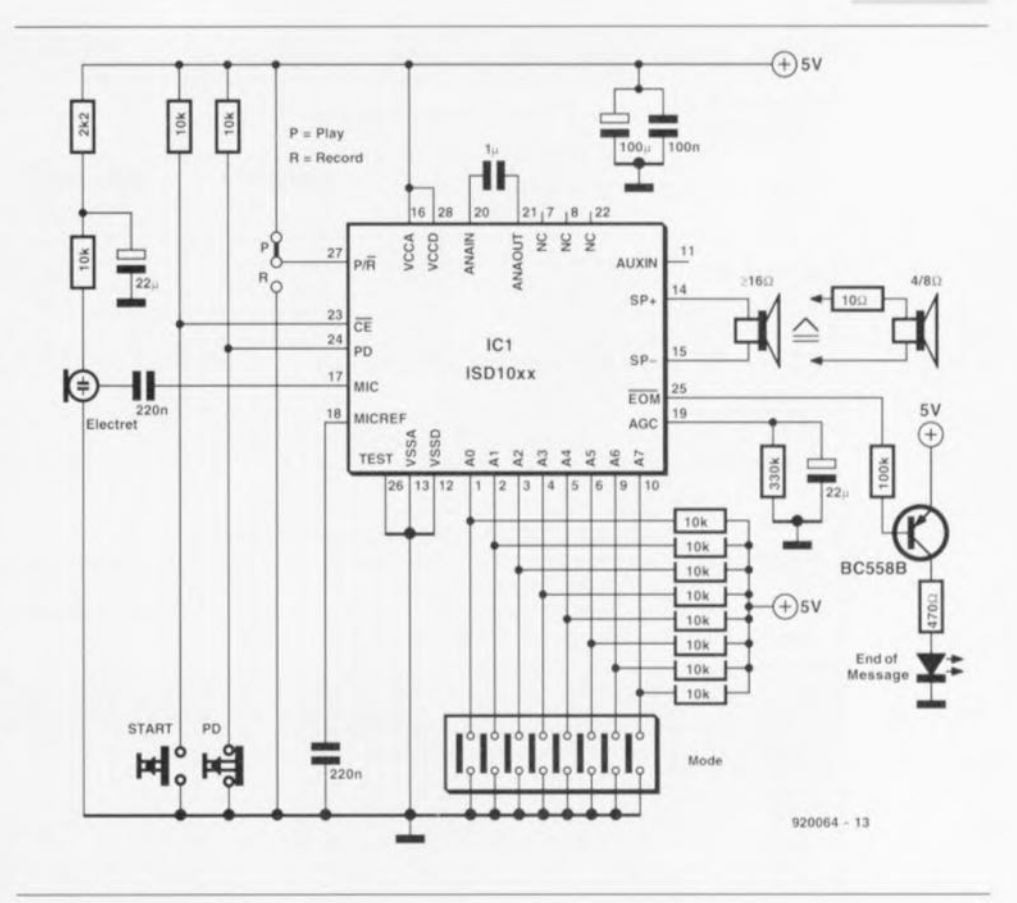

#### Figure 3. Circuit de base pour l'enregistrement et la reproduction de messages pariés.

**On aura** ainsi **reproduction du ou** demessage(s) stocké(s) jusqu'à l'apparition du repère EOM suivant ou jusqu'à l'arrivée en fin de mémoire.

des lignes d'adresse A0 à A7. Ces

entrées d'adresse peuvent remplir 2 fonctions différentes :

- Le comportement des circuits ISD-IOxx peut être « téléguidé»:1 l'aide • adressage direct d'un (ou de plusieurs) message(s) (lignes A6 ou A7 au niveau bas) et
	- options de mode de fonctionnement (A6 et A7 au niveau haut).

Tableau 3. Possibilités d'adressage binaire d'emplacements de mémoire pour les circuits de la famille ISO-l0xx.

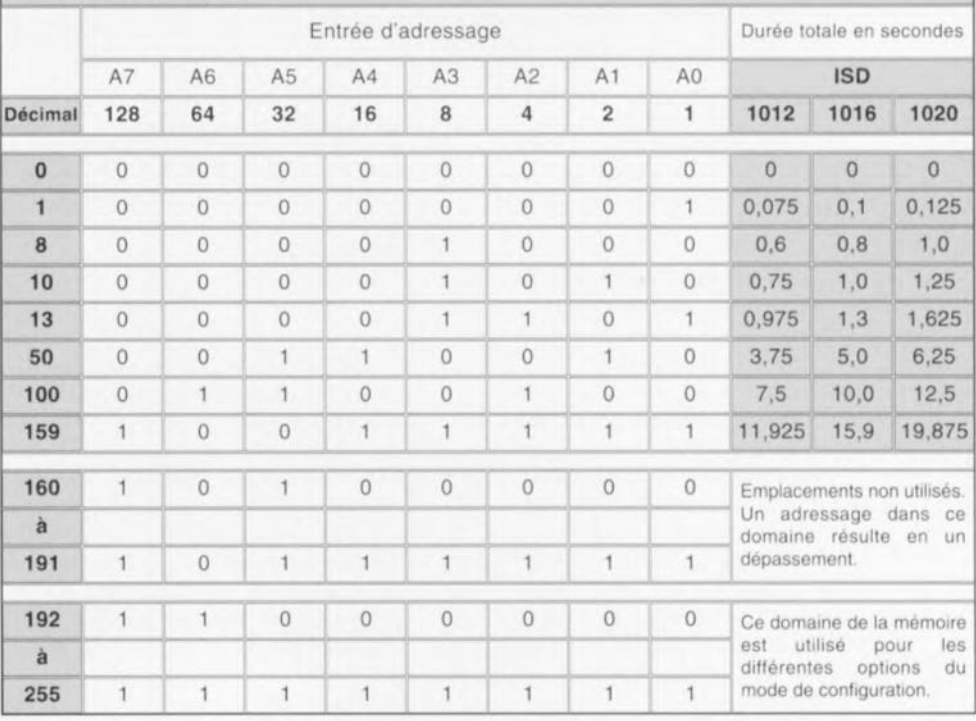

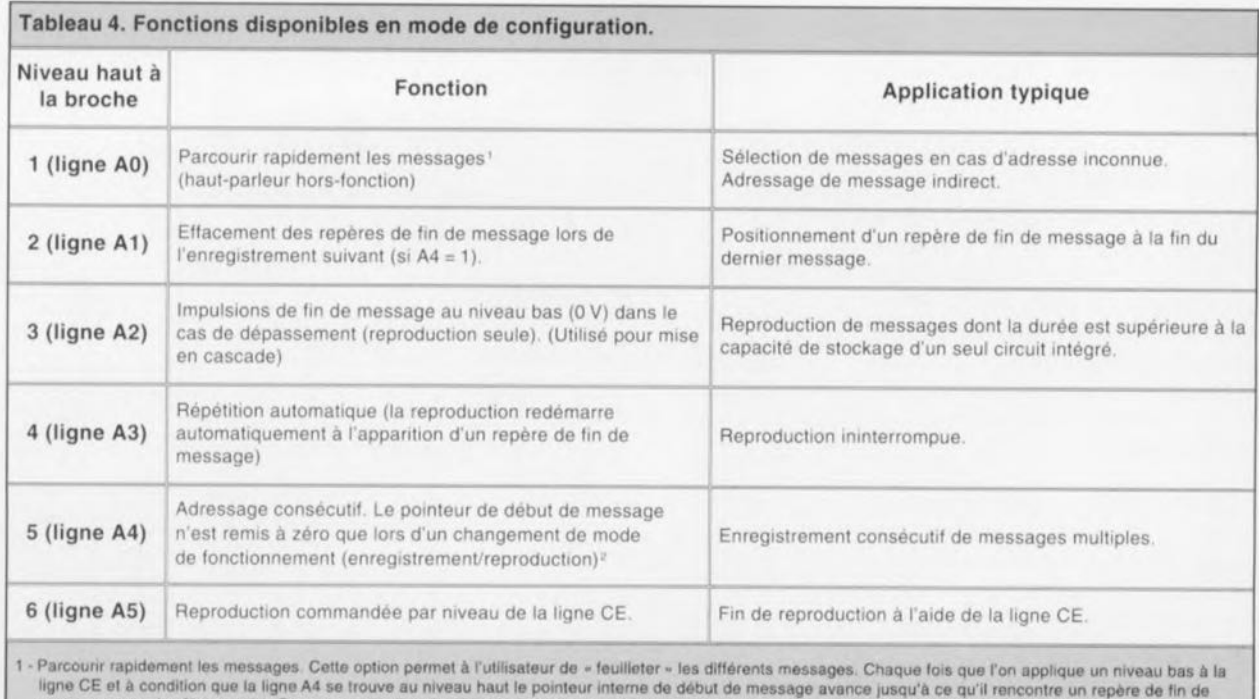

ligne CE et à condition que la ligne A4 se trouve au niveau haut le pointeur interne de début de message avance jusqu'à ce qu'il rencontre un repère de fin de<br>message pour s'arrêter ensuite. Dans ce mode, l'application d'u d'adressage de messages consécutifs, permet de sélectionner et de reproduire le message requis. Ce mode de fonctionnement n'est pas disponible en moded'enregistrement

2 - Adressage de messages consécutifs. Ce mode de fonctionnement permet d'enregistrer et/ou de reproduire des messages consécutifs sans faire appel à un adressage direct ou tout autre Iecnmqua de gestion de messages. Chaque fois que l'on applique, lors de l'enregistrement, un niveau bas à la ligne CE, on a stockage d'un message dans l'emplacement de mémoire suivant. L'application d'un niveau haut à la ligne CE se traduit par le placement d'un repère de fin de message. Cette option permet donc d'enregistrer, ... consécutivement, toute une série de messages,

Il existe un maximum de 160 adresses de message. Chaque segment correspond à l'une des 160 rangées du tableau de stockage analogique (Analog Storage Array). Les adresses de message se trouvent dans les emplacements contigus 0 à 159. La durée d'enregistrement (et. respectivement. de reproduction) par adresse dépend du type de circuit intégré utilisé :

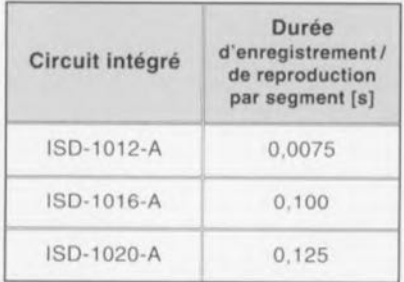

Le tableau 3 montre différentes possibilités d'adressage binaire pour chacun des membres de la famille ISD-10xx.

Ce mode d'adressage permet d'aller directement à 1, voire plusieurs, emplacement(s) de mémoire pour y stocker un message ou pour reproduire le message mémorisé à cet endroit précis. Cette option permet, à l'aide d'un micro-processeur auquel on enverra l'instruction adéquaic par exemple, de reproduire une série (variable) de motx ou de syllabes.

Si l'on préfère, pour une certaine application. réaliser un montage autonome. il faudra faire appel au mode de configuration.

Dans ce mode de fonctionnement les lignes d'adressage A0 à A5 détermineni le comportement du circuit cn fonction des états des entrées de commande CE. PD ct de la sortie EOM.

Le tableau 4 donne les différentes options, obtenues par l'application d'un niveau haut  $(+5 \text{ V}$  donc) aux différentes broches d'adressage.

### Mise en cascade

L'utilisation du mode de configuration est encore plus éloquente dans le cas d'une mise en cascade (série) de plusieurs circuits de la famille ISD-IOxx.

Le schéma de la figure 4 illustre comment une mise en cascade de plusieurs circuits prolonge la durée totale d'enregistrement/reproduction.

Le premier circuit ISD-10xx est relié au microphone et au haut-parleur. Les pré-amplificateurs à CAG des circuits ISD-10xx supplémentaires ne sont pas utilisés Leur broche de CAG (19) est connecté une fois pour toutes à la ligne de +5 V. Partant de la sortie analogique ANAOUT *(ANA LOGOUT.* broche 21) du premicr circuit. le signal amplifié du microphone gagne. via un condensatcur de couplage pour chaque circuit. l'entrée analogique ANAIN (ANA-*<i>I.OGIN*) de chaque circuit utilisé.

Comme l'illustre le synoptique de la figure 1. un circuit ISD-IOxx esl doré d'une entrée auxiliaire. AUXIN, qui peut être reconnectée, à travers un multiplexeur, à la sortie pour haut-purlcur du même circuit.

Dans le cas d'une mise en cascade de plusieurs circuits. la broche AUXIN cs: reliée à la broche Sp+ du circuit suivant. Lors d'une reproduction de message un circuit ayant reproduit la totalité du contenu de sa mémoire (qui est donc en dépassement ou *overflow* si vous préférez) interconnecte le circuit monté en aval (le circuit suivant) à sa sortie pour haut-parleur. Ainsi. le signal du circuit actif à cet instant arrive toujours au haut-parleur du circuit numéro 1 de la chaîne.

Comme la ligne A5 de tous les circuits, exception faite du circuit 1. présente un niveau haut. l'entrée CE du (ou des) circuits suivant $(s)$  2.3. etc. est commandée par un niveau logique. L'apparition d'un signal de fin de message ou de dépassement. fail donc démarrer Ic circuit ISDl Dxx xuivant de la chaîne.

On lance une reproduction, processus de la forme décrite plus haut, par une

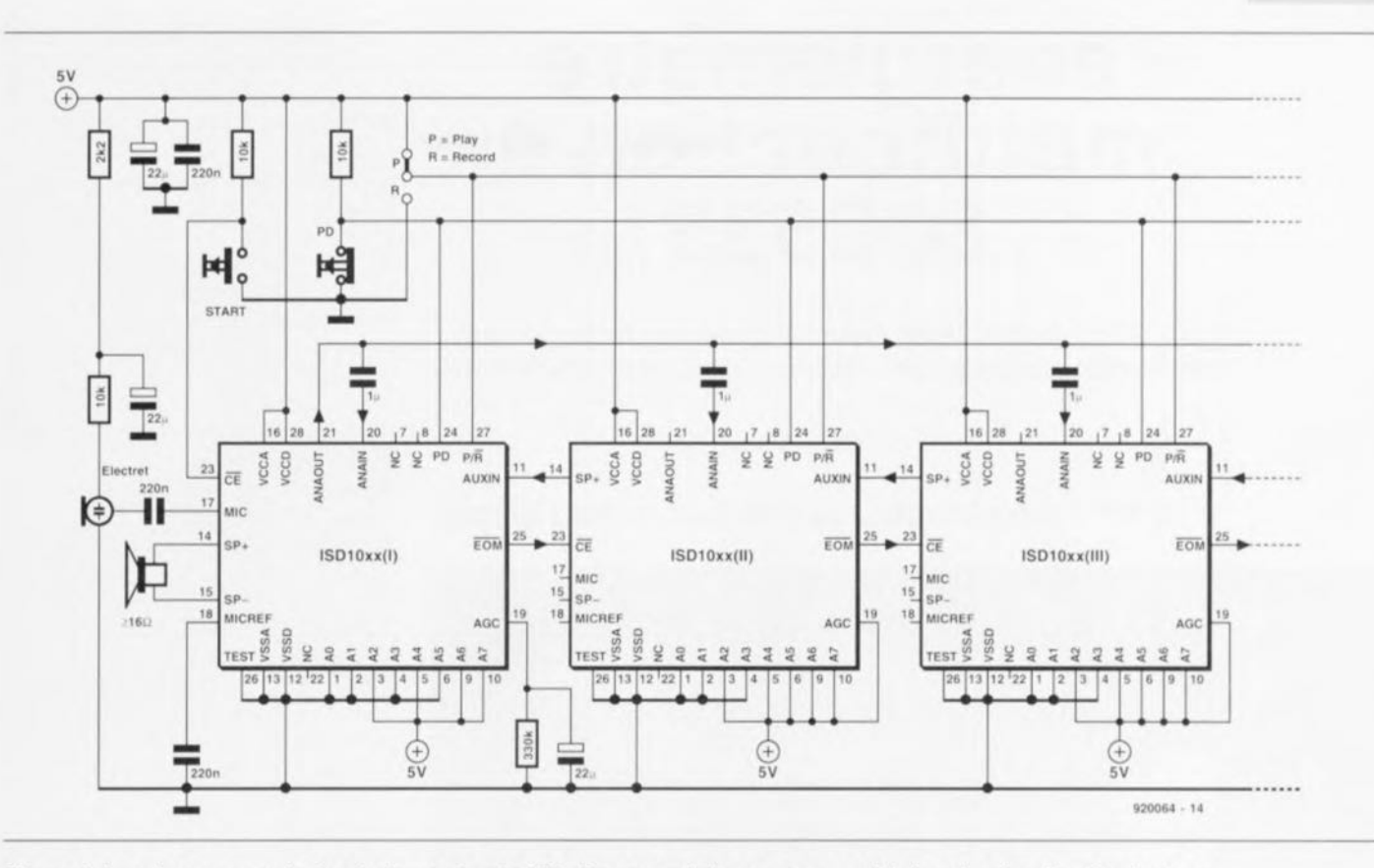

Figure 4. La mise en cascade de plusieurs circuits ISD-10xx se traduit par une capacité de mémoire plus élevée et partant par une durée d'enregistrement/reproduction plus importante.

simple action sur la touche START du premier circuit. Comme dans le cas du circuit 1 la ligne A5 est reliée à la masse, son entrée CE est toujours commandée par les flancs du signal.

Les broches PD et P/R de chaque circuit qui font partie de la chaîne, sont toutes connectées en parallèle. La sortie EOM du dernier circuit de la chaîne indique l'arrivée en fin de la totalité de la mémoire mise en cascade.

Il est requis de procéder, pour assurer le bon fonctionnement de cette mise en cascade simple en mode de configuration, à un réglage correct des circuits utilisés (cf. tableaux 3 et 4).

Outre la mise à +5 V de la ligne A5 il faudra effectuer les réglages suivants. L'application d'un niveau haut aux lignes A2 garantit une activation de la sortie EOM en cas de dépassement de mémoire seulement. La mise à +5 V des lignes A4 produit une remise à zéro simultanée des pointeurs d'adresse des circuits  $ISD-10xx$ .

# Commande à u-contrôleur

Terminant cet « Applikator », sorte d'Elektor Appliqué, la figure 5 vous propose la commande par microcontrôleur d'un circuit ISD-10xx.

Le mode d'adressage direct de message permet ici d'enregistrer et de reproduire plusieurs messages... et ceci en fixant arbitrairement leur ordre (on pourra par exemple avoir des chiffres « 0 », « 1 », « 2 », ..., et des mots « oui », « non », ...) pour produire, par « assemblage », des messages cohérents.

Si l'on utilise un circuit ISD-10xx comportant déjà des enregistrements, on pourra se contenter du circuit ISD-10xx et d'un haut-parleur pour réaliser un circuit de synthèse vocale de messages.

Le fabricant de ces circuits fort intéressants s'efforce bien évidemment d'en améliorer chaque jour les performances : il envisage, à l'aide de techniques de stockage analogiques plus sophistiquées, d'augmenter la durée d'enregistrement, la qualité du son (la fréquence de balayage donc) et de réduire encore plus le bruit intrinsèque des circuits.

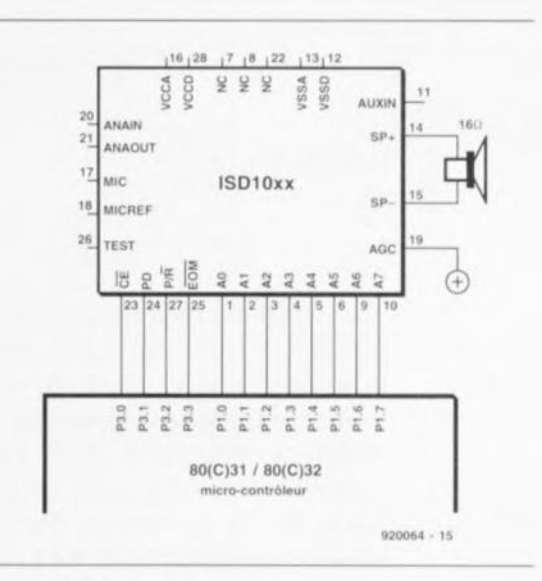

47

Figure 5. Il devient possible, en faisant appel à un micro-contrôleur pour la commande d'un circuit ISD-10xx, d'adresser des emplacements de mémoire distincts. Cela permet d'appeler des mots ou des syllabes distinctes qui, assemblées constitueront des messages de textures différentes.

н Source et littérature : Fiches de caractéristiques techniques et d'applications de :

ISD, Information Storage Devices, Inc. 2841 Junction Avenue, Suite 204 San Jose, CA 95134 États-Unis tél.: (408)428-1400 fax.: (408)428-1422

A vos fers à souder!

ISD est représenté en France par : A2M (siège) 6, avenue Charles de Gaulle 78150 Le Chesnay tél.: (1).39.54.91.13 tlx.: 698 376F fax.: (1).39.54.30.61

# **énergiemètre multifonction à 80C535**

*un microcontrôleur pour la mesure de tensions, courants, puissances, énergies et consommations*

M. Ohsmann

# **le partie: vue générale, réalisation et mode d'emploi**

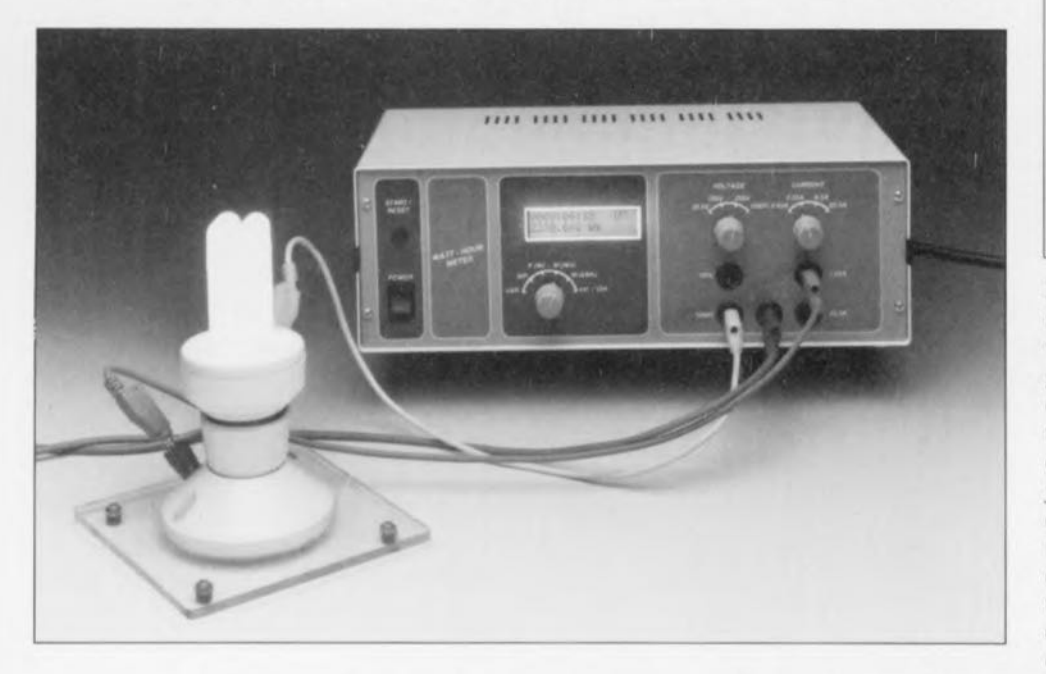

 $\equiv$ 

**La prise de conscience de plus en plus universelle de l'impact que peuvent avoir sur l'environnement nos habitudes de « laxisme énergétique» ont fait de la consommation d'énergie d'un réfrigérateur ou de celle d'une machine à laver (que ce soit la vaisselle ou la lessive peu importe) un critère au poids prépondérant lors de la décision finale d'achat d'un tel appareil électro-ménager. Il est plus compréhensible dès lors que nous pensions que la présence, dans le laboratoire de tout amateur d'électronique digne de ce nom, d'un instrument de mesure de la consommation d'énergie est devenue un impératif incontournable.**

**Notre énergiemètre multifonction fournit des informations précises de puissance et de consommation d'énergie pour toutes sortes de charges d'une puissance inférieure ou égale à 3 kW, et cela même dans le cas de formes de tension non sinusoïdales. L'utilisation d'un microcontrôleur permet, sans le moindre problème, des mesures de consommation sur des durées extrêmement longues. La présence d'une interface RS-232 intégrée permet même la prise en compte à distance des données de consommation et leur visualisation sur l'écran d'un ordinateur quelconque.**

#### **Caractéristiques techniques:**

- Plage de mesure de la puissance: de 100 mW à 3 kW;
- Plage de mesure de l'énergie: du Ws au kWh;
- Plage de durée de mesure de consommation: jusqu'à plus de 10000 heures;
- Voltmètre efficace vrai: de 0 à 1 000 V en 4 calibres;
- Ampèremètre efficace vrai: de 0 à 25 A en 4 calibres;
- Tension continue et atternative (jusqu'à 1 kHz);
- Affichage alphanumérique LCD à 2 lignes;
- Conversion AIN U/I à une vitesse de 5 000 échantillons/s;
- Interface RS-232 à isolation galvanique;
- Possibilité de commande et d'accès aux valeurs de mesure par l'intermédiaire de l'interface RS-232;
- Affichage du temps;
- Étalonnage aisé à l'aide d'un simple multimètre numérique.

Peu importe qu'il s'agisse de courant. de tension, de puissance, de watt ou de kilowatt/heures : cet énergicmètrc multifonction est capable de résoudre tous les problèmes ayant trait à la mesure de puissances et d'énergies. Sachant que, de nos jours, avec toutes ces techniques de découpage de phase et autres alimentations à découpage, les tensions et courants sont loin d'être encore tous sinusoïdaux, nous l'avons bien évidemment conçu pour des mesures de VEV (valeur efficace vraie, dite  $true$  *RMS* = *Root Mean Square* de l'autre côté de la Manche): le 80C535 intégré dans l'énergiemètre multifonction procède à 5000 mesures du courant et de la tension par seconde et, à partir de ces élémcnts. calcule la puissance. Il détermine également. par sommation, la quum iré **d'énergie dépensée.**

Notre énergiemètre multifonction permet non seulement de mesurer **une consommation mais encore, par** exemple. **de connaître ln charge res**tante d'une batterie ou d'effectuer le bilan énergétique d'une installation solaire.

Les calibres de mesure disponibles permettent de s'accommoder de la puissance d'une ampoule de bicyclette (6 *V/600* mW) à celle d'une plaque de cuisinière électrique (3 kW). S'il est possible, comme  $c$ 'est le cas, de mesurer les valeurs efficaces vraies de courants et de tensions, de les afficher et de les prendre en compte par J" intermédiaire de l'interface RS-232 intégrée, on peut donc affirmer sans crainte que

l'énergiemètre multifonction à 80C535 peut également faire office de multimètre efficace vrai universel piloté par ordinateur. dont on pourra, signalons-le au pasxage. effectuer l'étalonnagc à l'aide d'un multimètre numérique ordinaire,

Comme l'illustre le synoptique de la figure 1, la connexion de l'énergiemètre multifonction à la chargecobaye n'a ricn de bien sorcier.

Outre le logiciel spécifique nécessaire au fonctionnement de l'énergiemètre multifonction, l'EPROM de contrôle du 80C535 comporte également le programme moniteur EMON51 décrit en long et en large dans notre cours  $\mu$ C-8051 & assembleur (cf. bibliographie [1]). De ce fait, toutes les fonctions de cet appareil de mesure sont également, si on le désire, accessibles de l'extérieur. Il faudra donc, si l'on veut attaquer cet appareil. via l'interface sérielle dont il est doté, à l'aide d'un Pc. disposer de la disquette (cf. [2] ou [3]) associée au cours évoqué quelques lignes plus haut. Cette disquette comporte en effet un logiciel pour le transfert de données ainsi qu'un assembleur adéquat qui tourne sur PC ou sur Atari.

### **Imposant par sa simplicité**

Vu sous l'angle du « matériel ». l'énergiemètre multifonction se compose d'un bloc de mesure du courant et d'un bloc de mesure de la tension: ces sous-ensembles fournissent aux entrées d'un convertisseur A/N (analogique-numérique) d'un système micro-informatique dédié c'est-à-dire réduit à sa plus simple expression - les valeurs de mesure converties dans un format en permettant le traitement.

L'ordinateur en question comporte un microcontrôleur du type 80C535. 32 Koctets de RAM, autant de ROM et quelques rares portes logiques. 3 commutateurs rotatifs constituent les organes de sélection de calibre et de type de mesure, un afficheur LCD alphanumérique à 2 lignes servant lui de dispositif de visualisation. selon le cas, des données ou des résultats de mesure,

La composante la plus importante de l'énergiemètre multifonction est en fait invisible sur le schéma : son logiciel, Il permet bien plus qu'une simple mesure de l'énergie consommée par une charge quelconque, La visualisation du résultat de la mesure pourra se faire soit en Ws (watt/s) soit en kWh, La mesure de la consommation d'énergie pouvant s'étendre sur une durée de jusqu'à 10000 heures, on pourra donc, sans le moindre problème, procéder à des mesures annuelles.

Une horloge logicielle intégrée indique à tout instant le temps écoulé depuis le début de la mesure.

L'appareil peut aussi, simultanément, mesurer la consommation de puissance,

**Il** connaît aussi un programme de mesure de la valeur efficace de courant ct de tension,

Tous les résultats de ces mesures sont à la disposition de l'utilisateur qui pourra les chercher, par l'intermédiaire d'une interface RS-232, à l'aide d'un PC par exemple. À l'aide de ce même PC, il est possible, aussi, de visualiser les courbes de consommation.

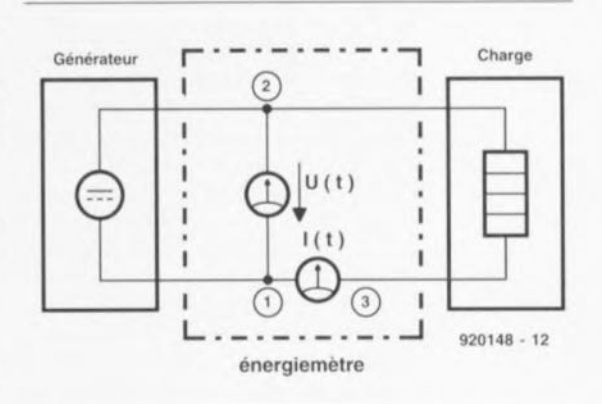

**49**

Figure 1, Une mesure simultanée du courant et de la tension permet le calcul de l'énergie véhiculée du générateur vers la charge (le consommateur),

On le constate, la quasi-totalité des voeux d'un électronicien écologiste **convaincu** sont réalisés. **S'agi ...**sant de logiciel, il est bien évidemment possible, en théorie, d'imaginer mille et une autres fonctions,

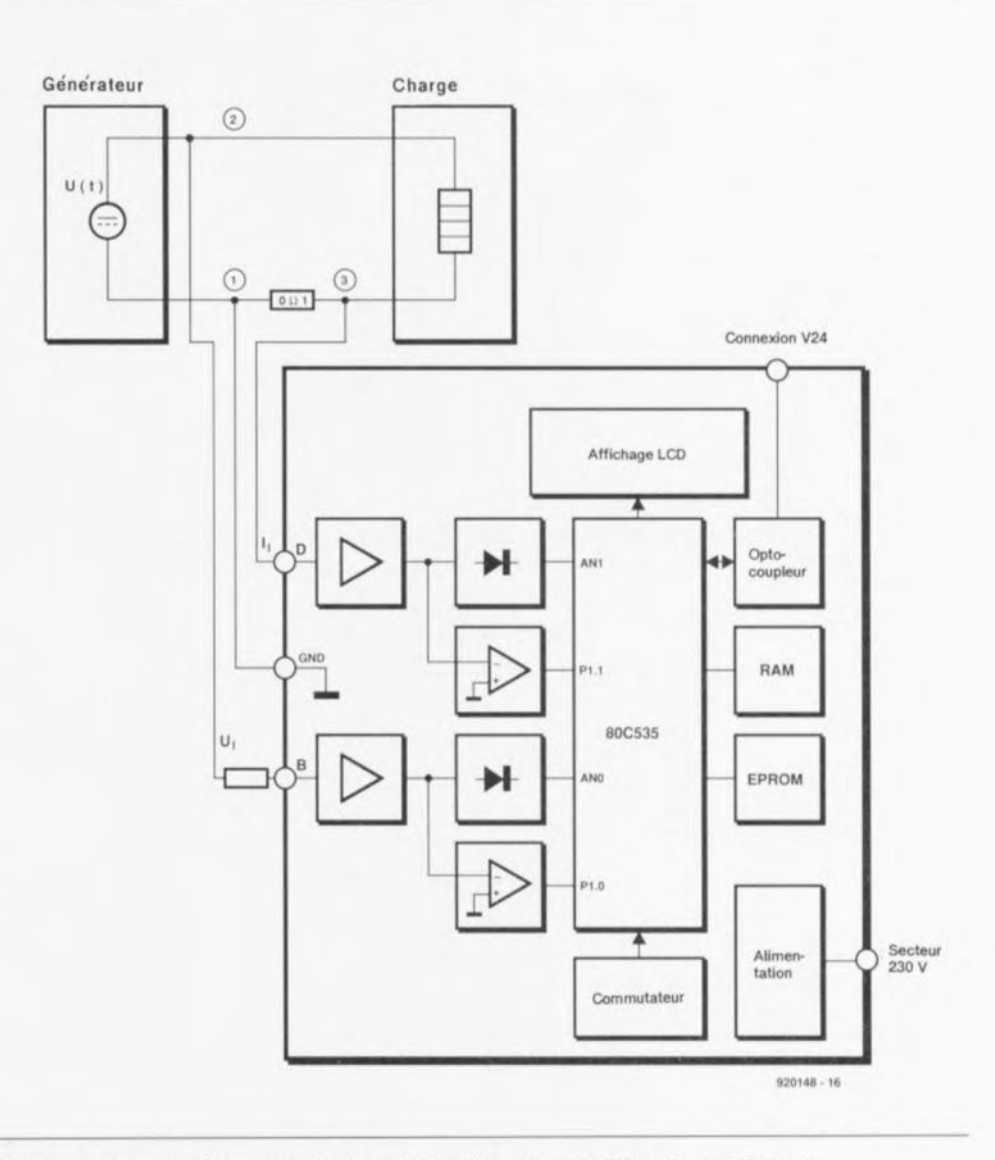

Figure 2, Ce synoptique montre les différents sous-ensembles constituant l'énergiemètre multifonction,

Si toutes ces possibilités n'avaient pas de quoi vous satisfaire pleinement, pas de panique : un mode de fonctionnement additionnel de l'énergiemètre multifonction en permet, via l'interface RS-232, une reprogrammation complète.

Il devient possible ainsi de procéder à toutes les mesures imaginables que pourrait permettre un appareil de mesure de courants et de tensions piloté par logiciel.

Nous reviendrons à l'aspect programmation de cette réalisation dans le second article consacré à ce montage. Ce qui nous intéresse pour le moment est l'énergiemètre multifonction proprement dit.

# Le synoptique

La figure 2 vous propose le circuit de principe, le synoptique, de l'énergiemètre multifonction. Pour la connexion à l'objet de la mesure on prend une résistance de shunt dans le circuit électrique reliant le générateur au consommateur. 2 lignes de mesure transmettent à l'énergiemètre multifonction la tension présente aux bornes de ce shunt, une troisième ligne servant à la mesure de la tension du générateur.

Les signaux de tension et de courant subissent un redressement actif dans 2 sous-ensembles distincts avant d'être transmis aux entrées du

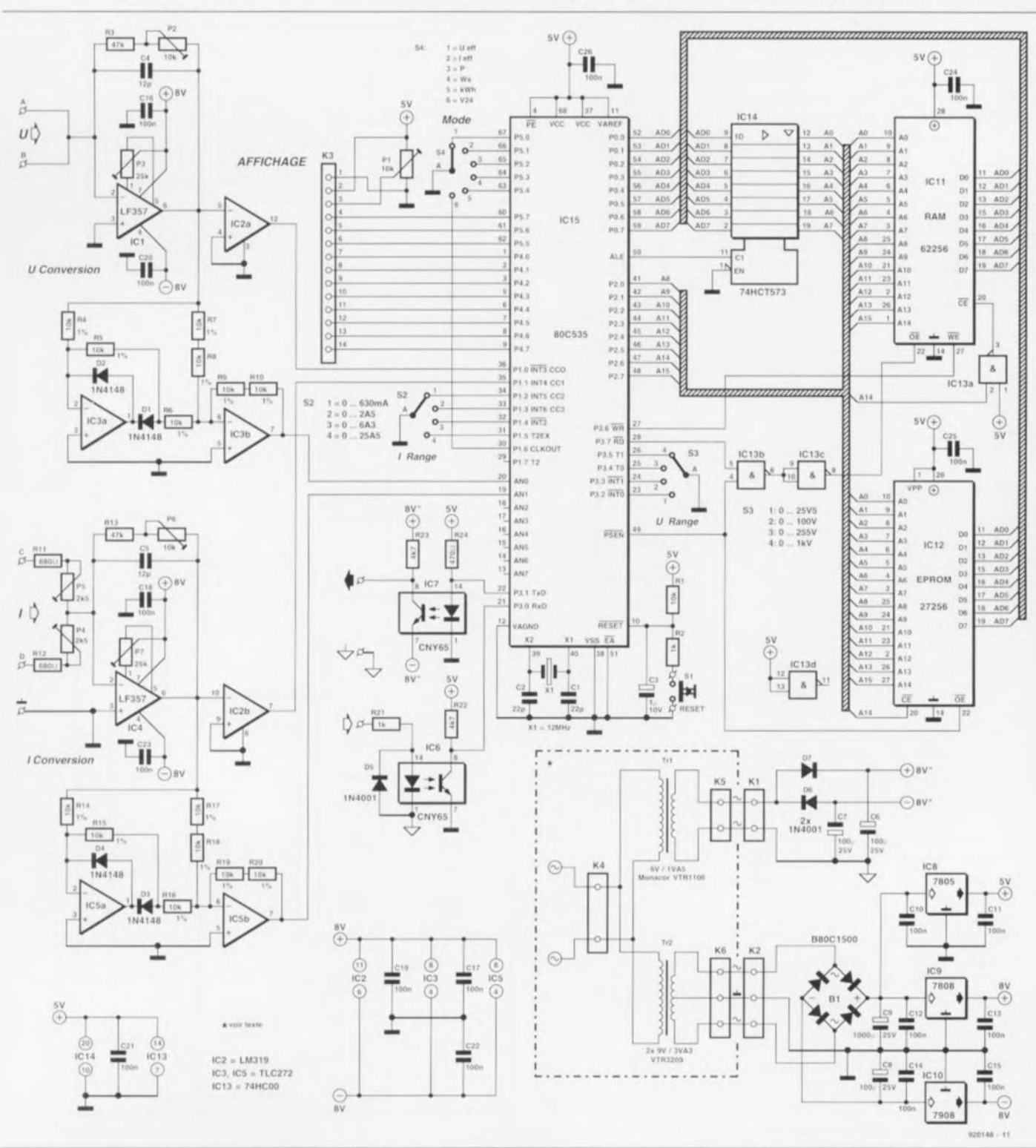

Figure 3. Le schéma de l'énergiemètre multifonction illustre éloquemment l'approche adoptée : un maximum d'intelligence et de souplesse par l'utilisation d'un microcontrôleur et le minimum de périphérie indispensable à l'exécution de la tâche requise.

convertisseur A/N intégré dans le processeur. Un comparateur pris dans le trajet du courant ct un second dans celui de la tension fournissent **au processeur une** infornuuion **de** signe en ce qui concerne, dans le premier cas, la polarité de la tension ct, dans le second, le sens de circula**lion du courant.**

Le circuit de sélection de calibre et de type de mesure prend la forme physique de rotacteurs connectés directement au port TTL du 80C535. Le programme de travail du microcontrôleur se trouve en EPROM, les données (de mesure) intermédiaires - indispensables dans le cas de mesures de longue durée - sont elles stockées en RAM.

Le sous-ensemble « Opto-coupleur » établit une isolation galvanique entre l'interface sérielle intégrée dans le microcontrôleur et le reste du circuit. de sorte que l'on ne risque pas. lors de la connexion du système à un PC, de problème de boucle de masse. voire de problème plus grave encore. Il ne reste plus qu'à évoquer la présence d'une alimentation ct d'un affichage à cristaux liquides (LCD  $=$ *Liquid Cristal Display*) servant à la visualisation des résultats de mesure. dispositif relié à un port TTL à 8 bits du 80C535, pour en avoir terminé avec le synoptique de l'énergiemètre multifonction.

# **L'électronique**

complète. exception faite de quelques résistances à connecter à l'extérieur de l'énergiemètre multifonction, vous est proposée en figure 3. Nous allons supposer, pour la description qui suit, que l'on a choisi le calibre de courant 0.63 A ct le calibre de tension 25.5 V.

Le courant est mesuré indirectement à partir de la chute de tension observéc **aux bornes** d'une résistance d'une valeur de  $0\Omega$ 1, R30. Le signal de sortie de l'amplificateur de mesure du courant. IC4, est redressé par l'amplificateur opérationnel IC5a et après découplage par IC5b, appliqué à l'entrée 1 du convertisseur *AIN* du 80C535. Le comparateur IC2b détermine le sens de circulation du courant, le résultat de cette opération. **qui** servira **de** xignc **ü la valeur** affichéc. **étant** trunsmis **au port P 1.1 du** microcontrôleur.

La combinaison des résistances R28/R31/R32 constitue la résistance de limitation de l'amplificateur de mesure de la tension IC 1. composant qui travaille en fait en atténuateur. L'amplificateur de tension est suivi par un redresseur de mesure. IC3a/IC3b, et par un comparateur, IC2a. La tension redressée est appliquée, via IC3b, à l'entrée AN0 du 80C535. le signal qui représente le signe de la mesure l'étant lui au port P<sub>1.0</sub>.

**La** *«* cours **» numérique l'assemblée** autour du contrôleur est limitée au strict indispensable : 32 Koctets de RAM, IC11, 32 Koctets de ROM (IC12), un circuit de mémoire intermédiaire d'adresse qui prend la forme d'un 74HC573 et un quarteron de portes AND servant à la réalisation d'un décodage d'adresses simple.

Vu que l'on ne dispose que de 2 circuits de mémoire ayant tous deux une capacité de 32 Koctets, on pourra se contenter de subdiviser l'espace de mémoire adressable, à savoir 64 Koctets, en 2 blocs de taille identique. La ligne d'adresse A14 est reliée directement à l'entrée de sélection CS (Chip Select) de l'EPROM ICI2, de sorte que l'EPROM occupe les 32 Koctets inférieurs de l'espace dc mémoire. La ligne d'adresse A14 subit une inversion par IC13a avant d'attaquer l'entrée de validation CE (Chip  $Enable = validation$  de circuit) de la RAM IC11, sa broche 20; le circuit de RAM occupe ainsi les 32 Koctets supérieurs de l'espace de mémoire du microcontrôlcur.

Les 8 lignes d'adresses de poids faible du 80C535 arrivent du port **PO, port également** utili sé **comme** hus de données. On fail appel. pour effectuer la distinction entre les signaux d'adresse et de données, à **une octuple mémoire** intermédiaire. IC14, pilotée par le signal ALE *(Address Latch Enable = validation*) de verrou d'adresse) fourni par le contrôleur.

L'entrée de remise à zéro (Reset) du contrôleur est reliée, d'une part à la masse via un condensateur de 1 uF. C<sub>3</sub>. et de l'autre au  $+5$  V à travers **une** résistance **de forçage au niveau** haut. R1. Cette configuration génère une remise à zéro à la mise sous tension (Power On Reset). Le boutonpoussoir S1 permet d'effectuer à tout moment une remise à zéro manuelle.

**L'alimentation ne fournit** pas moins de 5 tensions, dont 3 seulement sont stabilisées à l'aide de régulateurs de tension, à savoir l'alimentation symétrique des amplificateurs opérationnels et le 5 V destiné à l'alimenturion **des circuit"** iruégrés **TTL ct à** celle de l'affichage LCD.

Les tensions non régulées de +8 et  $-8$  V servent uniquement à donner aux opto-coupleurs de l'interface RS-232 un niveau suffisant. de sone qu'il n'est pas nécessaire d'en effectuer la régulation.

Aucun composant matériel, hormis les commutateurs S2 à S4, n'est nécessaire pour permettre au contrôleur de mesurer courants ct tensions. C'est maintenant la tâche du programme grillé dans l'EPROM de calculer, à partir de mesures ininterrompues de courant et de tension, **l'énergie (** dépensée ».

# **Calibres de mesure**

Les énergies et puissances auxquelles nous avons affaire dans la vie quotidienne varient sur une plage très étendue. Si, par exemple, on procède à la charge à 20 V d'un condensateur de 4 700 µF. l'énergie que l'on y a stockée. W. atteint :  $W = \frac{1}{2} \cdot C \cdot U^2 = 0.94$  [Ws].

Si au contraire on oublie de couper l'une des plaques de 1 kW de la cuisinière <sup>é</sup> lccuiquc **avant de** partir 2 semaines en vacances (15 jours  $=$ 1 296 000 s) l'énergie dépensée en pure perte sera de :

 $1296000000W_s = 360000Wh =$ 360 kWh.

Notre énergiemètre multifonction est en mesure d'affronter aussi aisément l'une que l'autre de ces 2 situationslimites ainsi que toutes les autres  $prises$  entre ces 2 extrêmes.

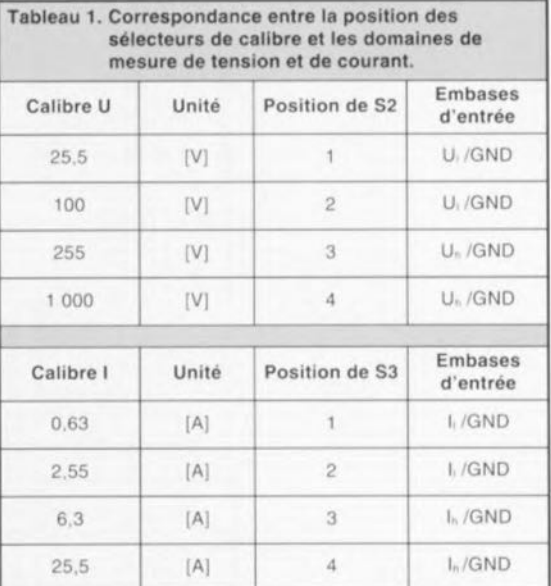

Il faut. pour pouvoir déterminer une puissance, procéder à une mesure simultanée et du courant et de la tension. L'énergicmètrc **multifonction** dispose à cet effet de 4 calibres de tension et d'autant de calibres de courant dont on retrouve le détail dans le tableau 1 ci-dessus.

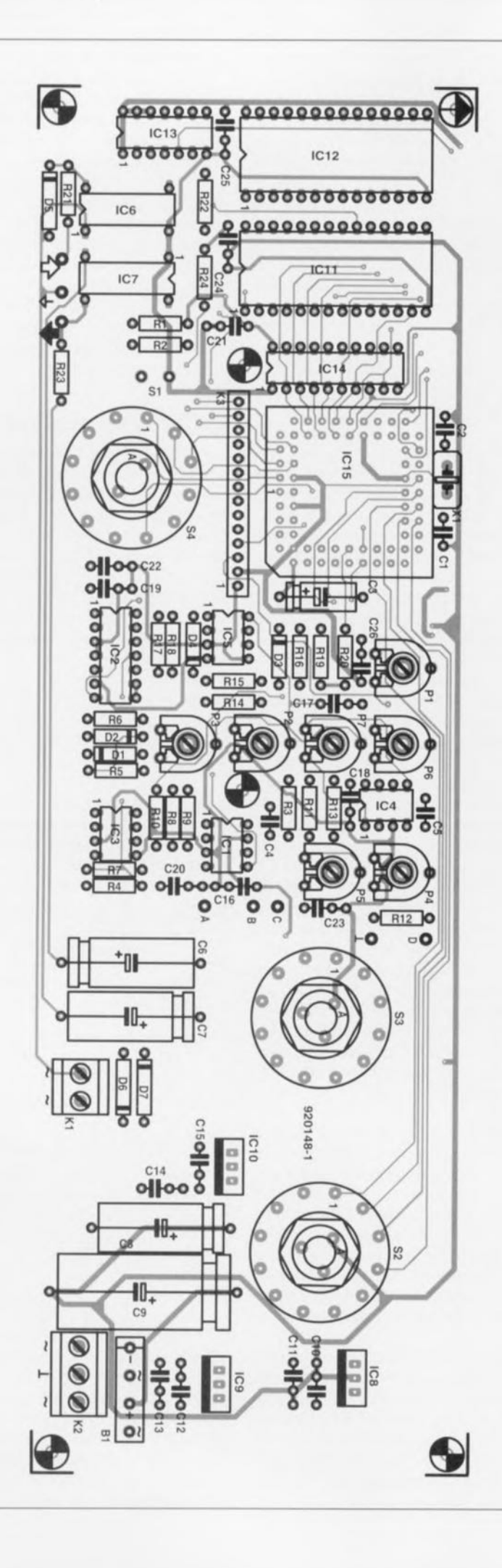

#### **liste des composants de la platine principale**

```
Résistances:
R1=10 k\OmegaR2, R21 = 1 kΩR3, R13 = 47 k\OmegaR4
à R10,R14
à R20
= 10 kQ 1%
R11, R12 = 680 \OmegaR22, R23 = 4k\Omega7
R24 = 470 \OmegaR25 à R27 = 3ΜΩ32 1%
R28 = 332 k\Omega 1%R29 = 10 \text{ m}\Omega/1 \text{ W} ou 10 W
R30 = 100 \text{ m}\Omega/1 \text{ W}P1, P2, P6 = ajustable 10 k\OmegaP3, P7 = ajustable 25 k\OmegaP4,P5
= ajustable 2kQ5
• (voir texte)
Condensateurs:
```
 $C1, C2 = 22 pF$  $C3 = 1 \mu F/10 V$  $C4, C5 = 12 pF$  $C6$  à  $C8 = 100 \mu F/25$  V  $C9 = 1000 \mu F/25 V$ C10 à C26 = 100 nF *Semi-conducteurs:* B1 = pont de redressement B80C1500 01 à 04 = 1N4148 05 à 07 = 1N4001 IC1,IC4 = LF357 IC2 = LM319 IC3,IC5 = TLC272 (Texas Instruments)

IC6,IC7 = CNY65 (Telefunken Electronic)  $IC8 = 7805$ 

Selon la position du commutateur S4 l'appareil visualise l'une des grandeurs suivantes :

 Valeur efficace de la tension [V] Valeur efficace du courant [A] Puissance instantanée [W] Énergie consommée jusqu'à

présent [WS] 5 Énergie consommée jusqu'à présent [kWh]

Le choix du calibre de tension se fait par l'intermédiaire du commutateur S2 et des embases d'entrées U (pour  $U \le 100 \text{ V}$ ) ou  $U_h$ (pour  $100 \le U \le 1000$  V). On utiliser dans les calibres 1 et 2 l'embase U<sub>l</sub> (et GND), l'embase U<sub>h</sub> étant utilisée elle pour les 2 autres calibres,

La sélection du calibre de courant se fait par la mise dans la bonne posi-

Figure 4. Représentation des sérigraphies **de** l'implantation des composants de la platine principale en a) et de la platine de l'alimentation en b). Attention à travailler avec soin, un court-circuit dans les parages du microcontrôleur est difficile à éliminer,

IC9 = *7808* IC10 = *7908* IC11 = 62256 (RAM 32 Ko) ICI2 = 27C256 programmée (ESS6243) IC13 = 74HCOO IC14 = 74HC573 ICI5 = SAB80C535 (Siemens)

*Divers:*

- KI = bornier encartable à 2 contacts au pas de 5 mm
- K2 = bornier encartable à 3 contacts au pas de 5 mm
- K3 = connecteur SIL ou barette autosécable à 14 contacts
- S1 = bouton-poussoir à un contact travail
- S2 à  $S4 =$  commutateur rotatif 1 circuit/12 positions à axe plastique
- $X1 =$  quartz 12 MHz
- module LCD tel que type LTN211F-0 (Philips Components)

5 entretoises plastique 4 mm boîtier tel que Telet LC970

#### Liste des composants de la platine de l'alimentation

*Divers:*

- K4 = bornier à 2 contacts au pas de 7,5 mm
- K5 = bornier encartable à 2 contacts au pas de 5 mm
- K6 = bornier encartable à 3 contacts au pas de 5 mm
- $Tr1 =$  transfo 6 V/1,5 VA (tel que VTR1106 de Monacor par ex.)

 $Tr2 =$  transfo  $2 \times 9$  V/3,3 VA (tel que VTR3209 de Monacor par ex.)

tion du rotacteur S3 et le choix des embases d'entrées  $I_i$  ( $I \leq 2.55$  A) ou  $I_5$  (2.55 A  $\leq$  1  $\leq$  25.5 A). À nouveau on utilisera dans les calibres 1 et 2 l'embase I<sub>1</sub> (et GND), l'embase I<sub>h</sub> l'étant clic pour les 2 autres calibres.

Cette approche, qui fait appel à plusieurs embases d'entrée, est justifiée par la nécessité de disposer de contacts pouvant supporter des ten**sions Cl des courants** importants **sans** mettre l'utilisateur en danger. Il est plus facile de trouver des fiches châssis capables de supporter 1 000 V ou 25 A que des organes de commande susceptibles de faire face sans broncher à une telle épreuve.

Vous en connaissez beaucoup vous des commutateurs capables de travailler sous  $1000$  V ou  $25$  A ?

# **Et qu'en est-il de l'isolation?**

L'implantation des composants sur les platines, dont on retrouve la représentation des sérigraphies en figure 4, n'appelle pas de remarque

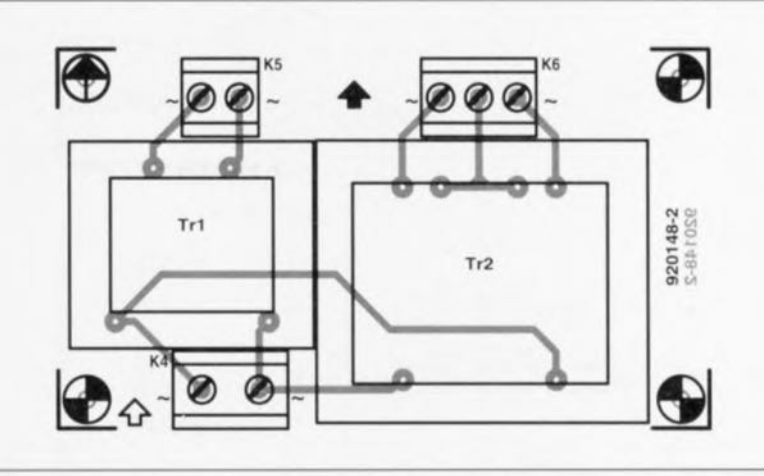

particulière. ceci à condition de procéder avec soin. Le circuit imprimé véhicule, lors de toutes les mesures sur le secteur, le potentiel du secteur. seule l'interface RS-232 de trouve au potentiel de la terre. La création d'un pont de soudure involontaire entre ces 2 parties de la platine peut avoir des conséquences mortelle pour l'utilisateur lorsqu'il entre en contact avec l'interface RS-232 '

Le circuit imprimé est un double face à trous métallisés caractérisé par une densité d'implantation des composants relativement forte à proximité du microcontrôleur 80 C<sub>535</sub>.

Travailler avec ce genre de composant « multi-pattes » demande encore plus de soin que d'habitude. Il est extrêmement difficile, plus tard, de repérer un pont de soudure malencontreux né lors de la soudure. Il n'est plus non plus possible, sur de tels systèmes à processeurs, de procéder à une vérification individualisée de fonctions de commutation à l'aide de simples mesures de ten**sions continues. sans même parler** des vérifications sur la partie analogique du circuit.

Ce genre de *<sup>c</sup>* micro-système» ne connaît qu'une alternative : ou l'ordinateur fonctionne ou il ne se passe rien du tout, mais alors rien du tout.

# **Isolation galvanique et mise en coffret**

Nous avons veillé, pour faire de l'énergiemètre multifonction l'instrument le plus universel possible, à cc qu'il soit isolé galvaniquement de l'interface RS-232 et du secteur. Il est en principe possible dans ces conditions de procéder à tous les types de mesures imaginables. On peut bien évidemment effectuer des mesures sur le secteur 230 V mais ceci demande la prise de mesures de sécurité spécifiques.

La totalité de l'appareil doit être implantée dans un coffret mis à la terre. L'affichage LCD et tous les organes de commande doivent être montés de manière à ce qu'il soit impossible d'entrer en contact avec l'une de leurs pièces métalliques si tant est qu'ils en comportent. La solution la plus simple consiste à utiliser la platine proposée et à prendre pour les commutateurs de sélection de calibre S2 à S4 des rotacteurs à axe de plastique.

Le bouton-poussoir de remise à zéro SI doit présenter lui aussi une isolation suffisante.

L'affichage LCD sera fixé mécaniquement à la platine principale à l'aide d'une paire de vis ct de boulons et positionné à la distance convenable par 2 entretoises. Sa connexion électrique se fera de préférence à l'aide d'un morceau de câble en nappe de quelque 10 cm de long.

L'étalonnage **de** linstrurncnt sc **fera** avant d'effectuer la fixation de l'affichage sur la platine. Bien que nous ayons doté la platine d'orifices permettant l'accès, par le dessous, aux ajustables de réglage, cette technique de réglage esr plus délicate.

Une fois son réglage terminé, la platine est montée, isolée, sur la face avant du boîtier, c'est-à-dire à l'aide, par exemple d'entretoises, de vis ct d'écrous en plastique.

L'affichage LCD devant lui aussi être « interdit de contact », la solution la plus sûre consiste à intercaler une fine épaisseur de plexiglass transparent entre la fenêtre percée dans la face avant et l'affichage. plaquette fixée sur la face avant, soit par collage, soit à l'aide de vis et d'écrous en plastique.

Cette plaquette doit avoir des dimensions dépassant de 12 mm au minimum celle de l'affichage; on garantira ainsi un débordement de 6 mm de tous les côtés.

54

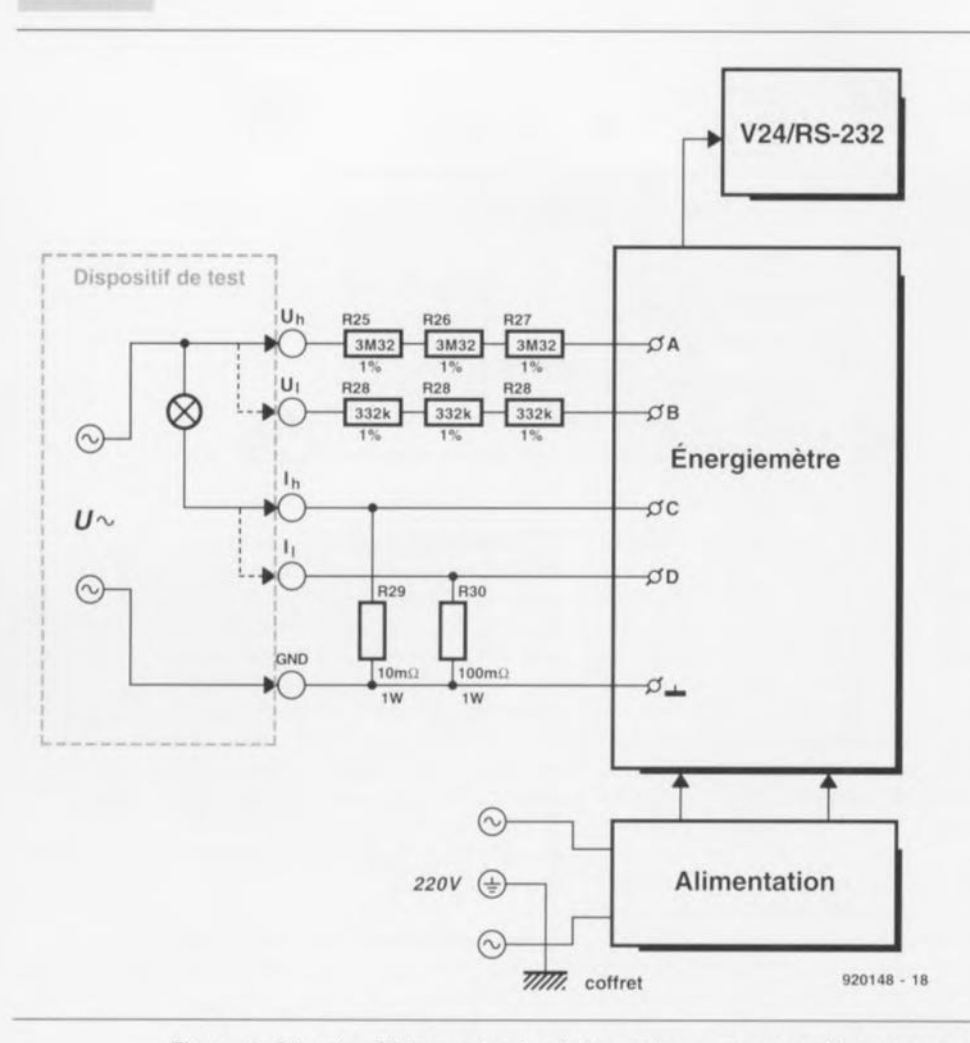

Figure 5. Plan de câblage entre la platine et les sous-ensembles et composants périphériques. La zone hachurée représente le dispositif à connecter à l'énergiemètre multifonction pour en vérifier le fonctionnement. le bloc V24 étant en fait l'embase sub D à 9 broches utilisée pour la liaison RS-232.

### Le câblage

à établir est visualisé par le croquis de la figure 5. On y voit comment connecter la platine principale, sur laquelle se trouvent également l'alimentation et l'interface RS-232, aux embases d'entrée U<sub>1</sub>, U<sub>b</sub>, I<sub>1</sub> et I<sub>b</sub>.

Les résistances de limitation R25 à R28, R31 et R32 sont montées à l'extérieur du circuit imprimé en raison de la valeur élevée que peul prendre la tension: il en va de même pour les résistances de shunt pour la mesure du courant, R29 ct R30. Ces 2 résistances sont fixées directement aux contacts des embases d'entrée. La résistance R29 pourra prendre l'aspect physique d'un morceau de fil de cuivre isolé de 0,25 mm<sup>2</sup> de section et de 15 cm de long environ. La valeur exacte de la résistance de R29 ct de R30 ne joue pas un rôle très important sachant qu'il est possible d'ajuster séparément, par action sur les ajustables P4 et P5, les calibres de courant.

Les liaisons vers les résistances de shunt doivent être entortillées pour éviter que des tensions de ronflement captées pur induction ne viennent fausser les résultats de mesure. Les réglages nécessaires seront effectués avant de procéder à l'implantation définitive de la platine dans le boîtier.

Les embases de mesure seront impérativement et uniquement d'un type parfaitement isolé capable de supporter les tensions et les courants mentionnés. L'interface RS-232 étant isolée galvaniquement par la présence des opio-coupleurs IC6 ct IC7 et devant être mise à la terre, il ne faudra pas isoler l'embase sub D à 9 contacts correspondante par rapport au boîtier. La mise à la terre correcte de l'interface RS-232 demande que l'on relie galvaniquement son contact de maxxe au métal du coffret.

# Mode d'emploi

On positionnera. avant la première mise sous tension, tous les ajustables à mi-course, le rotacteur S4 étant mis en position 6 (cal/V.24, c'est-à-dire RS-232). les entrées de tension et de courant restant en l'air

(on n'y connecte rien).

Mettons l'appareil sous tension. On commence, par action sur PI, par ajuster la luminosité de l'affichage LCD de manière à ce que le message EMON52 MODE ! affiché soit bien visible après une remise à zéro du système par action sur la touche SI. L'apparition de cc message indique que le processeur travaille correctement.

Si les choses ne sc passent pas ainsi, il va falloir s'armer de patience pour essayer de découvrir la raison de ce non-fonctionnement. On commencera par vérifier l'alimentation du processeur, de l'EPROM et des amplificateurs opérationnels. S'il n'y a pas de problème de cc côté-là on s'assurera que le signal ALE du contrôleur répond bien à ce que l'on en attend (cf. le cours µC-8051 & assembleur). Il peut se faire qu'un changement de quartz apporte une solution au problème. Si tout cela ne l'a pas encore résolu (ce problème). il ne restera plus rien d'autre à faire quà vérifier très soigneusement la platine en s' aidant le cas échéant d'un testeur de continuité pour essayer de découvrir un éventuel pont de soudure ou une absence de connexion due à une rupture de piste ou à une soudure froide.

*NdIR. :* il nous est dé'à . breuses fois *d'avoir* autre platine « vérifiée le **complet** une ou de fois par son réalient. ses amis » (sic à Expotragie) et nombre de vrir l'un ou l'autre *pouvint* pour y découvrir l'un ou l'autre court-circuit créé lors de we soudure, voire une absence de connexion due à une mauvaise soudure ou<br>à un oubli, causes directes du non-fonc $t$ *ionnement. Une fois ce problème éliminé* l'appareil fonctionna instantanément.

Nous nous intéresserons, dans l'article du mois prochain, entre autres choses. à l'étalonnage, au logiciel ct au mode d 'emploi de notre énergiemètre multifonction.  $\blacksquare$ 

#### *Bibliographie:*

- *[IJ Cours ~C-B051* & *assembleur : parties* <sup>1</sup> à *VIII, Elek/or n·161 novembre* 1991 à *n"16B, juin 1992;*
- *[2] ESS* 1664, *disquette d'accompagnement du cours ~C-B051 & assembleur, version pour PC, cf. pages* EPS/ESS;
- *[3J ESS 16B4, disquette d'accompagnement du cours pC-B051 & assembleur, version pour Alari, cf. pages* EPS/ESS.

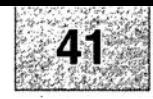

1 monocarte à 80C32 : côté pistes 2 monocarte à 80C32 : côté composants 3 énergiemètre : l'alimentation 4 analyseur de toron : l'unité esclave 5 analyseur de toron : l'unité centrale 6 analyseur de toron : la matrice de diodes, côté pistes 7 analyseur de toron : la matrice de diodes, côté composants

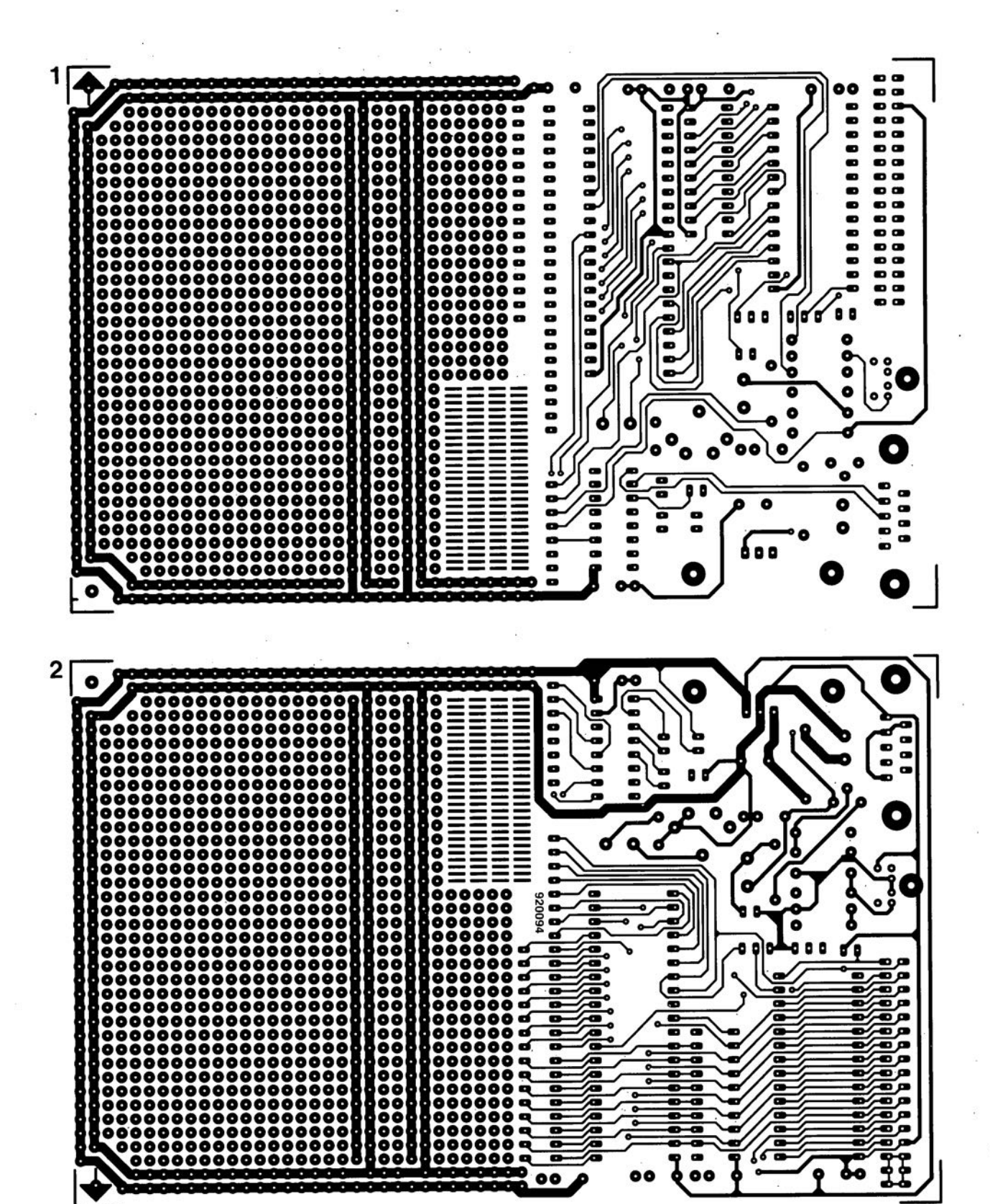

 $\blacksquare$  $\bullet$ 

 $\bullet\bullet$ 

ó

SGRWICG

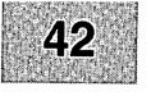

Nous sommes conscients des difficultés qu'il y a à réaliser son propre circuit imprimé à l'aide de produits permettant de rendre transparente la page circuits imprimés en libre service. Nous avons essayé plusieurs méthodes en espérant que celle-ci ne connaisse pas de problème avec ce type de produit, et de placer le dessin de circuit imprimé que l'on veut reproduire sur la vitre de la photocopieuse. Il faudra bien sûr avoir su trouver le bon noircissement pour obtenir un film utilisable et penser à placer une page noire sur le dos de la feuille. Dete page to sur le dos de la feuille. Dette pellicule est ensuite sommes tombés sur un produit de Letraccore el LETRACOPY PF-50-A4, qui nous a séduit par son efficacité. Il suffit de mettre une feuille de ce papier recouvert d'un film plastique dans le bac d'approvisionnement de la photo collée (puisqu'elle est autocollante) sur la plaquette d'epoxy présensibilisée et insolée et développée comme d'habitude. Les résultats sont excellents. Ce type de matériau peut être commandé auprès de toute papeterie bien Se,

Ce changement de cap a cependant une conséquence majeure. Les représentations des dessins de imprimés ne sont plus faites, à compter du numéro de janvier 1993, en miroir, mais normalement. Cette nouvelle approche ne devrait pas gêner ceux d'entre vous qui utilisaient une technique de reproduction photographique. Pour mettre le maximum de chance de votre côté lors de votre quête de ce produit superbe, nous vous donnons, à titre exceptionnel, ci-contre, l'adresse et le numéro de téléphone de la société fabriquant

le LETRACOPY PF-50-A4

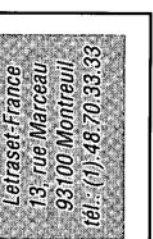

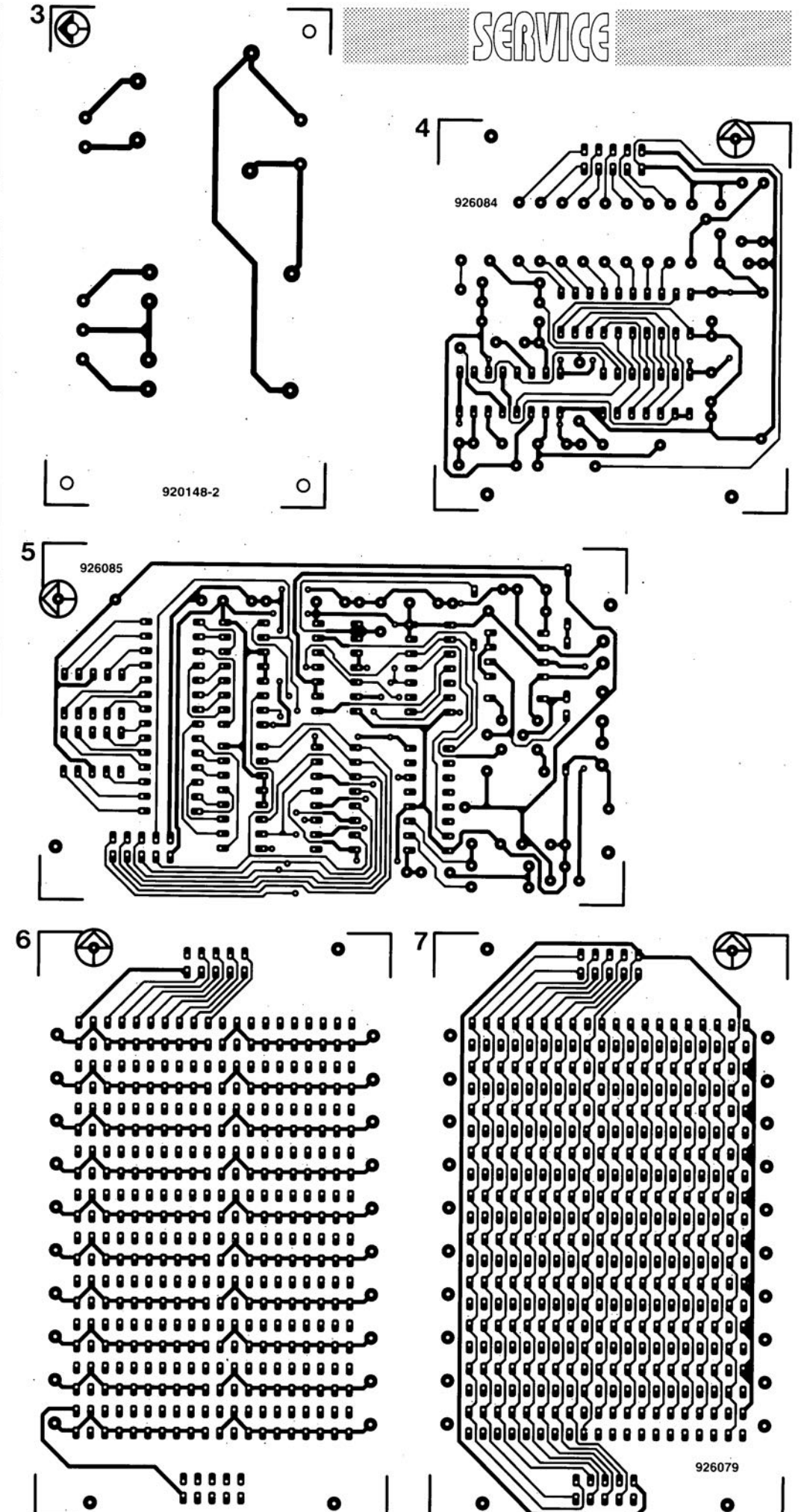

# « **j itter-ki 11er»**

# *peaufinage, jusqu'à la perfection, de signaux audio numériques*

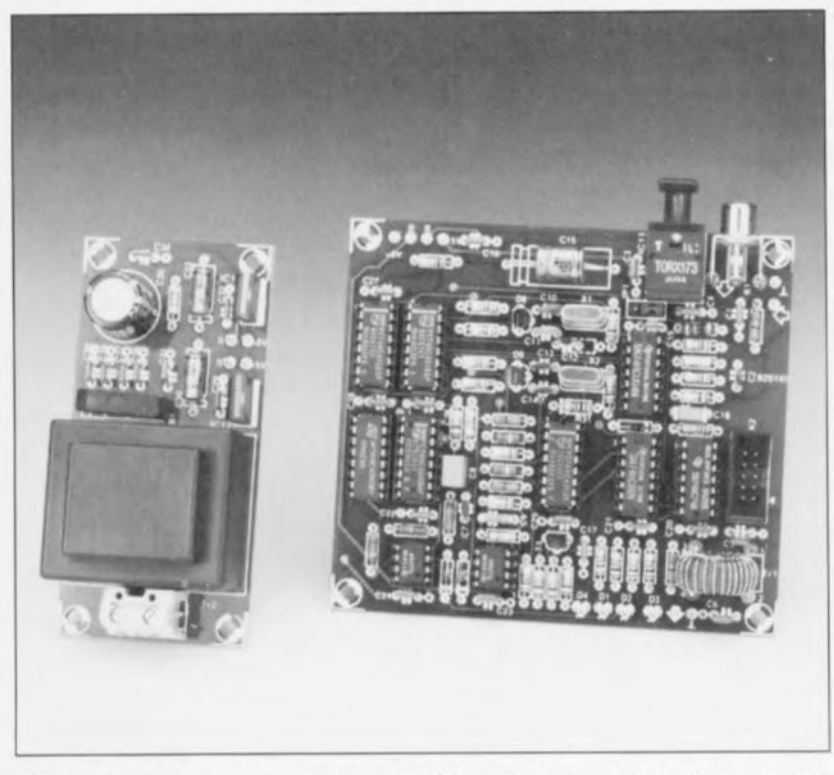

Il est des personnes qui prétendent « entendre » si la transmission des données d'un signal audio numérique se fait par l'intermédiaire d'un câble coaxial ou d'une liaison optique. En dépit de certaines différences de qualité sur un plan purement numérique, le bon sens " pay san » d'un technicien sceptique est incapable de trouver une explication sensée à ce phénomène encore que...

Au risque de consacrer cet article à une thérapeutique électronique dont le moins est que l'on pourrait la qualifier d'« alternative », nos ingénieurs ont conçu un montage destiné à rendre à un signal audio numérique la quasi-perfection de son état « originel ».

Cerné de toutes parts par des appareils d'enregistrement et de reproduction d'audio numérique grand public de tout plumage, tels que lecteurs de DAN (= Disque Audio Numérique, plus couramment appelé Compact Disc), et de CAN (pour Cassette Audio Numérique, plus communément connue sous la dénomination de  $DATA = Digital Audio Tape$ ), l'ingénieur ayant conçu « The Audio DAC» s'est trouvé confronté, lors de la mise au point de cc montage, à une caractéristique néfaste présentée par le signal numérique lors de son transfert d'un appareil à l'autre via des lignes de liaison de toute nature, phénomène qui n'avait rien à faire dans ce monde de quasi-perfection qu'est l'audio nurnérique, à savoir du « *jitter* »\*.

La première question qu'il se posa lorsqu'il se vit confronté pour la première fois à ce phénomène gênant, fut bien évidemment de savoir s'il était audible. Le seul moyen d'en avoir le coeur net fut de faire quelques essais. Il existait, en tout état de cause, des différences mesurables dans un certain nombre de situations, comme vous le verrez à la fin de cet article. L'« audibilité » des différences dépend de 2 facteurs : de la finesse de l'ouïe de l'auditeur et de la qualité de son instaliation audio.

*'jINer=* mslabilité (défaut d'une transition de signal numérique dont la position fluctue dans le temps) cf. OICTIONNAIRE O'ÉLECTRONIOUE de Michel Fleutry.

#### NdIR: Nous aurions bien évidemment pu baptiser cette réalisation .. éliminateur d'instabilité pour signal numérique audio », mals avons pensé que l'appellation « grandebretonne » de « jitter-killer» serait plus expressive. Désolés si cela n'est pas le cas. Nous ferons mieux la prochaine fois.

# Le signal numérique

Le signal dont il est question ici est ce que l'on a coutume d'appeler le signal S/PDIF que l'on connaît également sous la dénomination de format Philips/Sony,

Nous vous proposons, en figure 1, la structure d'un signal de cc type. Les éléments de départ sont un signal d'horloge et un signal de données, ce dernier intégrant les bits à émettre sous la forme d'un train d'impulsions. On procède, à l'aide du signal d'horloge, à une modulation biphase du signal de données. Le résultat de ce traitement est le signal du bas. Dans ce signal, un «  $1 \times$ logique est rendu par une transition haut-bas (ou l'inverse) prenant place à mi-chemin du bit à émettre, un «  $0$  » logique se traduisant par une absence de transition. On a de plus changement de niveau logique à la fin de chaque bit. On obtient ainsi un signal où les uns et les zéros ne sont pas rendus par des niveaux, mais par les différents intervalles séparant les flancs.

L'avantage de ce signal est de permettre de retrouver, non seulement les données, mais encore la fréquence d'horloge servant à l'émission des données - signal auquel nous ferons appel pour le traitement des données après leur réception.

À elle seule, la modulation biphase. ne nous fournit pas un signal S/PDIF. En effet on émet, dans ce signal un préambule (*preamble*) au début de chaque mot de 32 bits (sub-*[rame).* Ce préambule prend la forme d'un patron fixe de niveaux logiques successifs, non modulé. Cette interruption de la modulation biphase sert à effectuer la synchronisation du décodeur. Le décodeur peut en outre. à partir du préambule, voir quelle donnée se trouve dans le mot suivant et aussi si le mot en question est le début d'un bloc (1 bloc =  $384$  mots). Il se peut que l'on ait, pour obtenir une jonction souple avec les données à modulation biphase, une inversion du préambule, processus qui dépend du niveau logique terminant Je mot précédent.

Le tableau 1 illustre les différentes situations possibles et donne la signification des 3 préambules disponibles.

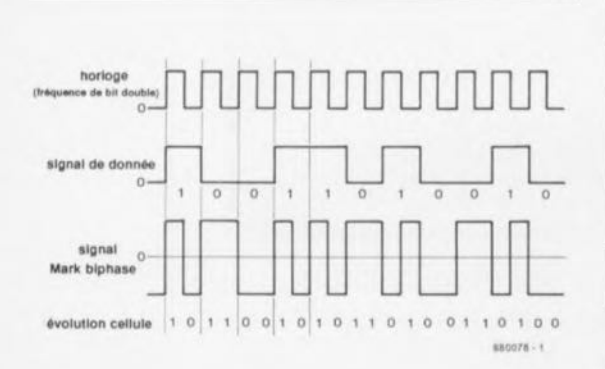

Figure 1. Le format S/PDIF sousentend, entre autres choses, une modulation biphase des données.

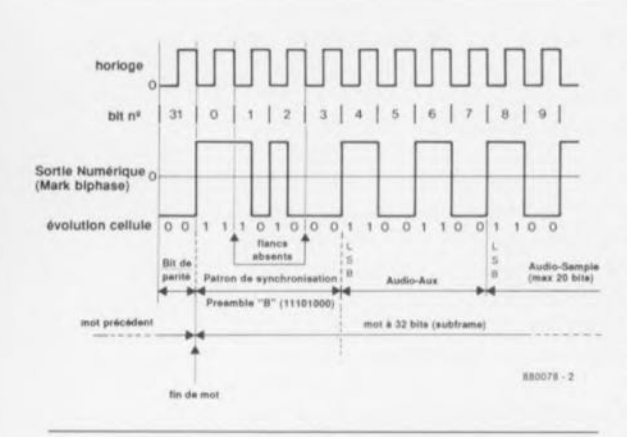

Figure 2. Une autre caractéristique du format S/PDIF est la présence d'un préambule (preamble) placé en amont de chaque mot de 32 bits.

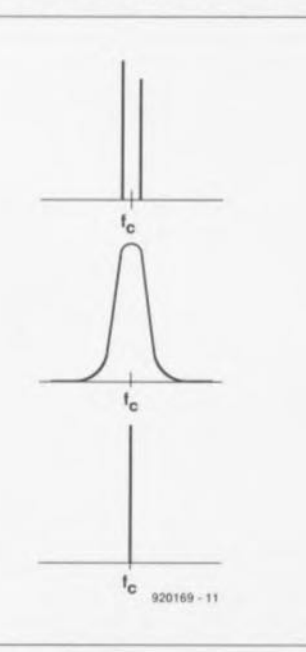

Figure 3. En fonction de la source de « jitter», le spectre du signal d'horloge peut comporter 2 (voire plus) fréquences discrètes ou encore prendre l'aspect d'une petite bande de bruit. L'idéal est bien évidemment de n'être confronté qu'à une unique fréquence.

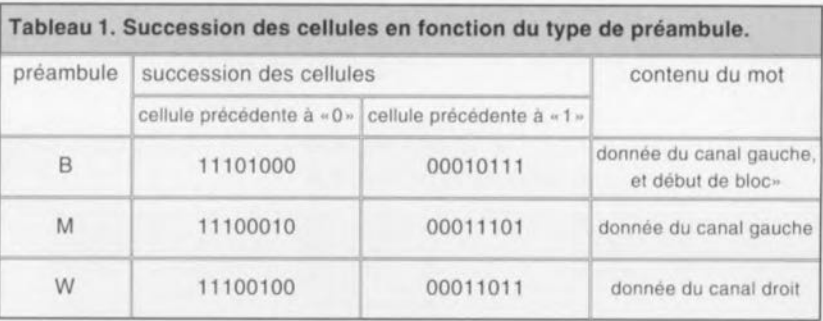

# « Jitter » et autres misères

En fait, qu'entendons-nous par « jitter » dans un signal numérique ? En pratique on parle de « jitter » lorsqu'un flanc ne se présente pas à l'instant prévu. Il se peut donc que le dit flanc soit légèrement en avance. soit arrive avec un rien de retard, mais il est rare qu'il se présente à l'instant exact où il devait apparaître. Il s'agit d'une sorte de modulation de fréquence comparable au « pleurage et scintillement» (wow & flutter) rencontrés en audio analogique. On peut même parler, dans certains cas. de bruit se superposant sur la fréquence d'horloge, alors que dans d'autres il a été mesuré des signaux présentant une solide modulation, de type FSK, de la fréquence d'horloge.

L'analyse des composantes de fréquence d'un tel signal nous donne des structures du type de celles illustrées en figure 3.

Ce que l'on recherche est le signal du bas : une droite parfaitement rectiligne et fine indique qu'il n'existe qu'une fréquence d'horloge parfaitement fixe. Le graphique supérieur de la figure 3 indique que le signal d'horloge comporte 2 composantes de fréquence et la « belle » cloche au centre est le résultat typique d'une variation, « due au bruit », de la fréquence d'horloge.

Ouelle est donc la source de ce « jitter»? Une partie de cette instabilité de signal, car c'est en fait de cela qu'il s'agit, a comme source l'appareil fournissant le signal numérique audio. Il semblerait, à première vue, que l'on ne se soucie pas toujours de générer une fréquence d'horloge inébranlable (qualité première du quartz n'est-ce pas ?) dans tous les appareils. Le transfert analogique du signal de données est une autre source d'instabilité.

Analogique, quoi analogique ? En fait, cela dépend du point de vue auquel on se place, mais il est indiscutable que le signal doit, sous la forme d'une tension et d'un courant.

voire sous celle d'une intensité lumineuse, transiter de toutes facons par un câble à la bande passante limitée et présentant d'autres caractéristiques physiques gênantes. Les premiers à souffrir de cette situation sont les flancs du signal. Lors de la remise en forme des flancs, après réception du signal, le résultat de cette opération dépend beaucoup de la qualité de ce processus effectué par le circuit récepteur.

Les choses sont loin d'être aussi simples qu'on pourrait le croire, nous n'en voulons que pour preuve le fait que nous ayons trouvé des circuits avant des problèmes avec le préambule lors de l'extraction du signal d'horloge du signal biphase. De par son format non-biphasé, le préambule perturbe en effet l'intime association du signal d'horloge et du signal de données. Si l'on essaie, dans ces conditions, de récupérer le signal d'horloge à l'aide d'une PLL (Phase  $Locked Loop = boucle$  à verrouillage de phase) tout ce qu'il y a de plus classique, on risque d'avoir des problèmes sachant que la PLL essaie de suivre les dites perturbations.

Nous les avons, bien entendu, rencontrés nous aussi ces problèmes lors du développement de notre « jitter-killer » mais y avons, comme de bien entendu, trouvé remède.

Il n'est pas exclu que vous commenciez maintenant à supposer qu'il est explicable qu'il y ait des différences audibles entre les différents types de liaisons numériques. Il est en effet vérifié qu'une perturbation de la chronologie du signal d'horloge se traduit par une dispersion en ce qui concerne la longueur d'un échantillon, lorsque le convertisseur N/A l'a converti en une tension analogique.

En d'autres termes, il est indéniable que le « jitter » a un effet sur le signal analogique.

# Bloquer le « *jitter* »

Nous vous proposons en figure 4 le synoptique de notre « jitter-killer ». Le coeur du circuit est la bascule bistable IC3b. C'est là que se fait le

# 56

«perfectionnement» du signal. Le reste du circuit - mise en forme des impulsions, MVM (MultiVibrateur Monostablc) et PLL- est nécessaire à l'obtention d'un signal d'horloge comportant le moins possible de *«jitter»* (l'idéal serait bien évidemment une absence totale de « *jitter* », mais rien n'est parfait en cc monde).

Le fonctionnement peut se résumer grossièrement de la manière suivante : on procède, à l'aide de la PLL, à l'extraction hors du signal d'entrée d'un signal d'horloge parfaitement stable ct à l'évolution synchrone par rapport à l'horloge d'origine du signal d'entrée. Pas évident tout cela, dur dur d'être rédacteur...

La relation de ce nouveau signal d'horloge avec le signal d'origine est cependant telle que la bascule IC3b ne permet le passage du signal d'entrée vers la sortie que lorsque la donnée présente à l'entrée a adopté un niveau stable -en d'autres termes après le passage d'un flanc instable. Le signal de sortie tire ainsi ses Ilancs du YCO *(Voilage Cont roll ed Oscill ator* = oscillateur commandé en tension) de la PLL et ses données du signal d'entrée. Fin **du** *« jitter».*

L'examen du détail a vite fait de nous apprendre que les choses sont quelque peu plus complexes. Quoi qu'il en soit. il est évident que la majeure partie de l'électronique sert à la régénération de la fréquence **d'horloge.** Pire **encore. il va nOLIs** falloir générer 3 fréquences d'horloge, à savoir de 32, 44.1 et 48 kHz, et surtout pouvoir les reconnaître !

Nous avons rassemblé sur un seul écran d'oscilloscope LeCroy les différents signaux. cn respectant la numérotation du synoptique de la figure 4, de manière à vous permettre de mieux saisir ce qui se passe.

Ce qu'illustre la figure 5 cc sont les signaux mesurés sur le prototype à l'aide d'un oscilloscope numérique.

Le signal du haut est celui du signal d'entrée qui arrive via l'entrée coaxiale. Ce signal subit une amplification **qui l'amène ~Iun niveau TIL.** Le petit morceau de signal affiché ici comporte le préambule *«* M » (11100010) suivi d'un certain nombre de bits de donnée qui se trouvent tous à « 0 », Pour la préparation de la fréquence d'horloge l'étape suivante consiste à générer de petites impulsions sur chacun des flancs du signal d'entrée. À première vue, le signal semble dès à présent fort utilisable; il ne faut cependant pas oublier qu'ici tous les bits de don-

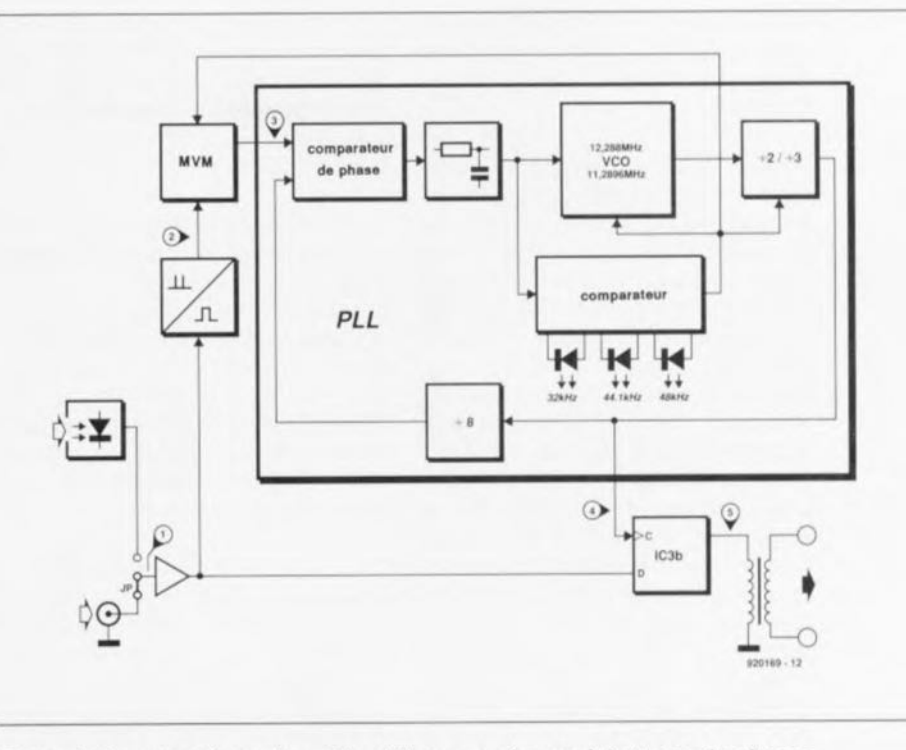

Figure 4, le synoptique du «jitter-killer » se résume à fort peu de choses lorsque l'on concentre la PLl dans un seul bloc. Les exigences posées à cette PLl nécessitent cependant la prise de mesures particulières,

nées se trou vent à zéro, Tout *«* 1 » présent dans le signal de donnée et, même le préambule, perturbe la régularité existante. Un examen plus critique montre qu'il existe pourtant une certaine régularité. Nous laissons l'électronique procéder à cette recherche, électronique qui prend la forme d'un multivibrateur monostable non redéclenchable (MVM).

Le réglage du multivibrateur est une question de recherche du plus petit  $c$ ommun diviseur. Nous avons vu, en figure 1, que chaque bit émis est subdivisé. pour lémission. en 2 moitiés (2 cellules). Il nous faut donc, pour ne pas être gêné par les différences distinguant un « I » d'un *«* 0 ». nous baser SUI' la durée cie 2 cellules. Il ne nous faut pas non plus être embêtés par le préambule. Nous avons vu que le préambule possède une longueur de 8 cellules ct qu'il réapparaît tous les 32 bits. Le plus petit commun diviseur correspond donc à la durée de 8 cellules:

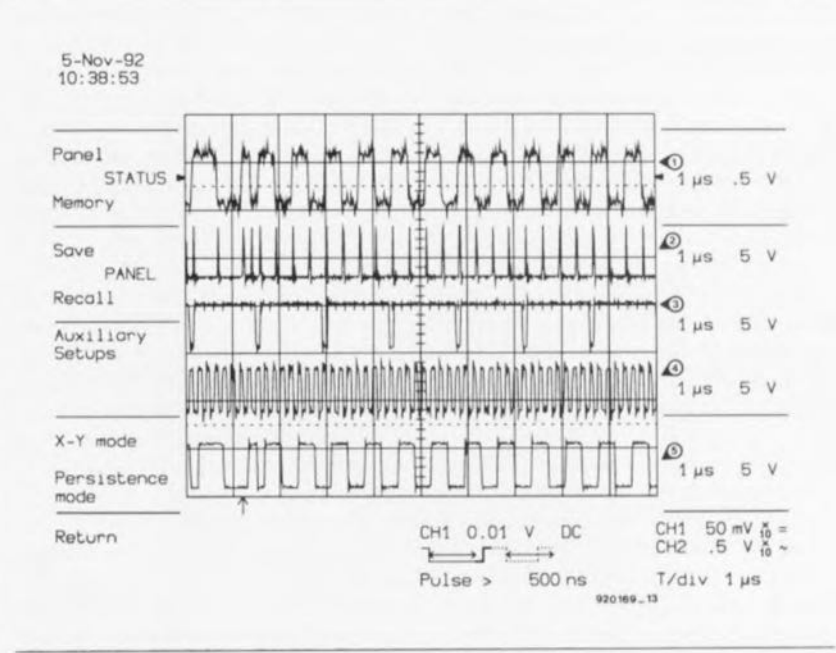

Figure 5. Voici ce qui se passe lorsque l'on met, à son insu, un micro-ordinateur dans un oscilloscope: on peut visualiser 5 signaux à l'écran, sans que l'oscilloscope n'en sache rien.

on peut mettre 4 fois une paire de cellules dans 8 cellules de même que l'on peut mettre 8 fois 8 cellules dans  $64$ .

À partir de ces éléments nous avons réglé le monostable de manière à pouvoir le déclencher toutes les 8 cellules. Il faut donc que le monostable revienne au repos avant que n'arrive la huitième cellule, retour qui ne peut cependant se faire qu'après le début de la septième cellule. La recopie d'écran d'oscilloscope de la figure 5 permet de bien suivre ce processus. La sortie du monostable (signal 3) reste au niveau haut la durée de 7 cellules et le monostable ne peut être redéclenché. Une fois passé le début de la septième cellule le monostable retombe de sorte qu'il peut être redéclenché au début de la cellule suivante, la huitième. Comme on le voit, le signal de sortie du monostable ne présente plus d'irrégularité, pas même à l'endroit du préambule. L'intéressant de tout ceci est que le monostable cherche automatiquement les instants de déclenchement corrects. même en cas de déclenchement malheureux - lire au mauvais momenten début de synchronisation.

Nous disposons maintenant, avec le signal de sortie du multivibrateur monostable, d'un signal débarrassé de toutes les composantes de fréquence indésirables. Seuls nous restent les problèmes, primo, du « jitter», que nous n'avons pas encore résolu, et, secundo, de la fréquence trop basse d'un facteur 8 - n'oublions pas que nous sautons de 8 cellules en 8 cellules - problèmes résolus par un circuit à PLL. Ce circuit de PLL multiplie la fréquence par 8 et constitue un filtre annulant pratiquement le « jitter». Nous disposons ainsi d'une fréquence d'horloge à la stabilité de roc (signal 4) utilisée comme signal d'horloge pour la bascule de données IC3b. Le déclenchement est obtenu sur le flanc montant du signal d'horloge. L'apparition de ce flanc se fait toujours très peu de temps après le début d'une cellule dans le signal d'entrée (« jitter » y compris).

On dispose ainsi, comme signal de sortie de la bascule (signal 5), d'un signal au niveau dérivé du signal d'entrée mais doté de flancs « tout neufs » et d'un signal d'horloge stable fourni par la PLL. Ne vous laissez pas abuser par la forme irrégulière du signal d'horloge tel que l'illustre la recopie d'écran de l'oscilloscope. Cela est tout simplement dû au fait que l'oscilloscope numérique

utilisé ne peut pas reproduire, avec une très haute précision ces périodes qui, comparées aux autres signaux, sont relativement courtes. Croyeznous sur parole, le dit signal est d'une qualité irréprochable.

Il est un autre problème que nous n'avons pas encore abordé. Comme vous le savez sans doute, on utilise, en audio numérique, 3 fréquences d'horloge (fréquence d'échantillonnage), à savoir 32, 44,1 et 48 kHz. La fréquence utilisée, n'a guère d'influence sur le fonctionnement de principe du circuit. Il n'en va pas de même en ce qui concerne la chronologie, bien au contraire.

La chronologie du « jitter-killer » (celle du MVM également) est l'affaire de la PLL. Ceci explique que nous n'ayons pas, dans le synoptique de la figure 4, représenté la PLL par un simple bloc. L'astuce la plus importante de la PLL est la réalisation d'un VCO à quartz dont la tension de régulation, qui sert elle à ajuster la fréquence, est subdivisée en 3 domaines distincts : un pour chacune des fréquences d'échantillonnage. Un comparateur peut, en fonction de la valeur de cette tension, « savoir » quelle est la fréquence d'horloge du signal d'entrée. Le signal de sortie du comparateur sert à son tour à la commande du VCO, d'un diviseur et du multivibrateur monostable.

La combinaison VCO/diviseur permet la génération de 3 fréquences d'horloge à l'aide de 2 fréquences fournies par des quartz. Ce compromis, à mi-chemin entre les 2 solutions extrêmes, à savoir génération de 3 fréquences à l'aide de 3 quartz ou leur obtention à partir d'1 quartz unique, se défend fort bien. La pratique nous a appris que les 2 solutions évoquées plus haut nécessitent un nombre de composants plus important que l'approche adoptée dans ce montage. Nous mettons ici à profit la relation très directe entre les valeurs de 32 et 48 kHz - rapport de 2 à 3. Il n'est pas sorcier, à l'aide d'un diviseur, de dériver un tel rapport d'une unique fréquence. La valeur de 44, 1 kHz est plus délicate à dériver, raison pour laquelle nous avons préféré utiliser un second quartz.

Connaissant maintenant la technique adoptée pour la génération des fréquences d'horloge, nous allons pouvoir calculer les fréquences des quartz nécessaires.

Il nous faut commencer par doubler la fréquence d'échantillonnage (f,) car il nous faut, dans la durée d'un échantillon, envoyer un échantillon du canal gauche et un autre du canal droit. Il nous faut ensuite procéder à une multiplication par 64 du résultat sachant qu'après modulation chaque échantillon se compose de 64 cellules. La fréquence ainsi obtenue est la fréquence d'horloge du multivibrateur monostable. Il reste, pour obtenir la fréquence du quartz, à multiplier le résultat par 2 ou par 3 (le facteur de division du VCO et de la bascule), situation traduite par la formule suivante :

$$
f_{\rm VCO} = f_s \cdot 2 \cdot 64 \cdot (2 \text{ ou } 3)
$$

La résolution de cette formule nous donne une fréquence de quartz de 12,288 MHz pour les fréquences d'échantillonnage de 32 et 48 kHz et de 11,2896 MHz pour celle de 44.1 kHz.

#### Recherché mort ou vif

Comme nous n'offrons pas de prime pour le retour de notre « jitterkiller», le mieux qu'il vous reste à faire, si vous arrivez à mettre la main dessus, est de le mettre à contribution. Ne vous effrayez pas à la vue de son portrait (représenté en figure 6), car en dépit des nombreux. composants qu'il comporte, il respecte, dans les grandes lignes, la disposition du synoptique.

Commençons par l'entrée. Il vous est donné le choix entre 2 possibilités : une entrée optique (IC11) ou une entrée coaxiale (K1). Le signal de l'entrée coaxiale ne possédant pas un niveau TTL, mais un niveau de l'ordre de 0,5 V<sub>gc</sub>, nous allons commencer par lui faire subir une amplification par l'intermédiaire de l'inverseur IC1f monté en amplificateur. En aval de cet amplificateur nous trouvons le cavalier de courtcircuit JP1 qui sert à choisir l'option requise, entrée optique ou entrée coaxiale. Nous découvrons un second inverseur monté en amplificateur. IC1e, en aval du cavalier JP1. Depuis la sortie de ce second (au cas où l'on a opté pour l'entrée coaxiale) amplificateur, le signal arrive à l'entrée de donnée de la bascule IC3b, endroit où le signal est débarrassé de son instabilité (jitter). Le signal de sortie de la bascule attaque un transformateur torique qui rend au signal le niveau exigé par une liaison coaxiale.

Le signal de sortie de l'inverseur IC1e attaque, outre la bascule, également le circuit de mise en forme que constituent les 3 portes XOR IC2b à IC2d. Les portes IC2c et IC2d introduisent un certain retard dans la

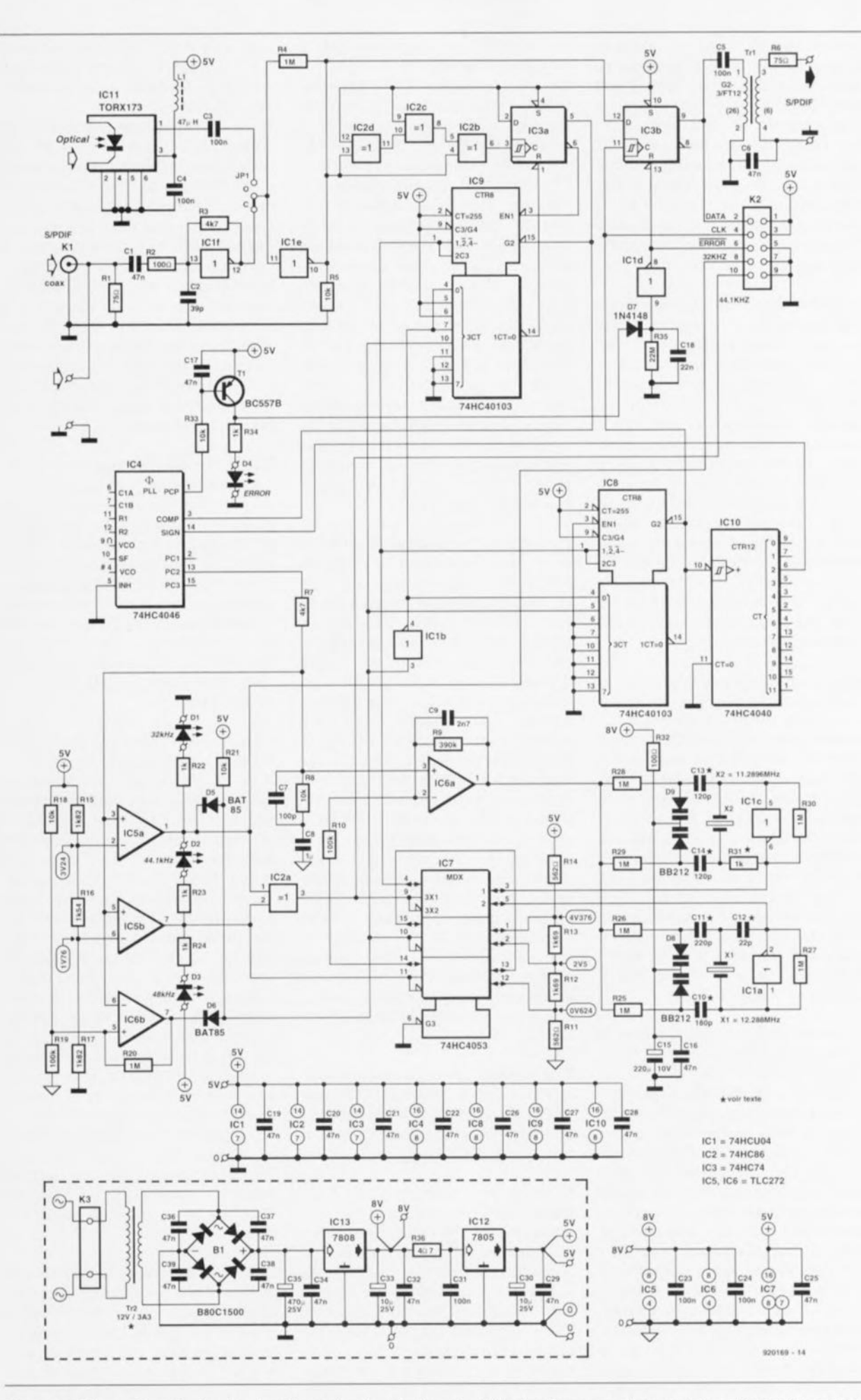

Figure 6. Même si le principe du circuit est simple, développée, l'électronique prend un certain embonpoint sachant qu'il nous faut effectuer un traitement automatique de 3 fréquences d'échantillonnage.

59

transmission du signal vers l'entrée correspondante de IC2b, alors que ce même signal arrive directement - et donc sans le moindre retard - à l'autre entrée de cette porte, Ceci signifie qu'à chaque changement de niveau les données appliquées aux entrées sont. un court instant, différentes, situation qui se traduit par le passage, très momentané, de la sortie IC2b au niveau haut lors de chaque flanc du signal d'entrée,

Le MYM du synoptique monté en aval du circuit de mise en forme prend ici l'aspect physique de la bascule IC3a associée au décompteur IC9. Le positionnement de la bascule a lieu par l'intermédiaire de l'entrée d'horloge qui fait office d'cntrée de déclenchement pour le multivibrateur monostable. C'est le compteur qui effectue la remise à zéro de la bascule de sorte que c'est lui qui détermine la durée d'impulsion du MYM, Vu que dans ces conditions le signal d'entrée ne retrouve d'effet sur la bascule qu'une foi; que celle-ci a été remise à zéro par le compteur, notre MVM n'est pas redéclenchable.

Examinons d'un peu plus près le fonctionnement du circuit du MVM, Lorsque la bascule n'est pas positionnée (Set), celle-ci libère l'entrée (G2) pour permettre un chargement synchrone du compteur. Nous reviendrons ultérieurement au nombre à charger. À l'inverse, en cas de positionnement de la bascule. le compteur est <sup>1</sup>ibéré par 1ï nierrnédiaire de l'entrée de validation (EN1 *= ENoble),* Le compteur décompte vers zéro au rythme de la fréquence du VCO, Dès que le contenu du compteur a atteint 0, la sortie CT=0 (broche 14) passe à zéro et l'on a remise à zéro de la bascule,

L'examen du synoptique nous a appris que la fréquence du VCO est respectivement 2 fois (à 44,1 et 48 kHz) et 3 fois (32 kHz) supérieure à la fréquence d'horloge à laquelle chaque cellule de donnée est transmise à la bascule IC3a. Nous savons en outre que le monostable doit avoir retrouvé son état de repos après la septième, mais avant la huitième, cellule. Traduit sous la forme d'impulsions d'horloge pour IC9 cela nous donne après la 14èmc ct avant **la 16ème. ou encore** après **la** 21ème et avant la 24ème impulsion. Nous avons donc opté pour la 15ème ct la 22ème impulsion d'horloge, Il est en fait difficile de « choisir » un autre nombre que 15 dans le premier cas (44,1 et 48 kHz), nombre qui correspond à une impulsion de sortie

du MVM d'une longueur égale à 7 cellules ct demie,

Dans le second cas (32 kHz) nous n'avons guère de choix plus large ct devons opter pour 22 impulsions d'horloge 7 cellules *y.,* Si nous avions opté pour 23 impulsions d'horloge (7 cellules %) le circuit n'aurait plus réagi lors d'une commutation de 32 à 48 kllz, sachant qu'alors la durée d'impulsion du MVM peut tout juste se caler dans le signal de 48 kHz. Dans le cas de 22 impulsions d'hor**loge** cette « superposition » n'existe plus et la commutation se fait sans problème, Ceci explique que le compteur IC9 soit préprogrammé, *via* son entrée de données, à, selon le cas, 15 ou 22. Cette préprogrammation se fait par l'intermédiaire de 2 lignes de commande, inversées l'une par rapport à l'autre (inverseur IC 1b), en provenance du comparateur intégré dans la PLL.

La sortie non inverseuse de la bascule IC3a est également la sortie du MYM, À l'image du synoptique, la station suivante est le comparateur de phase de la PLL, IC4, C'est là qu'a lieu la comparaison entre la fréqucnce d'horloge filtrée du signal d'entrée à l'aide du MVM et la nouvelle horloge générée par le « jitterkiller ». Le résultat de celte comparaison apparaît sous la forme de petites impulsions présentes sur la broche 13 de IC4. On trouve ensuite le filtre de boucle de la PLL constitué par les résistances R7 ct RB associées aux condensateurs C7 ct *C8,* Ce filtre passe-bas convertit ces miniimpulsions en une tension continue utilisée pour le pilotage fin du VCO. De par la présence du filtre, le YCO ne réagit qu'aux dérives importantes tant en taille qu'en durée, telles qu'une fréquence d'échantillonnage différente, alors qu'il reste insensible aux petites variations telles que notre **rameux** *«jiuer»,*

Une seconde sortie du comparateur attaque, via le transistor TI, une LED qui indique si les 2 fréquences d'entrée du comparateur de phase sont ou non identiques,

Il aurait fallu, normalement, positionner le filtre de boucle directement en aval du VCO, Nous nous trouvons cependant confrontés à la nécessité d'obtenir le verrouillage de la PLL sur 3 fréquences différentes: nous aimerions en outre détecter d'une façon ou d'une autre quelle est la fréquence d'entrée sur laquelle le circuit doit verrouiller. Cette détection sc fait par division, en 3 plages de tension, de la tension de pilotage fournie par le filtre de boucle (la tension aux bornes du condensateur C8): 0,5 à 1,5 V pour 48 kHz, 2 à 3 V pour 44,1 kHz et 3,5 à 4,5 V pour 32 kHz,

Il est facile ensuite, à l'aide dc 2 comparateurs, IC5a et. IC5b, de reconnaître la fréquence sur laquelle doit commuter le circuit. Les seuils de commutation des comparateurs se trouvent presque exactement à michemin entre 2 plages adjacentes, à savoir à 1,76 et 3,24 V respectivement (valeurs dues aux résistances utilisées). Leurs 2 sorties servent à la commande des LED DI à D3 qui visualisent la fréquence d'échantillonnage détectée, La connexion des LED aux comparateurs est telle qu'une seule d'entre elles est, à un instant donné, illuminée,

Regardons un peu plus loin que le bout de notre nez. pour voir l'utilisation des signaux de sortie des comparateurs, Le but de la manoeuvre est d'obtenir, à partir de 2 VCO à quartz. la fréquence requise. Nous avons indiqué, lors de l'examen du synoptique, que nous allions utiliser la même fréquence de quartz pour les fréquences d'échantillonnage de 32 et 48 kHz et que nous passerions à un autre quartz pour la fréquence de 44,1 kHz.

L'examen de l'électronique constituant les VCO basés sur IC1a et IC1c montre qu'ils sont pratiquement identiques, La tension de pilotage nécessaire à la mise des VCO à la fréquence convenable ne différera donc guère d'un VCO à l'autre, sans même parler du VCO chargé de fournir une mêrnc fréquence pour 2 fréquences d'échantillonnage. Le fait de disposer d'une tension de pilotage subdivisée en 3 plages ne nous amène donc pas à grand chose. à moins de faire preuve d'une certaine imagination, C'est là qu'apparaît l'amplificateur opérationnel IC6a qui sert, d'une part à doter la tension de pilotage d'un offset, et de l'autre à lui faire subir un gain de 5 (c'est-àdire à l'amplifier 5 fois). Ce faisant nous ramenons les 3 plages serrées **de réglage de 1 V par fréquence** décharn illonnuge **li une** unique plage de réglage allant de 0 à 5 V, de **"Orle que** nous pouvons **régler au** mieux les 2 VCO.

La tension d'offset qu'IC6a soustrait du signal de pilotage du filtre de boucle est dérivée, via le commutateur électronique IC7, du diviseur de tension constitué pur les résistances  $R11$  à  $R14$ . La commutation de IC7 fait bien entendu appel au signal de sortie des 2 comparateurs IC5a ct IC5b. Une autre section de commu-

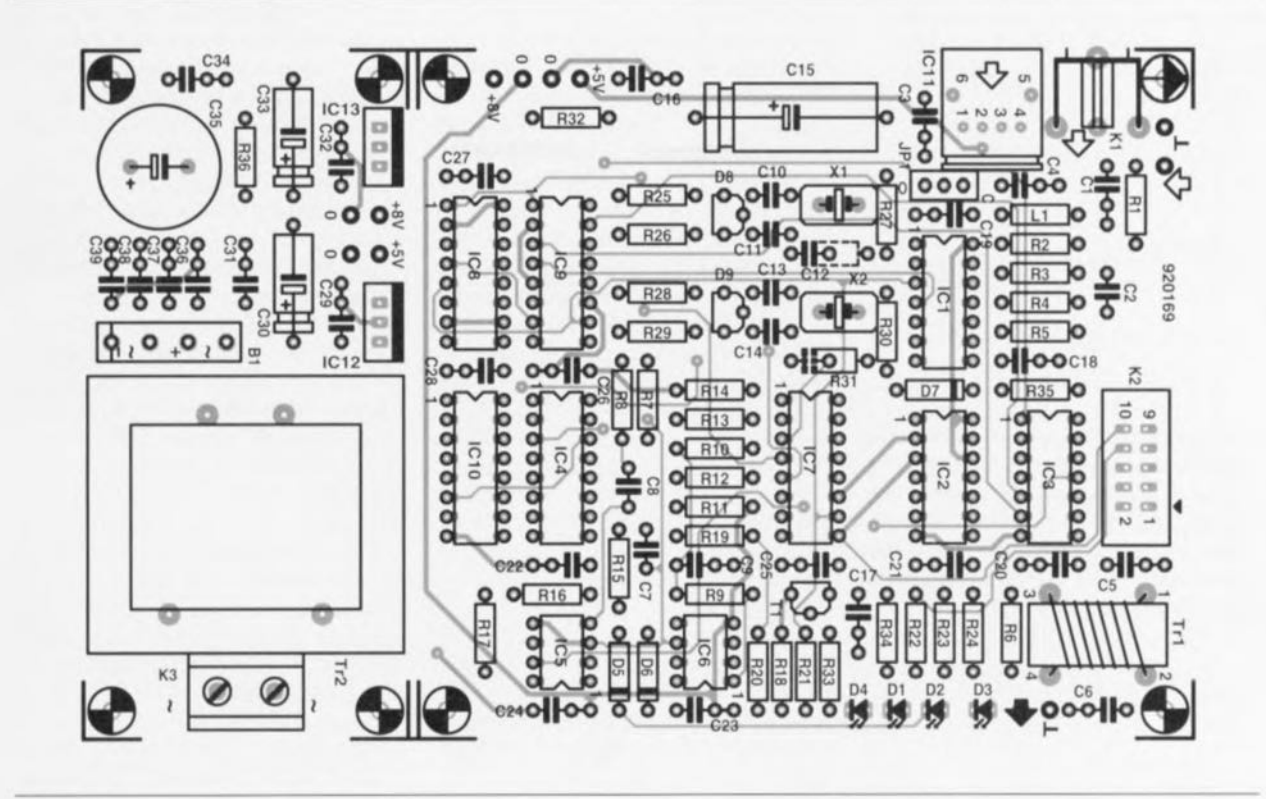

Figure 7. Représentation de la sérigraphie de l'implantation des composants de la platine double face à trous métallisés dessinée pour le « jitter-killer ». La partie réservée à l'alimentation est « détachable ».

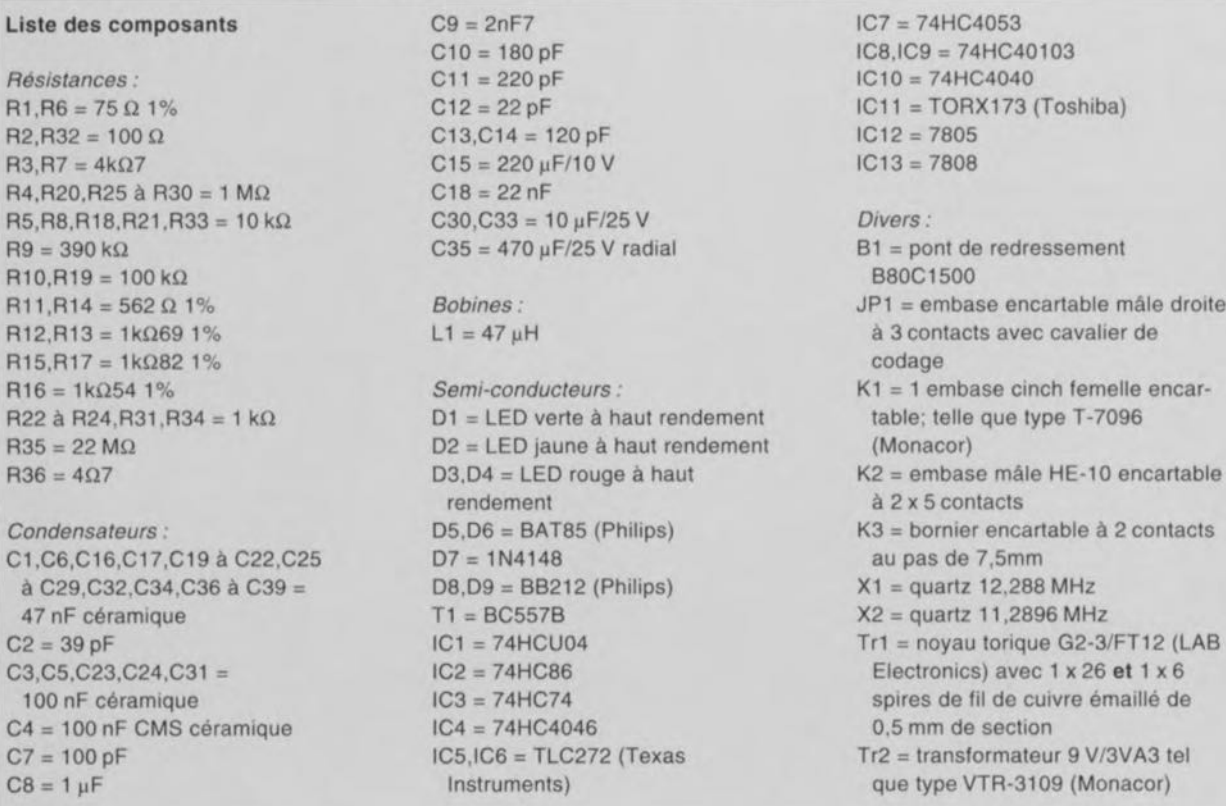

tation de IC7 est chargée de veiller à ce que le bon VCO soit relié à l'entrée d'horloge des compteurs IC8 et IC9.

Nous en avons pratiquement terminé **avec la** circuiicric **de commutation.** Il nous reste à expliquer la raison d'être du comparateur IC6b.

Nous avons indiqué plus haut qu'il fallait. pour la chronologie du MVM, que l'électronique puisse faire la différence entre 32 et 48 kHz lorsque le circuit se trouve en mode 32 kHz. Nous avons un petit problème lorsque le circuit travaillant en mode 32 kHz se voit appliquer un signal de 44,1 kHz. Le signal issu du MVM

produit, de par la chronologie erronée choisie, une fréquence plus faible qu'à 32 kHz. La PLL tente de verrouiller sur cette fréquence moindre, mais cela étant impossible, la tension de commande - celle présente aux bornes du condensateur C8 - vient buter aux limites de la tension d'alimentation. Les compara-

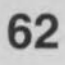

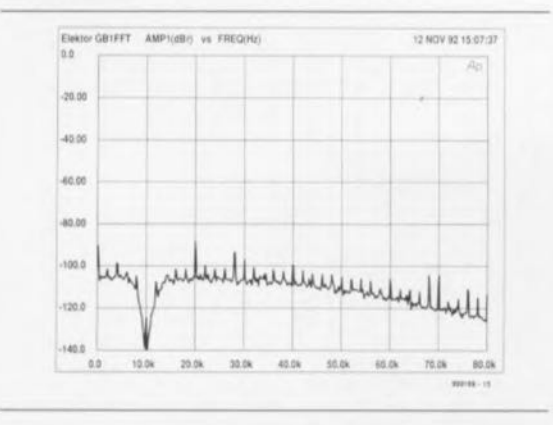

Figure 8. Voici l'aspect du spectre de résidus indésirables présents dans le signal de sortie analogique de « The Audio DAC » - le signal de mesure ayant été lui éliminé par filtrage par l'analyseur - lors de son transfert via une liaison optique.

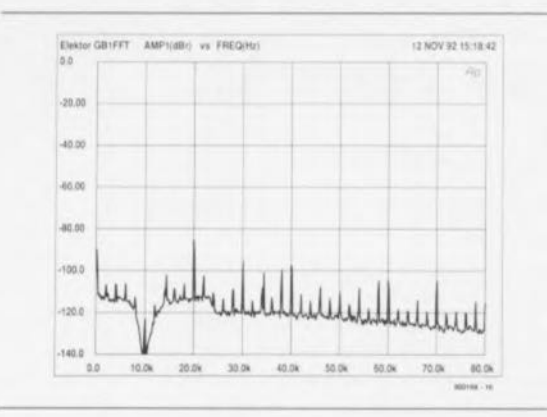

Figure 9. Le spectre du signal de sortie analogique après traitement par le « jitter-killer » du signal véhiculé via une liaison optique. Résultat, le plancher de bruit est abaissé d'une dizaine de décibels.

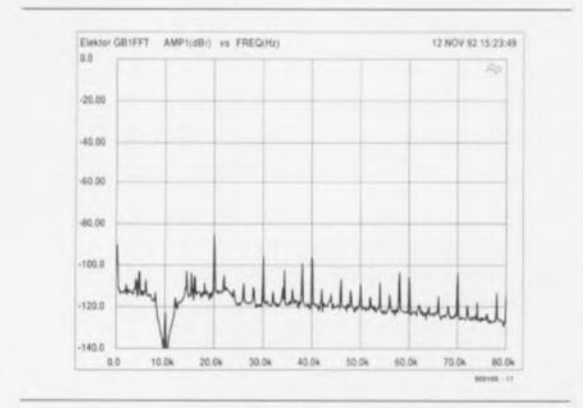

Figure 10. A nouveau notre spectre de mesure après transmission des données via une liaison coaxiale (sans le « jitter-killer »).

teurs continuent de « croire » qu'il entre un signal de 32 kHz de sorte que dans cette situation on n'aura jamais de commutation vers 44,1 kHz. De par la présence de IC6b cela sera quand même le cas. Cet

amplificateur opérationnel monté en comparateur possède un seuil de commutation fixé à 4,55 V - c'est-àdire juste au-delà de la plage de réglage pour 32 kHz - et présente une petite hystérésis qui ne permet au comparateur de commuter à nouveau qu'une fois que la tension de commande est retombée à 4.5 V. En cas de butée de la tension de commande lors d'une commutation de 32 vers 44.1 kHz la sortie de IC6b deviendra « basse ». De ce fait, la porte ET constituée par les diodes D5 et D6 associées à la résistance R11 bloquera le niveau « haut » du comparateur IC5a. Les facteurs de division de IC8 et IC9 sont alors fixés respectivement à 2 et 15; à partir de là le circuit est à nouveau en mesure de se verrouiller sur la fréquence correcte.

IC8 est le diviseur 2/3 du synoptique. Comme la sortie CT=0 est reliée à l'entrée de préprogrammation synchrone du compteur (G2), ce compteur décomptera jusqu'à zéro, cette valeur y comprise. Il nous faut, pour pouvoir utiliser le compteur comme diviseur par 2 ou par 3. mettre le chiffre 1 dans le compteur dans le premier cas et le chiffre 2 dans le second. La prise en compte de l'impulsion d'horloge nécessaire à l'atteinte du contenu zéro nous donne bien une division par 2 ou par 3. Le signal de sortie de IC8 arrive en effet, d'une part à la bascule IC3b où il sert de signal d'horloge pour la suppression du « jitter », et de l'autre à IC10 qui procède à une division par 8 de ce signal, avant de réinjecterle signal résultant dans le comparateur de phase.

Pour éviter que le circuit ne puisse fournir des données déformées en raison d'une absence momentanée de verrouillage de la PLL, on utilise également le signal de commande de la LED « ERROR » pour forcer et maintenir, via l'inverseur IC1d, la bascule IC3b en état de remise à zéro.

Le réseau constitué par D7, R35 et C18 fait office d'élongateur d'impulsion, dispositif chargé d'éviter que de courtes impulsions de commande de la PLL qui peuvent naître dans ce signal au cours d'une tentative de synchronisation ne puissent arriver jusqu'à la bascule.

# L'alimentation

de ce montage n'a rien de bien spectaculaire. Il faut cependant souligner le soin mis à faire en sorte d'avoir une tension d'alimentation parfaitement débarrassée de tout ronflement résiduel.

Le transformateur d'alimentation Tr2 mérite une mention particulière. Il s'agit d'un transformateur devant fournir 12 V, ce qui ne sous-entend nullement qu'il lui faille comporter cette valeur dans sa dénomination. Il apparaît, en pratique, que la plupart des petits transformateurs fournissent, hors-charge, une tension notablement supérieure à la valeur de tension nominale.

La consommation de courant de ce montage est si faible que notre transformateur se comporte comme s'il se trouvait hors-charge. Ceci a pour conséquence d'obliger le régulateur IC13 à traiter des tensions de 20 V voire plus dans le cas d'un transformateur dit de 12 V. Ceci explique que la liste des composants mentionne un transformateur avant une tension nominale de 9V, qui, en pratique, fournit une tension largement suffisante au fonctionnement du « jitter-killer».

Il vous faudra, si vous optez pour un type de transformateur différent de celui mentionné dans la liste des composants, vérifier la valeur de la tension à l'entrée de IC13 : elle doit être de 11 V au minimum.

# La platine

Nous ne pensons pas que l'implantation des composants sur la platine. dont on retrouve la représentation de la sérigraphie de l'implantation des composants en figure 7, vous pose de problème particulier. Nous tenons cependant à attirer votre attention sur un certain nombre de points. Il ne faut pas coucher les quartz directement sur la platine. On intercalera une épaisseur de matériau isolant tel que, par exemple, de la mousse autocollante. Si l'on ne prend pas de précaution particulière, il existe un risque de création, par le boîtier métallique du quartz, d'un court-circuit entre 2 îlots de métallisation côté composants.

Il peut aussi arriver, qu'en raison des caractéristiques des quartz, les VCO ne veuillent pas entrer en oscillation. On pourra dans ce caslà, au choix, remplacer la résistance R31 et le condensateur C12 par un condensateur de 22 pF ou une résistance de 1 k $\Omega$ . Vous pourrez également essayer d'expérimenter avec la valeur des paires de condensateurs C10/C11 et C13/C14. On donnera à ces condensateurs une capacité telle que la tension de commande soit, en mode verrouillage de la PLL, de l'ordre de 2,5 V, tension à mesurer sur la broche 1 de IC6, encore que cela ne soit pas indispensable. Le

quartz X1 n'est malheureusement pas un quartz de fréquence standard: les magasins de composants électroniques bien achalandés ne devraient cependant pas avoir, avec leurs ressources connues, de problème à vous le fournir.

Il vous faudra bobiner vous-même le transformateur torique de conversion Tr1; on utilisera pour ce faire du fil de cuivre émaillé de 0.5 mm de section. On commence par effectuer les 26 spires constituant l'enroulement reliant les points 1 et 2. Ces spires sont, comme l'illustre la photographie en début d'article, réparties sur l'ensemble du novau torique. On leur superpose ensuite les 6 spires constituant l'enroulement reliant les points 3 et 4. Pour réduire l'interinfluence de ces 2 enroulements au minimum on positionnera la connexion 4 de ce second enroulement aussi près que possible de la connexion de masse du premier enroulement (point 2).

Il n'est pas nécessaire de réaliser ce transformateur torique (ni donc de l'implanter de même que les condensateurs C5 et C6 et que la résistance  $R6$ ) si vous implantez le « jitterkiller» dans « The Audio DAC » par exemple. Il est plus facile dans ce cas-là de prodéder à un transfert du signal de donnée à un niveau TTL. Vous pourrez alors dériver le signal de donnée du connecteur d'extension K2 - prévu dès l'origine pour une telle application sachant que nous avions l'intention. dans un avenir plus ou moins proche, de faire quelques expériences avec ce signal de donnée -- ou encore implanter un pont de câblage entre C5 et R6 de manière à pouvoir transmettre le signal de donnée par l'intermédiaire des contacts de la platine de sortie.

### Les résultats

En liaison avec le paragraphe précédent nous pensons qu'il peut valoir la peine de dire quelques mots concernant l'emplacement à donner au « jitter-killer» dans une chaîne d'audio numérique. La solution la meilleure consiste à le positionner le plus près possible du DAC (= Digital Analog Converter = convertisseur analogique/numérique). Si le convertisseur analogique/numérique comporte, comme c'est le cas de « The Audio DAC », d'un circuit d'entrée, on intercalera de préférence notre « jitter-killer » entre le circuit d'entrée et le convertisseur  $A/N$  – ce qui implique son montage à l'intérieur du coffret du dit système.

On peut alors supprimer la résistance R1, voire éventuellement aussi les résistances R2 et R3 ainsi que les condensateurs C1 et C2, sachant que le circuit de sélection d'entrée de « The Audio DAC » fournit un signal de niveau TTL.

S'il vous est impossible d'intégrer le « jitter-killer» dans le système, il vous faudra effectuer les liaisons à l'aide de câble coaxial en veillant à ce qu'elles soient le plus courtes possible. Nous avons été, lors de la mise à l'épreuve de cette réalisation. confrontés au problème d'un manque chronique de signaux numériques de mauvaise qualité; quoi qu'il en soit, des essais sur une liaison optique ont donné une différence mesurable. Il nous est difficile de dire, si oui ou non cette différence est audible, vu que ces différences se situent principalement en-decà de  $-100$  dB  $-ce$  qui signifie que les résidus parasites ont un niveau de 100 dB ou 100 000 fois plus faible que le niveau du signal de mesure.

Nous avons utilisé, comme signal de mesure, un signal de 10 kHz numérisé à une fréquence d'échantillonnage de 48 kHz fourni par un lecteur de CAN. Ce signal a été transmis par l'intermédiaire de liaisons coaxiale et optiques à « The Audio DAC », soit directement, soit à travers le « jitter-killer ». Nous avons ensuite appliqué le signal de sortie analogique de « The Audio DAC » à un analyseur de spectre. Nous avons commencé par éliminer à l'aide d'un filtre le signal de 10 kHz de manière à pouvoir procéder à une mesure précise des résidus (indésirés).

Les figures 8 à 11 vous proposent les résultats de ces mesures. La figure 8 vous donne, pour commencer, le résultat d'une liaison optique entre le lecteur de CAN et The Audio DAC sans passage par le « jitter-killer ». L'examen de ce spectre révèle un plancher de bruit en légère pente descendante situé tout juste en-dessous de -100 dB, plancher doté d'un certain nombre de pics qui représentent les restes des produits de mélange.

La figure 9 illustre l'effet du « jitter-killer» lorsqu'on lui applique le signal de la liaison optique avant que celui-ci ne poursuive son trajet vers « The Audio DAC » via une liaison coaxiale. On constate que le plancher de bruit s'est affaissé d'une dizaine de décibels dans la plage des fréquences situé au-delà de 25 kHz et qu'il se trouve maintenant à quelque -120 dB. Dans la plage des fréquences audibles le bruit a baissé de quelques dB. Les restes des pro-

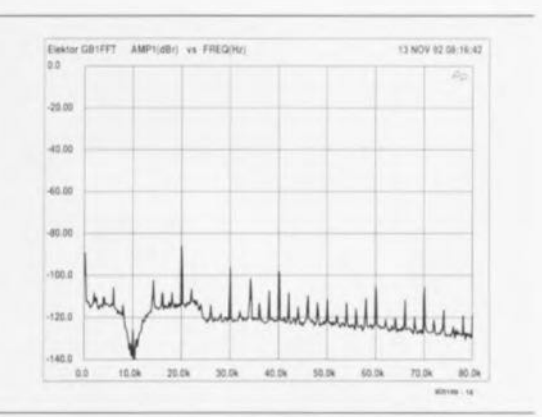

Figure 11. La mise en circuit du « jitter-killer » n'apporte pas, dans le cas d'une liaison par câble coaxial, d'amélioration visible. En d'autres termes, le signal numérique est tout simplement bon lorsqu'il arrive par le coaxial (désolés de ne pas avoir de source de signal numérique de mauvaise qualité) et lorsqu'il en sort.

duits de mélange sont toujours présents, ce qui est parfaitement logique puisqu'ils ne naissent qu'en aval du « jitter-killer». Ils sont plus visibles pour la simple et bonne raison que le niveau de bruit a chuté alors qu'ils ont, eux, gardé leur niveau d'origine.

Les 2 courbes suivantes, représentées par les figures 10 et 11, illustrent ce que nous entendons plus haut par « manque de signaux de mauvaise qualité ». Le résultat de la liaison coaxiale présente le même niveau de qualité, avec ou sans « jitter-killer». Si maintenant nous comparons cela aux résultats de la liaison optique (le signal est fourni par le même appareil), il nous faut constater que la liaison optique a une influence négative sur la qualité et que le « jitter-killer » a rétabli le niveau de qualité d'origine.

En résumé, nous pouvons conclure, qu'en cas d'application à l'entrée du convertisseur A/N d'un bon signal. la présence du « jitter-killer » ne se justifie pas, mais que dès que la qualité du signal est moindre - dans le cas d'une liaison optique par exemple ou encore d'une liaison coaxiale de longueur importante cette adjonction améliore à tous coups ce signal.

La question de savoir si des différences mesurables sont également audibles reste, pour le moment, posée. A vous d'y répondre. Nous attendons avec impatience de vous lire.  $\mathbf{H}$ 

Bibliographie: [1] The Audio DAC, nº171 à 173, septembre à novembre 1992

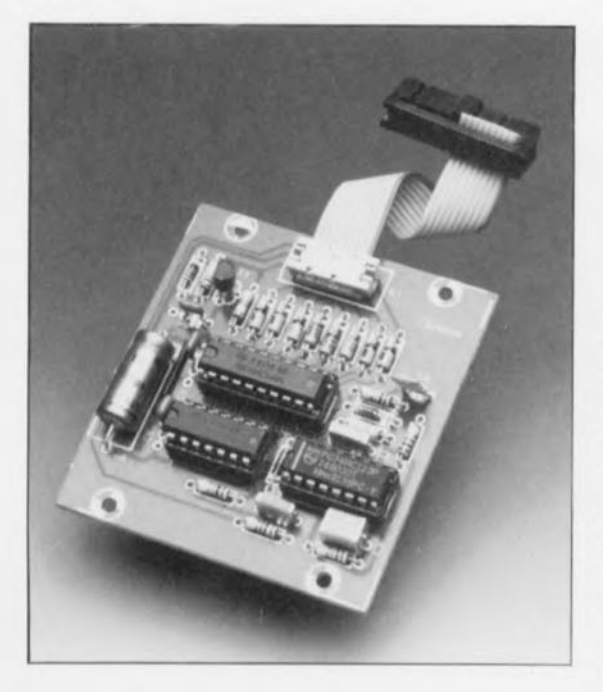

# analyseur de torons

identification très pratique de jusqu'à 99 conducteurs d'un câble

## **B.** Zschocke

Dans le premier article consacré à cette réalisation et publié le mois dernier, nous en avons examiné le principe et l'électronique. Dans cette seconde et dernière partie nous allons nous intéresser à l'aspect pratique de ce « Monstre du Loch-Ness », sachant en effet qu'il faut un minimum de 3 platines pour disposer d'un appareil fonctionnel. Nous ne doutons pas qu'il intéressera particulièrement tous nos lecteurs désireux de doter leur maison de campagne d'une aile additionnelle ou leur appartement parisien d'un étage supplémentaire.

# $2<sup>e</sup>$  partie

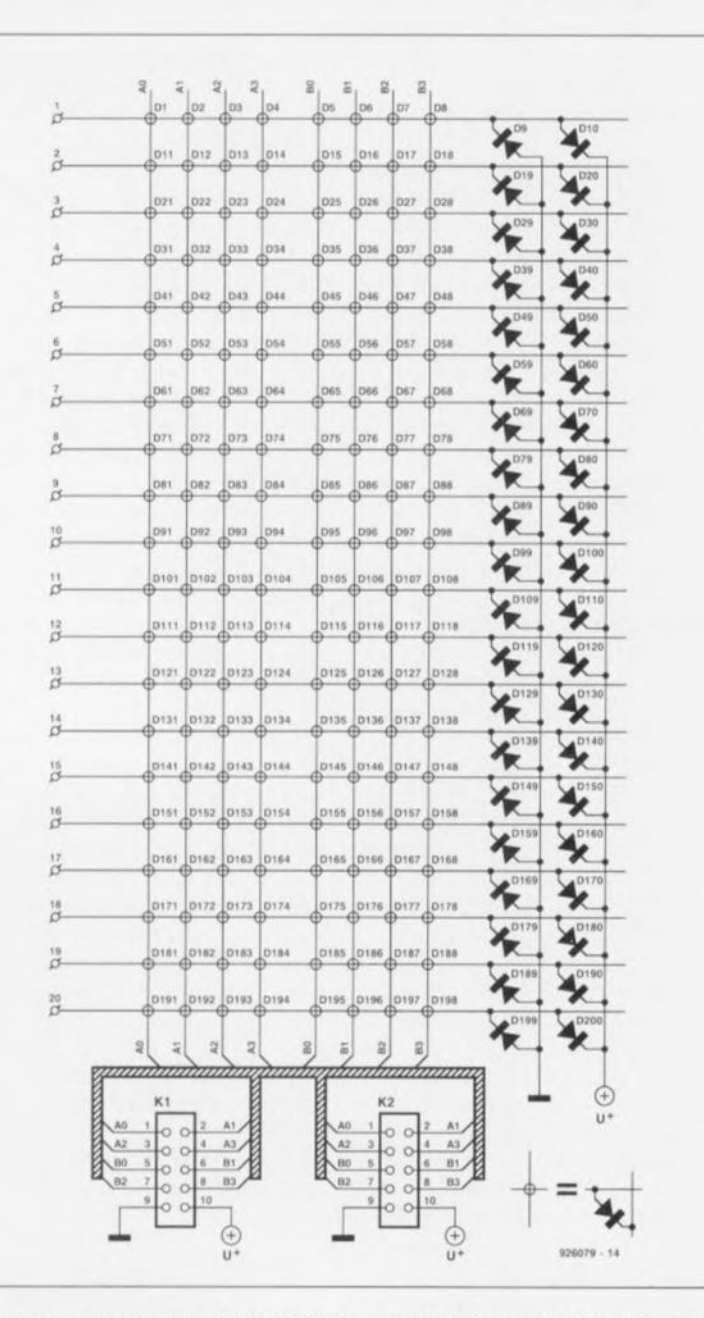

Figure 4. La matrice garantit l'arrivée du signal convenable au bon endroit.

#### La matrice des diodes

est la partie la plus encombrante - et cependant la plus importante de l'unité esclave.

Le pont redressement dont est doté ce sous-ensemble garantit que le signal de l'unité centrale arrive toujours au bon endroit, peu importe sur quelle paire de lignes d'entrée ce signal arrive. Le signal arrive, via les diodes dont les dénominations se terminent par les chiffres 9 et 0 (Dn9, Dn0), automatiquement sur la ligne de masse et la ligne U+.

Les autres diodes constituent la matrice proprement dite servant à

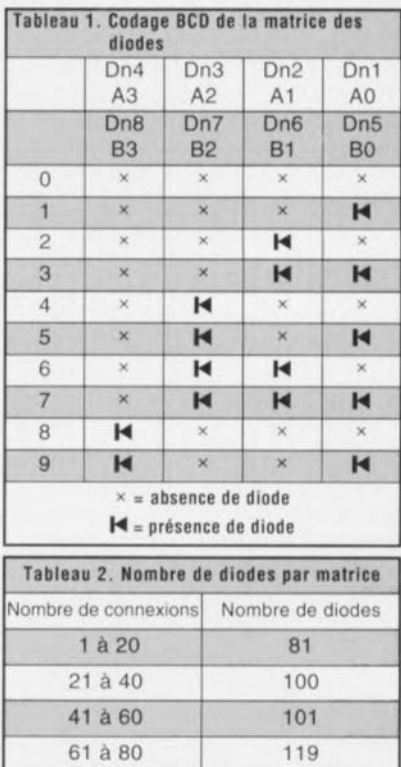

81 à 99

99

déterminer quel est le code mis par l'unité centrale sur les conducteurs connectés. Le circuit imprimé ne suffisant qu'à la connexion de 20 conducteurs (seulement), les connecteurs K1 et K2 offrent la possibilité de mettre en série un certain nombre de platines (il vous faudra 5 platines, par exemple. pour décoder 99 conducteurs).

Le codage est relativement simple. Les diodes dotées des dénominations se terminant par les chiffres 1 à 8 correspondent aux 8 bits du code. Onl représente le bit de poids faible. Dn8 le bit de poids fort. La présence d'une diode se traduit donc par un bit correspondant de valeur « 1 ». En l'absence de diode le bit est. évidemment. *«* 0 ». De par l'utilisation d'un code BCO, la structure est relativement facile à retrouver : les 4 premiers bits (Dn1 à Dn4) représentent le chiffre de poids faible. les 4 derniers bits (Dn5 à Dn8) le chiffre de poids fort.

Le tableau 1 illustre nettement comment peut être réalisé ce codage. Sachant qu'il ne nous faut pas de diode pour chaque bit que nous vou-Ions mettre à *«* 0 », nous n'avons (heureusement) pas besoin de 200 diodes pour chaque mutricc. Le nombre maximal de diodes dont on puisse avoir besoin se limite à 119. Tout dépend des codes que l'on veut utiliser.

Le tableau 2 montre le nombre de diodes nécessaires pour une certaine série de conducteurs.

Si vous envisagez de réaliser un analyseur de torons pouvant « *se* débrouiller » avec jusqu'à 99 conducteurs. il vous faudra donc un total de 500 diodes!

# L'unité esclave

Le circuit illustré en figure 5 ne représente pas la totalité de l'unité esclave, il faudra y ajouter au moins 1 matrice de diodes. L 'électronique de la figure 5 constitue cependant la partie active de l'unité esclave, dont la tâche principale est de donner une réponse correcte aux impulsions de courant fournies par l'unité centrale. ommençons la description de son fonctionnement par l'alimentation. Le signal de l'unité centrale arrive aux broches 9 et 10 du connecteur K1. court-circuitées à l'aide de la résistance R8. Le transistor TI, la résistance R7 et la diode zener D11 constituent un circuit de stabilisation de tension qui limite à 6.2 V environ la tension aux bornes du condensateur électrolytique tampon, C8. Le

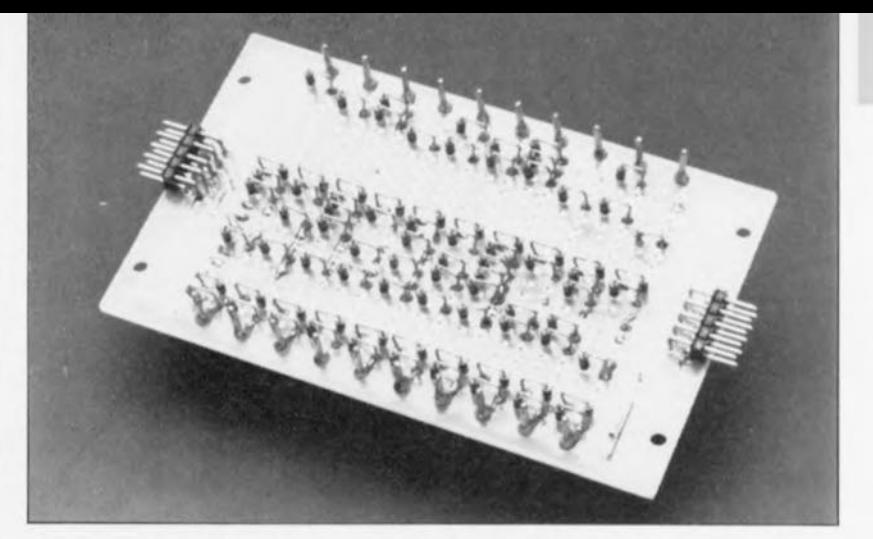

transistor TI empêche en outre une décharge instantanée du condensateur C8 en absence d'impulsion en provenance de l'unité centrale.

Après un certain retard introduit par le réseau R1/C1, l'impulsion présente aux bornes de la résistance R8 positionne également le multivibrateur monostable IC1a. Ce dernier fournit donc une petite impulsion qui  $coïncide - à peu de chosen pres$ avec le centre de l'impulsion fournie par l'unité centrale.

Via IC3 et la matrice de diodes, la petite impulsion risque de gagner également l'entrée de déclenchement de IC 1a. Pour éviter cela. la diode DI et la résistance R2 maintiennent. lors de l'impulsion. l'entrée de déclenchement au niveau haut.

La bascule monostable IC1b remplit

une fonction double. Elle garantit. primo, qu'un «  $1 \times n$ ' est mis dans le registre à décalage que lors de la première impulsion d'une série de 8 et, secundo, qu'il y a remise à zéro du registre à décalage lors de l'arrivéc de la pause séparant 2 trains d'impulsions. Ce mode de fonctionnement est obtenu par le choix pour IC1b. d'une durée d'impulsion, plus longue que la durée de période des impulsions et plus courte que la durée de la pause. Tant que IC 1b est déclenché par les impulsions. le « 1 », mis dans le registre de décalage, peut « progresser ». Au début de la pause entre 2 trains d'impulsions. IC 1b retourne à l'état de repos ct IC2 se voit remis à zéro par le réseau R5/R6/C4/D2 qui se charge également de la remise à zéro lors de la mise en fonction du circuit (power*up-reset ï.*

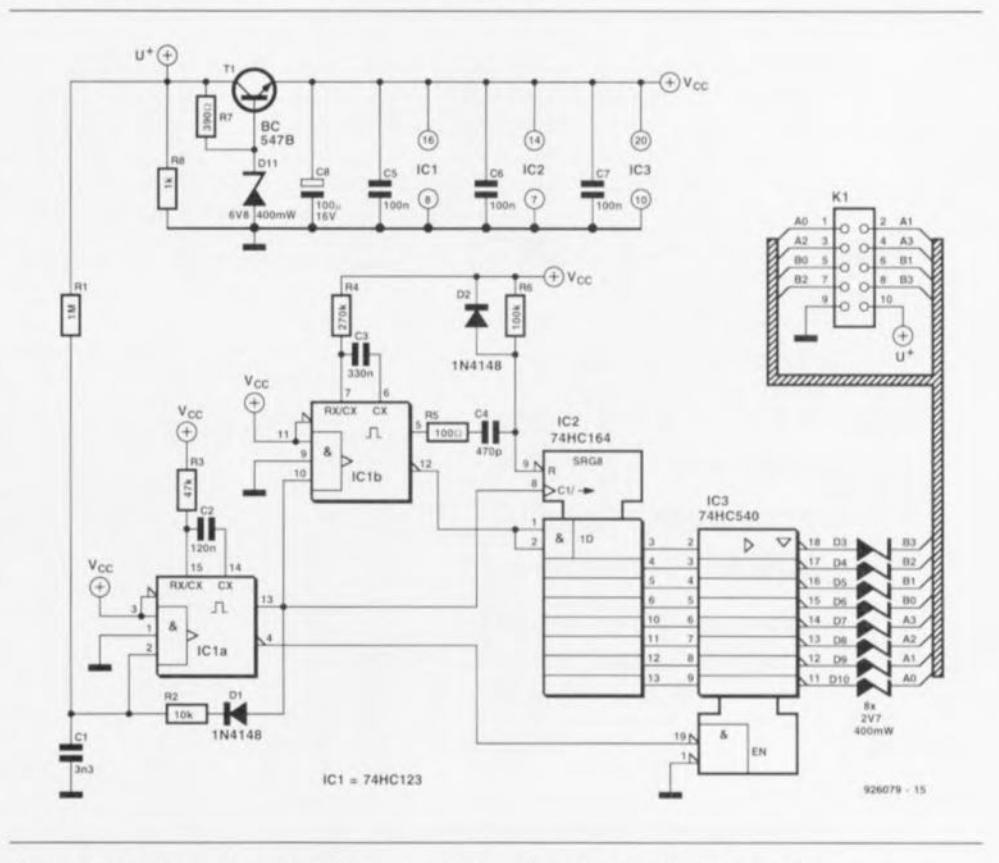

Figure 5. L'unité esclave répond aux impulsions fournies par l'unité centrale; elle en dérive en outre sa tension d'alimentation,

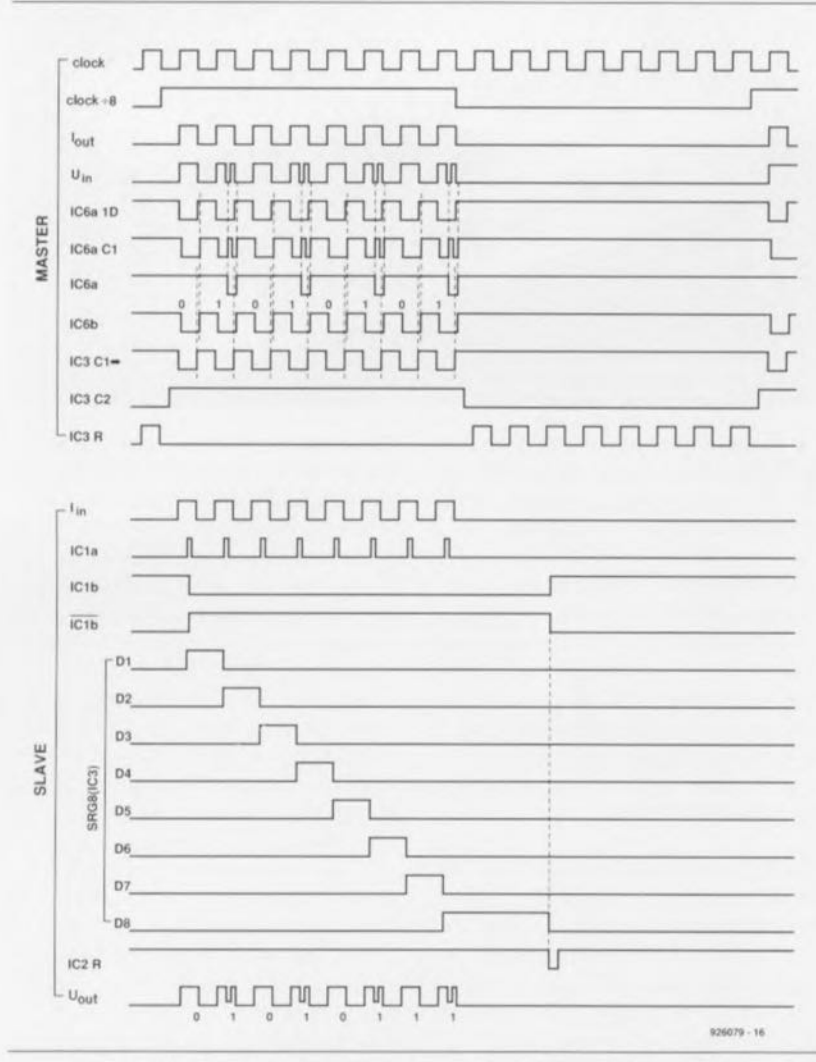

Il ne nous reste qu'à expliquer la présence des 8 diodes zener, D3 à D10, prises chacune en série sur l'une des sorties de IC3. Les diodes garantissent que, lors de l'impulsion de l'unité centrale, le niveau de la tension présente aux bornes des 2 conducteurs connectés, ne tombe iamais en-dessous de 3,3 V (2,7 V) plus 0.6 V de la diode de la matrice): on est certain de cette facon que l'unité esclave est capable de produire une tension d'alimentation adéquate. Qu'à la suite de cela. comme nous l'indiquions déjà dans le paragraphe consacré à l'unité centrale, la « crête » produite dans l'impulsion de l'unité centrale ne puisse donc jamais descendre jusqu'à 0 V est sans la moindre importance.

# Les circuits imprimés

L'ensemble de l'analyseur de torons comporte (au moins) 3 platines : 1 platine d'unité centrale, 1 platine pour la partie active de l'unité esclave et 1 platine de matrice de diodes. Comme mentionné déjà plus haut. chaque circuit imprimé de matrice de diodes permet de connecter jusqu'à 20 conducteurs. Il faudra donc, pour analyser 99 conducteurs. faire appel à 5 platines pour matrice de diodes.

Il est recommandé, lors de la mise en place des diodes sur ce circuit imprimé, de procéder de façon systématique. On commencera par la soudure de toutes les diodes dont le nombre se termine par les chiffres 9 ou 0. Il faudra ensuite, pour la mise en place des diodes restantes, se référer au tableau 1 comportant le codage BCD requis.

La figure 10 illustre la technique de montage la plus pratique du circuit imprimé de l'unité esclave et de la (ou des) platine(s) de matrice. Le

h<sub>F</sub>

6V

48

Figure 6. Chronodiagramme illustrant les rapports entre les signaux les plus importants des unités principale et esclave.

F

 $\overline{R}$ 

 $\overline{R}$ 

 $\overline{R}$ 

 $\overline{R}$  $\overline{R}$ 

 $\overline{R}$ 

 $\overline{R}$  $\overline{R}$ 

 $\overline{C}$ C

 $\overline{C}$ 

 $\overline{C}$ 

Les 8 sorties parallèles du registre de décalage IC2 servant à la sélection du bit à envoyer à l'unité centrale, sont reliées à IC3, ce circuit consti-

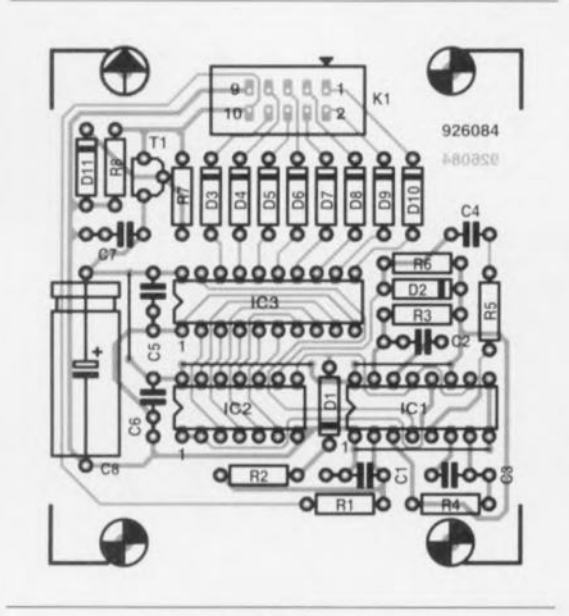

Figure 8. Le circuit imprimé esclave et 1, voire plusieurs, platine(s) de matrice, constituent l'unité esclave de l'analyseur de torons.

tuant l'interrupteur de principe du synoptique de la figure 1. À chaque impulsion fournie par IC1a les sorties « quittent » leur état de haute impédance. Une sortie passe au niveau bas, les autres au niveau haut. Si dans la matrice de diodes, il existe pour cette sortie une diode, la sortie qui se trouve au niveau bas produit donc - via la matrice de diodes  $-$  une « crête » dans l'impulsion de l'unité centrale.

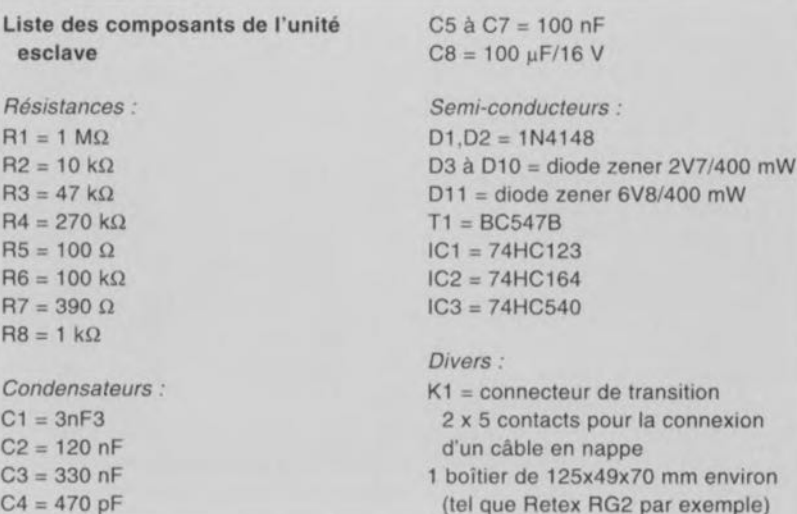

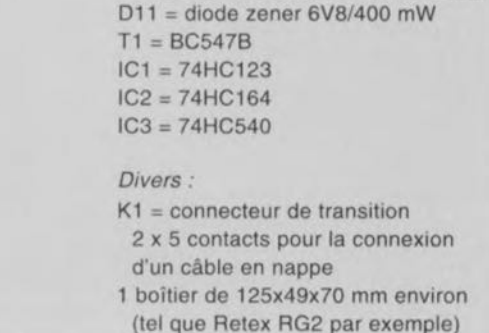

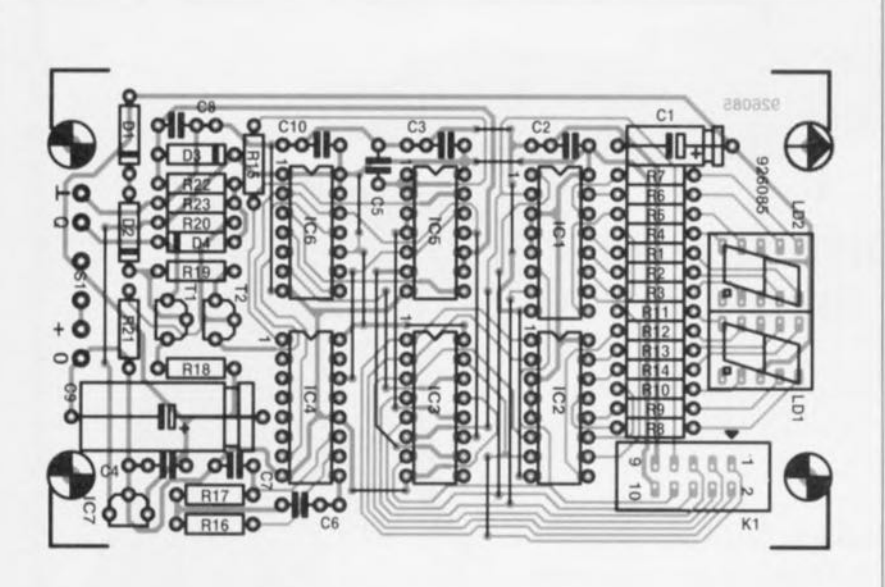

Figure 7. Représentation de la sérigraphie de l'implantation des composanls de l'unité centrale.

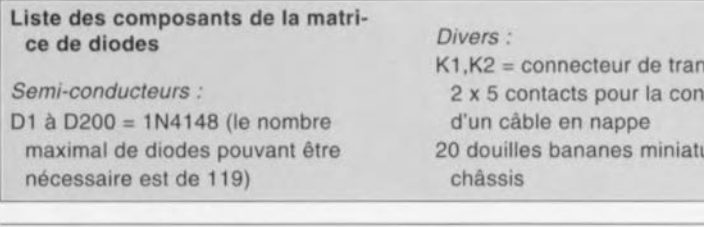

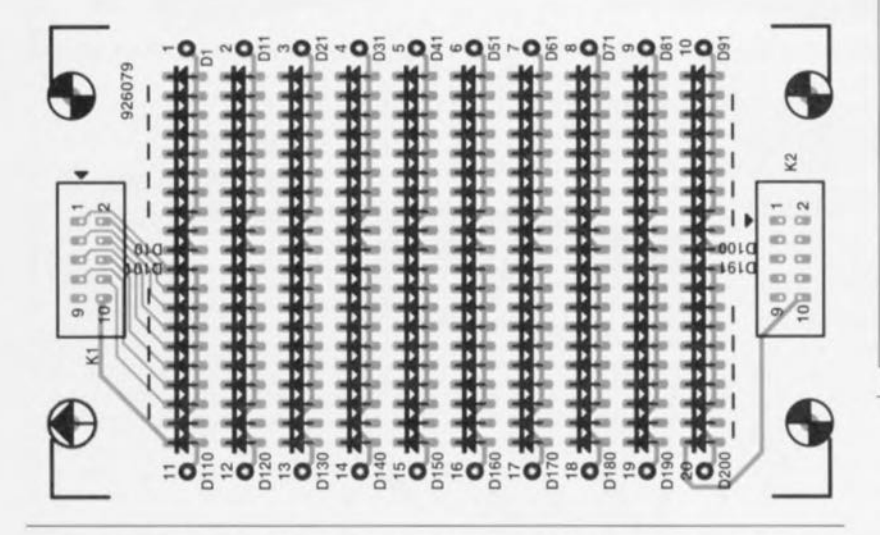

Figure 9. Il est plus que probable que l'on aura besoin de plusieurs circuits imprimés pour la matrice de diodes.

boîtier. mentionné dans la liste des composants. permet de loger la platine de l'unité esclave et 2 platines de  $m$  atrice. Si, au lieu des connecteurs utilisés dans notre prototype (dans lequel le câble plat est fixé définirivement aux platines) vous préférez de faire appel à d'autres connecteurs il n'y aura pas le moindre problème, à condition pourtant de ne pas utiliser des connecteurs coudés.

Dans le cas d'un connecteur coudé, le brochage de KI change ! La broche <sup>1</sup> sc trouvera à la place de la broche 10 ! Attention donc. Il faudra

faire en sorte que l'ordre des broches d'entrée reste toujours logique,

Il est également possible de faire appel à un bouton-poussoir à contact travail pour remplacer l'interrupteur de mise en fonction S1 de l'unité centrale, Duns ces conditions le montage ne fonctionne que pendant une action sur ce bouton, ce qui permet d'économiser de l'énergie (les piles quoi). On  $p$ ourra aussi envisager de prendre un bouton-poussoir en parallèle sur S 1. On dispose ainsi de 2 modes de fonctionnement possibles : permanent ct **momentané. ~**

Liste des composants de l'unité centrale

*Résistances:*

 $R1 \land R14 = 1k\Omega5$  $R15, R19 = 10 k\Omega$  $R16 = 5k\Omega6$  $R17, R20, R21 = 100 \text{ k}\Omega$  $R18=47\Omega$  $R22 = 47 k\Omega$  $R23 = 2k\Omega7$ 

*Condensateurs:*

 $C1 = 10 \mu F/16 V$ C2 à C4,C10 = 100 nF  $C5 = 270 pF$  $C6 = 1nF8$  $C7 = 100 pF$  $C8 = 4nF7$  $C9 = 100 \mu F/16 V$ 

*Semi-conducteurs:*

01 à 03 = 1N4148 04 = diode zener 3V3/400 mW  $LD1, LD2 = HD1105-O$  (Siemens)  $T1 = BCS57B$  $T2 = BC547B$ IC1,IC2 = 74LS247 IC3 = 74HC595 IC4 = 74HC40BO  $IC5 = 74H C132$  $IC6 = 74HC74$ IC7 = LP2950CZ-5.0 (National Semiconductor)

#### *Divers:*

sition nexion

*ires pour* 

- Bt1 = coupleur 6 piles R6 bâtons
- K1 = connecteur de transition
- 2 x 5 contacts pour la connexion d'un câble en nappe
- S1 = interrupteur simple
- 1 douille banane rouge pour châssis
- 1 douille banane noire pour châssis
- 1 boîtier de 125x49x70 mm environ
- (tel que Retex RG2 par exemple)

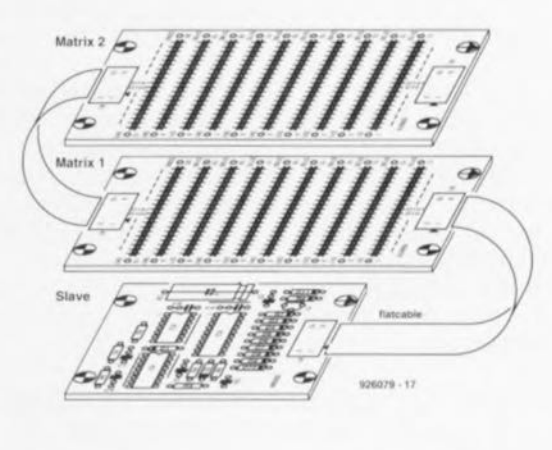

Figure 10. Croquis illustrant comment on peut monter la platine de l'unité esclave avec 2 circuits imprimés de matrice de diodes,

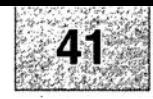

1 monocarte à 80C32 : côté pistes 2 monocarte à 80C32 : côté composants 3 énergiemètre : l'alimentation 4 analyseur de toron : l'unité esclave 5 analyseur de toron : l'unité centrale 6 analyseur de toron : la matrice de diodes, côté pistes 7 analyseur de toron : la matrice de diodes, côté composants

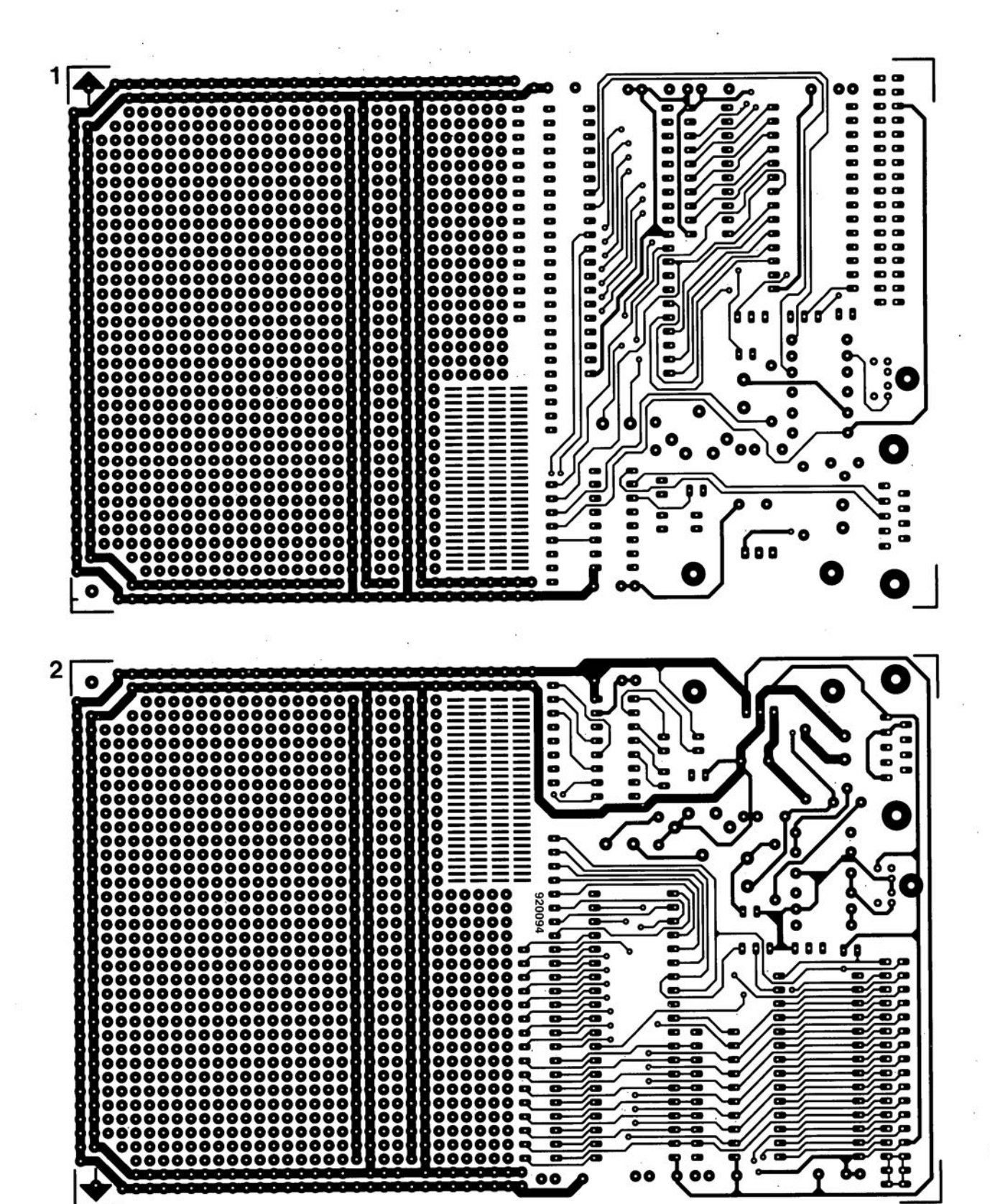

 $\blacksquare$  $\bullet$ 

 $\bullet\bullet$ 

ó

SGRWICG

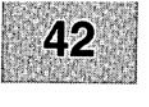

Nous sommes conscients des difficultés qu'il y a à réaliser son propre circuit imprimé à l'aide de produits permettant de rendre transparente la page circuits imprimés en libre service. Nous avons essayé plusieurs méthodes en espérant que celle-ci ne connaisse pas de problème avec ce type de produit, et de placer le dessin de circuit imprimé que l'on veut reproduire sur la vitre de la photocopieuse. Il faudra bien sûr avoir su trouver le bon noircissement pour obtenir un film utilisable et penser à placer une page noire sur le dos de la feuille. Dete page to sur le dos de la feuille. Dette pellicule est ensuite sommes tombés sur un produit de Letraccore el LETRACOPY PF-50-A4, qui nous a séduit par son efficacité. Il suffit de mettre une feuille de ce papier recouvert d'un film plastique dans le bac d'approvisionnement de la photo collée (puisqu'elle est autocollante) sur la plaquette d'epoxy présensibilisée et insolée et développée comme d'habitude. Les résultats sont excellents. Ce type de matériau peut être commandé auprès de toute papeterie bien Se,

Ce changement de cap a cependant une conséquence majeure. Les représentations des dessins de imprimés ne sont plus faites, à compter du numéro de janvier 1993, en miroir, mais normalement. Cette nouvelle approche ne devrait pas gêner ceux d'entre vous qui utilisaient une technique de reproduction photographique. Pour mettre le maximum de chance de votre côté lors de votre quête de ce produit superbe, nous vous donnons, à titre exceptionnel, ci-contre, l'adresse et le numéro de téléphone de la société fabriquant

le LETRACOPY PF-50-A4

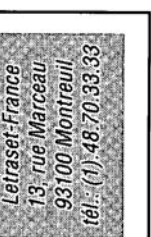

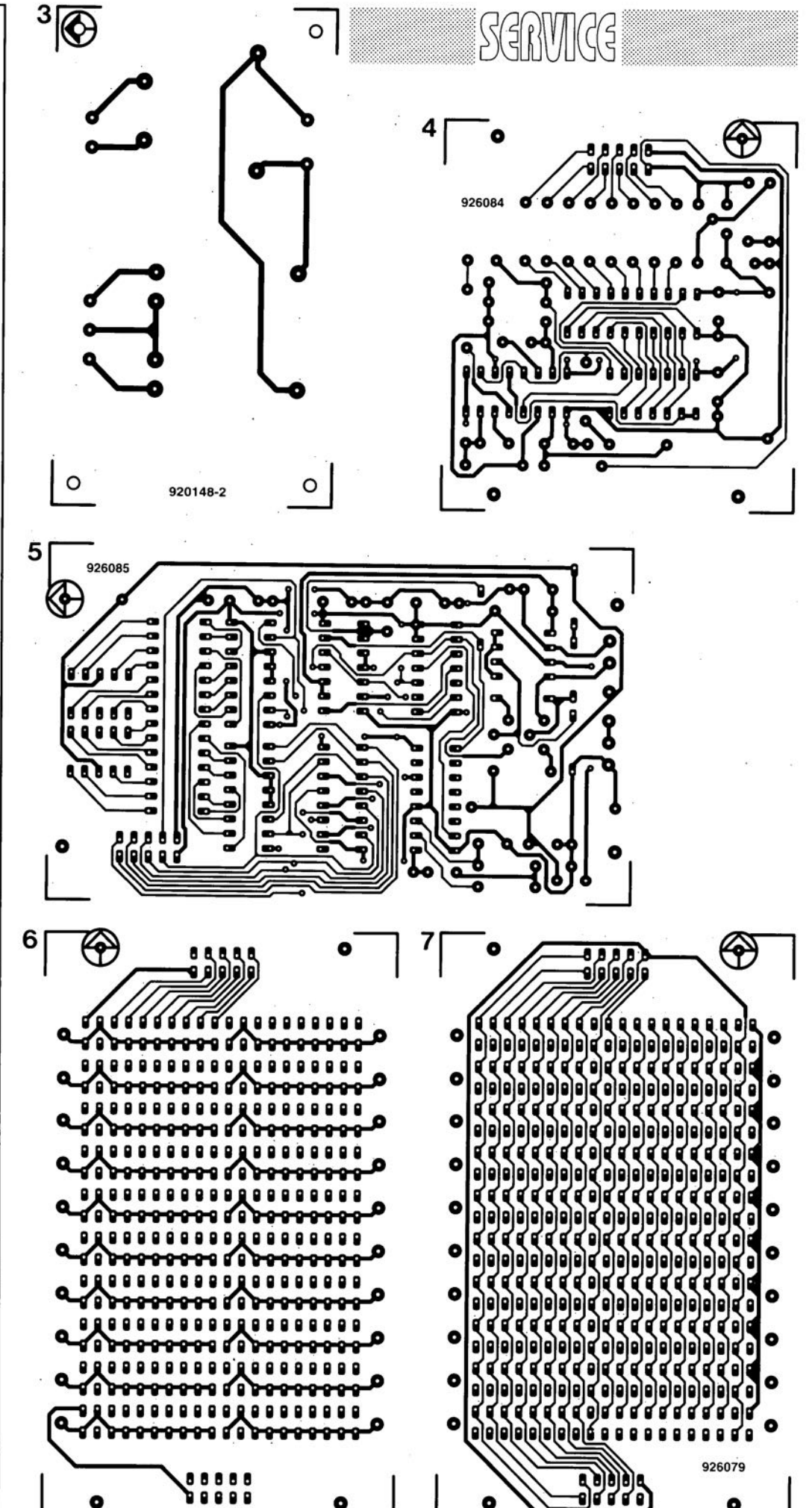